Вінницький національний технічний університет

Факультет електроенергетики та електромеханіки

Кафедра електричних станцій і систем

## **МАГІСТЕРСЬКА КВАЛІФІКАЦІЙНА РОБОТА** на тему:

## «РОЗВИТОК ФРАІ МЕНТУ ЕЛЕКТИЙ ЕЛЕКТРОПЕРЕДАЧІ» ПОШКОДЖЕНЬ ЛІНІЙ ЕЛЕКТРОПЕРЕДАЧІ**»**

Виконала: студентка 2-го курсу, групи<br>ЕСМ-21м  $ECM-21M$   $\qquad \qquad 141$   $E<sub>rearr</sub>$  performant  $RT$  $\frac{\text{CIRIIBIBHOCTI}}{2}$ електротехніка та електромеханіка освітня програма «Електричні системи та мережі» (шифр і назва напряму підготовки, спеціальності)

Костіна Т. Є.

(прізвище та інщіали) Керівник: к. т.н., доцент каф. Керівник. Ката, доцень конта В  $\frac{\Gamma$ e $\text{HTR}\text{ B. B.}}{\text{(ppiranure ra iniuiam)}}$ 2022 p.  $\frac{1}{2}$  $D_{\mu\nu}$  and  $\rho_{\mu\nu}$  was  $S^{\rho\mu}$ Опоне alexe C 2022 p.

Попушено ло захисту Завідувач кафедри ЕСС д.т.н., проф. Комар В. О. (прізвище та іншіали)  $u/5$  n

Вінниця ВНТУ - 2022 рік

Вінниця Вінниця - 2022 року на 2022

пицький національний технічний уповере Факультет електроенергетики та електромеканіки Кафедра електричних станцій та систем<br>Рівень вищої освіти II-й (магістерський) Галузь знань – 14 «Електрична інженерія» Спеціальність - 141 - «Електроенергетика, електротехніка та електромеханіка» Освітньо-професійна програма - Електричні системи та мережі

Факультет електроенергетики та електромеханіки

затвити куль Завідувач кафедри ЕСС<br>д.т.н., професор Комар В. О.

\_\_\_\_\_\_\_\_\_\_\_\_\_\_\_\_\_\_\_\_\_\_\_\_  $\mathcal{L}_\mathcal{L}$  ,  $\mathcal{L}_\mathcal{L}$  ,  $\mathcal{L}_\mathcal{L}$  ,  $\mathcal{L}_\mathcal{L}$  ,  $\mathcal{L}_\mathcal{L}$ З А В Н Я Н Я Я Я Я

# <span id="page-1-0"></span>**НА МАГІСТЕРСЬКУ КВАЛІФІКАЦІЙНУ РОБОТУ СТУДЕНТУ**

 $\pi$ octini $\gamma$  Taici on  $\beta$ ici,  $\gamma$  in the  $\gamma$  Lemma (прізвище, ім'я, по батькові)

ли 1. Пережиток фрагменту (прізвитие, ім<sup>1</sup>и, по батькові)

оботи. «Розвиток фрагменту електричної мережі з дослідженням пог

ліній електропередачі»»<br>керівник роботи — к.т.н., доц., доцент каф. ЕСС Тептя В. В. ерівник роботи <u>К.т.н., доц., доцент каф. ЕСС 1 ептя 13. В.</u>

атверджена наказом вищого навчального закладу від 19.09.2022 року

Строк подания студентом роботи: 30 листопада «Vee porty

Вихідні дані до роботи: Перелік літературних джерел за после вівні напруг Посилання на періодичні видання. Вихідні дані для проведення Робочі рівні напруг на шинах джерела живлення становлять за найбільших навантажень 105%, за найменших -100%, для післяаварійних режимів - 110%. Найменше навантаження влітку 35% ві найбільшого зимового. Тривалість використання найбільшого навантаження 6100 годи виогльшого зимового, гримана недовіднушеної споживачам електроенергії 155 г да рік. Середня вартични герографический становить 1.65 грн. Інформація про ная Вартість 1 кВт год втраченої електроенергії становить 1.65 грн. Інформація про наяві електричні мережі та джерела живлення району подано у табл. 3 та 4. Обмеження з бок<br>монтажних організацій щодо спорудження ЛЕП складає 35 км за рік.

понтажних організацій щодо спортдення переновічно обгрунтування проєктува 1. Зміст текстової частини: *петунга* системання мережі. 3. Вибір оптималь 2. Визначення оптимальної схеми єлектричної мережі. 3. Вибір оптимальн послідовності розвитку єлектричної мережі методом динамічного програмування. Вибір потужності трансформаторів на споживальних підетанціях та вибір перері проводу. 5. Вибір схеми розподільних підстанцій. 6. Оцінювання балансу потужносте 7. Розрахунок та аналіз усталених режимів електричної мережі. 8. Економічна части<br>9. Дослідження пошкоджень ліній єлектропередачі. 10. Охорона праці та безпека<br>надзвичайних ситуаціях. Висновки, Список використаних джерел. 9. Дослідження пошкоджень ліній єлектропередачі. 10. Охорона праці та безпека

надзвичайних ситуаціях, глиститеть статегового зазначенням обов'язкових креслен Варіанти розвитку мережі. 2. Електрична скема нових з'єднань підстанцій. 3<br>Дослідження пошкоджень ліній електропередачі.. 5. Розрахунок блискавкозахич<br>підстанції 35 кВ. 6. План заземлювального пристрою ВРП-35 кВ. 7. Техні 5. Перелік ілюстративного материату система керив тіоних з'єднань підстанцій. показники станції.

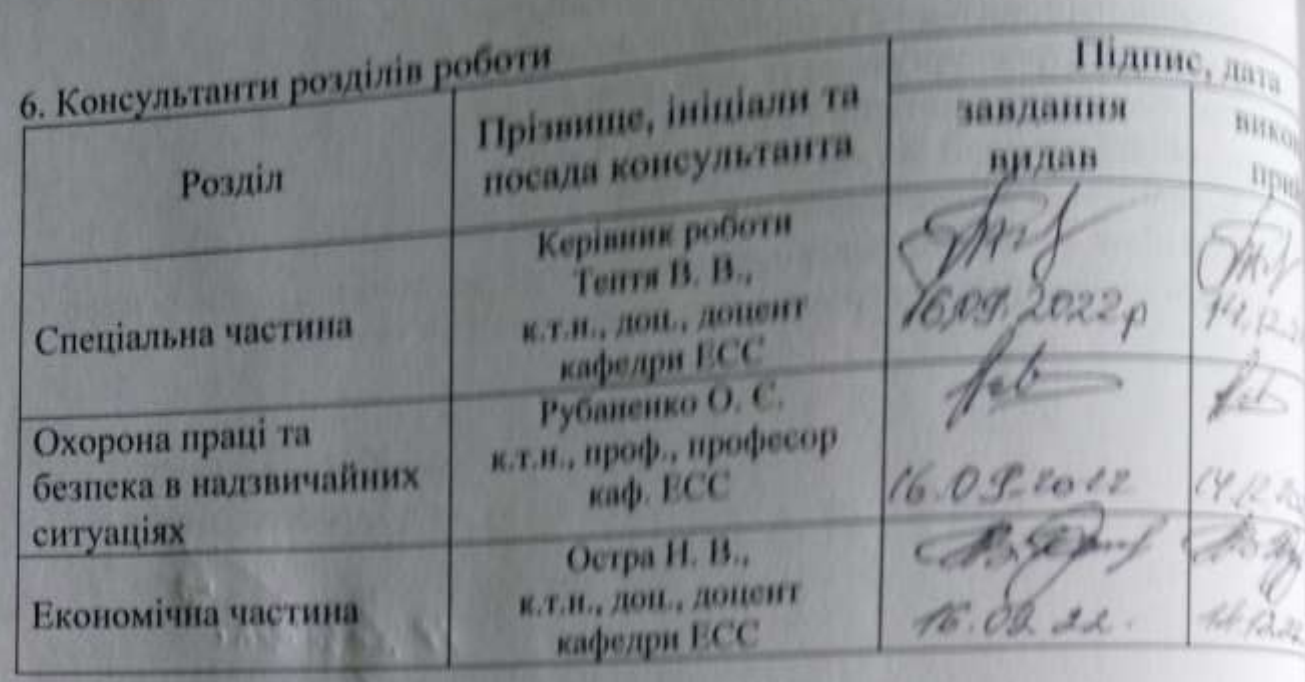

7. Дата видачі завдання 15 вересня 2022 року

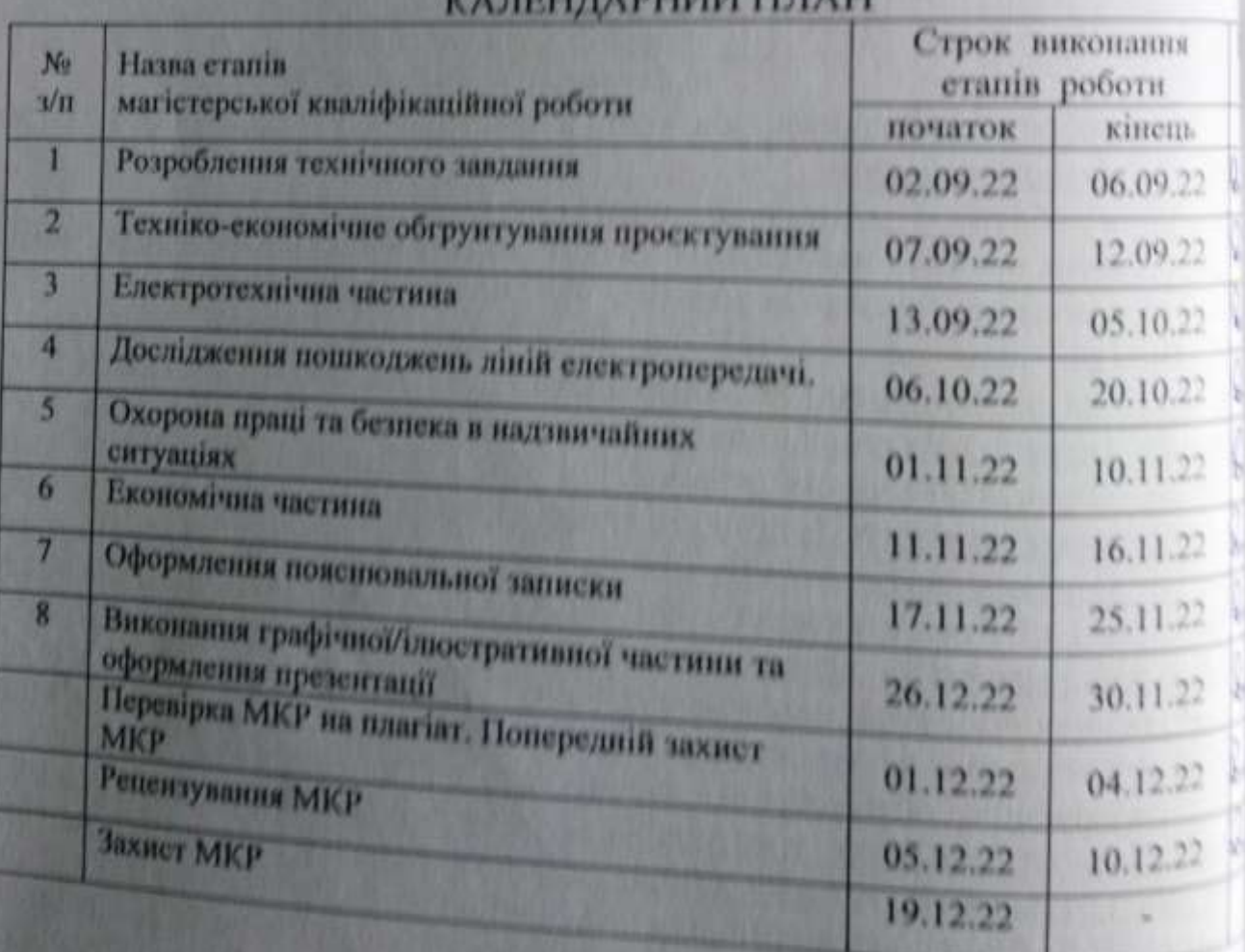

#### <span id="page-2-1"></span><span id="page-2-0"></span>Назва етапів етапів роботи

Студентка

Керівник роботи

 $(n - h)$ Cuinna ( hindi

T. C. Kocm

B. B. Team

Анотація

. – Вінниця: ВНТУ. – 2022. – 103 с. – Іл.: 19. – Табл. 25.

В даній магістерській кваліфікаційній роботі розраховано і спроектовано живлення нових підстанцій шляхом розвитку існуючої електричної мережі. Для електричної мережі було проведено розрахунок і аналіз характеристик режимів, та надано рекомендації щодо забезпечення якості електричної енергії. За результатами проектування надано рекомендації з реконструкцій та розвитку електричної мережі, а також ведення її режимів.

Summary

Приклад аннотації (можна взяти з висновка)

УДК 621.311.1

Федорова Антоніна Василівна «Електрична частина гідроелектростанції потужністю 120 МВт з агрегатами типу СВ-546/90-32 з дослідженням особливостей експлуатації високовольтних вимикачів». Магістерська кваліфікаційна робота за спціальністю 141 – Електроенергетика, електротехніка та електромеханіка. Вінниця : ВНТУ. 2022. 109 с.

На укр. мові. Бібліогр.: 33 назв; рис.: 24; табл. 35.

В магістерській кваліфікаційній роботі спроєктована електрична частина ГЕС потужністю 120 МВт. Проведено техніко-економічне обґрунтування проєктування гідроелектростанції. Спроєктовано електротехнічну частину станції: розраховано графіки електричних навантажень, обрано основне та допоміжне обладнання, обрано структурну схему станції, схему відкритої розподільної установки (ВРУ) 110 кВ і схему власних потреб. На підставі розрахунку струмів короткого замикання обрано комутаційні апарати, ошиновку, вимірювальні трансформатори, засоби обмеження перенапруг, акумуляторну батарею, а також розраховано блискавкозахист та заземлювальний пристрій ВРУ-110 кВ. Досліджено задачі експлуатації високовольтних вимикачів. Проведено аналіз потенційно небезпечних і шкідливих виробничих факторів на електростанції та запропоновано заходи безпеки життєдіяльності персоналу в умовах надзвичайних ситуацій.

Ключові слова: гідроелектрична станція, генератор, трансформатор, відкрита розподільна установка, акумуляторна батарея, високовольтний вимикач

## **ЗМІСТ**

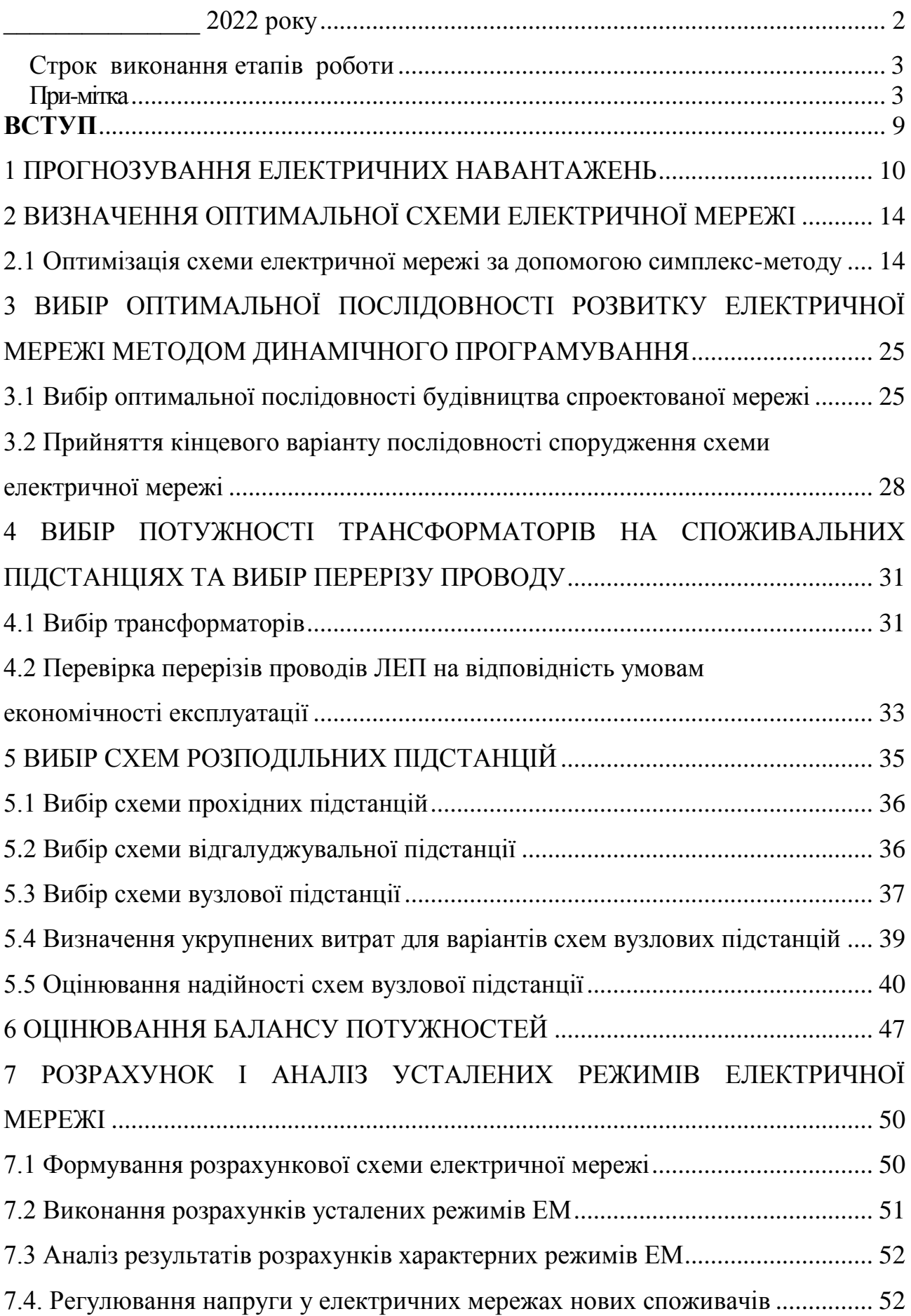

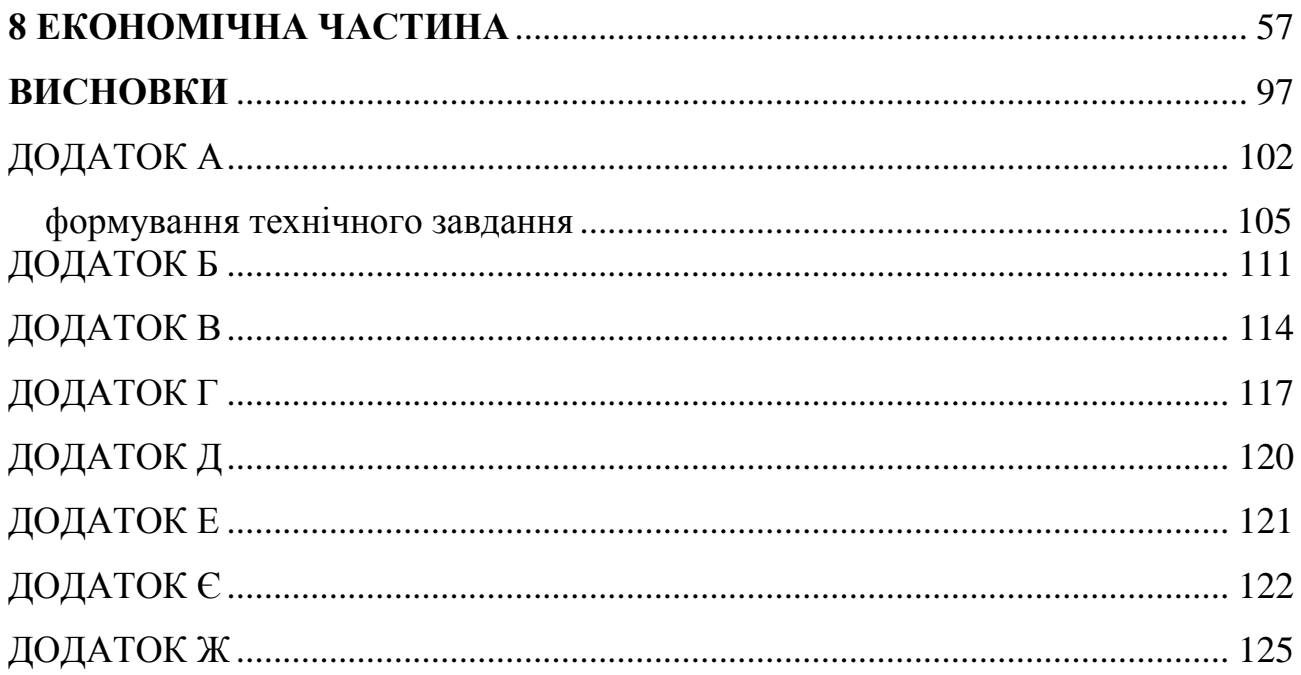

#### **ПЕРЕЛІК УМОВНИХ ПОЗНАЧЕНЬ**

- 1. АБ акумуляторна батарея;
- 2. АСК автоматизована система керування;
- 3. БТ блочний трансформатор;
- 4. ВРУ відкрита розподільна установка;
- 5. ВП власні потреби;
- 6. ЕЕС електроенергетична система;
- 7. ЕРС електрорушійна сила;
- 8. ЕС електрична станція;
- 9. ЗП заземлювальний пристрій;
- 10.КЗ коротке замикання;
- 11.ЛЕП лінія електропередачі;
- 12.ОЕС об'єднана електроенергетична система
- 13.РУ розподільна установка;
- 14.ТВП трансформатор власних потреб;
- 15.ТН трансформатор напруги;
- 16.ТС трансформатор струму.
- 17.ЩУ щит управління

#### **ВСТУП**

<span id="page-8-0"></span>**Актуальність теми**. Підтримка та вдосконалення надійних, ефективних мереж є життєво важливими для сучасного суспільства. Українські мережі передачі та розподілу старіють, і вони стикаються з різними проблемами, які можуть підштовхнути їх розвиватися відповідно до різних тенденцій і суперечливих факторів.

Задачею проектування електричних систем (ЕС) є розробка із врахуванням найновіших досягнень науки і техніки і техніко-економічного обґрунтування рішень, що визначають формування енергетичних об'єднань і розвиток електричних станцій, електричних мереж і засобів їх експлуатації та управління, при яких забезпечується оптимальна надійність постачання споживачів електричною та тепловою енергією в необхідних розмірах та з певною якістю із найменшими затратами.

Побудову схеми електричної ПС потрібно виконувати з урахуванням призначення, ролі та положення ПС в електричній мережі енергосистеми. Електричну схему ПС і окремих РУ розробляють на підставі робіт з розвитку електричних мереж (енергосистеми, району або об'єкта).

З огляду на функції ПС в електричній мережі електрична схема повинна:

- забезпечувати надійне живлення приєднаних споживачів у нормальному, ремонтному і післяаварійному режимах відповідно до категорій надійності електропостачання електроприймачів;

- забезпечувати надійність транзиту потоків електроенергії через ПС у нормальному, ремонтному і післяаварійному режимах;

- ураховувати поетапний розвиток ПС, динаміку зміни навантаження мережі тощо. Дотримуватися принципу поетапного розвитку ПС і її головної схеми треба виходячи з найбільш простого та економічного розвитку ПС без значних робіт з реконструкції діючих об'єктів і з мінімальним обмеженням електропостачання споживачів;

3 огляду на експлуатаційні якості електрична схема РУ повинна бути обґрунтовано простою, наочною та забезпечувати відновлення живлення споживачів у післяаварійному режимі роботи засобами автоматики.

Для ПС нового будівництва напругою від 6 кВ до 750 кВ належить передбачати переважно електричні схеми РУ, наведені в табл. 4.2.10-4.2.13 [8].

**Мета і задачі дослідження.** Метою магістерської роботи є підвищення ефективності функціонування розподільних електромереж з дослідженням пошкоджень ліній електропередач.

Відповідно до вказаної мети в роботі розв'язуються такі **основні задачі**:

– аналіз існуючих засобів та методів зменшення втрат потужності в мережі;

– дослідження можливості розвитку електричних мереж з врахування чинників, які впливають на пошкодження ліній електропередач.

**Об'єктом дослідження** магістерської роботи є нормальні режими розподільних електричних мереж.

**Предмет дослідження** – методи і засоби аналізу та оптимізації перетікань потужності в розподільних електричних мережах при пошкодженнях ліній електропередач найбільш завантажених ділянок.

**Методи досліджень**. Для аналізу та розв'язання поставлених задач використано методи математичного моделювання. Усталені режими ЕМ моделюються і аналізуються на базі методу середніх навантажень. Для розроблення алгоритмів аналізу втрат в розподільних електромережах звикористовувались матрична алгебра, теорія графів та декомпозиція.

**Наукова новизна одержаних результатів** досліджено чинників, які впливають на пошкодження ліній електропередач в електричних мережах.

**Практичне значення одержаних результатів**. Практична цінність роботи полягає в тому, що врахування чинників, які впливають на пошкодження ліній електропередач дасть можливість підвищити показники якості електричної енергії та надійності електропостачання.

**Особистий внесок здобувача.** Основні результати, наведені у роботі, отримані автором самостійно.

#### <span id="page-12-0"></span>1 ПРОГНОЗУВАННЯ ЕЛЕКТРИЧНИХ НАВАНТАЖЕНЬ

Надійність електропостачання є одним з факторів, які повинні враховуватись при виборі оптимальної схеми електромереж (ЕМ). Пропускна здатність ЛЕП та перетинів ЕМ на будь-якому етапі її розвитку повинна бути більша від відповідного максимуму навантаження, що прогнозується. При рівності вказаних потужностей будь-яке відхилення потужностей призвело б до втрати стійкості ЕМ та недовідпуску електроенергії споживачам. Збільшення пропускної здатності ЕМ в порівнянні з навантаженням, тобто створення в ЕМ запасу стійкості за потіжністю призведе з одного боку, до підвищення надійності електропостачання та зниженню збитку від недовідпуску електроенергії споживачам, а з іншого – потребуватиме додаткових витрат на побудову та експлуатацію ліній та підстанцій. Щоб ці витрати не були завищені, потрібне чітке і вірне прогнозування навантажень.

Аналітичний вираз для залежності максимальної потужності від часу з найменшою похибкою дозволяє знайти метод найменших квадратів. Даний метод дозволяє замінити таблично-задану функцію  $P_{max}(T)$  аналітичним виразом  $P'_{max}(T)$ :

$$
P_{\text{max}}(T) \to P'_{\text{max}}(T) = a' + b' \cdot T,\tag{1.1}
$$

де a', b' – числові коефіцієнти; Т – період прогнозу.

Визначення відповідних числових коефіцієнтів a' та b' здійснюється за рахунок мінімізації виразу записаного у відповідності з методом найменших квадратів:

$$
II = \sum_{i=1}^{n} \left[ P_{\text{max},i} - (a' + b' \cdot T) \right]^2 \to \min
$$
 (1.2)

де Р<sub>max,i</sub> — максимальна потужність в і-тому році, що виконується шляхом розв'язання системи рівнянь:

$$
\frac{\partial \mathbf{I}}{\partial \mathbf{a}'} = 0; \quad \frac{\partial \mathbf{I}}{\partial \mathbf{b}'} = 0; \tag{1.3}
$$

Після проведення диференціювання вхідної функції у відповідності з (1.3) маємо кінцевий варіант системи лінійних рівнянь для визначення коефіцієнтів регресійної залежності a' та b':

$$
\begin{cases}\n\mathbf{n} \cdot \mathbf{a}' + \sum_{i=1}^{n} T_i \cdot \mathbf{b}' = \sum_{i=1}^{n} P_i \\
\sum_{i=1}^{n} T_i \cdot \mathbf{a}' + \sum_{i=1}^{n} T_i^2 \cdot \mathbf{b}' = \sum_{i=1}^{n} P_i \cdot T_i\n\end{cases}
$$
\n(1.4)

Після підстановки вхідних даних з табл. 1. завдання в систему (1.4) остання набуває вигляду:

$$
\begin{cases}\n10 \cdot a' + 20145 \cdot b' = 932, \\
20145 \cdot a' + 40582185 \cdot b' = 1877633.\n\end{cases}
$$

звідки  $a' = 1,4424$ ,  $b' = -2812.6$  тобто регресійна функція має вигляд:

$$
P'_{max} = 1,4424 \cdot T - 1628.
$$

Використовуючи табличний редактор Excel було отримано апроксимаційну функцію та її коефіцієнти (рис 1.1).

Аналізуючи даний графік (рис. 1.1), можна зробити висновок, що сумарне навантаження з урахуванням прогнозу на 2024-й рік збільшиться до 101,5 %, що на 1,5 % більше проектної потужності електромереж. Отже необхідно здійснити заходи для забезпечення надійності та якості електропостачання, тобто перевірити відповідність прогнозних режимів експлуатації технічним характеристикам основного обладнання.

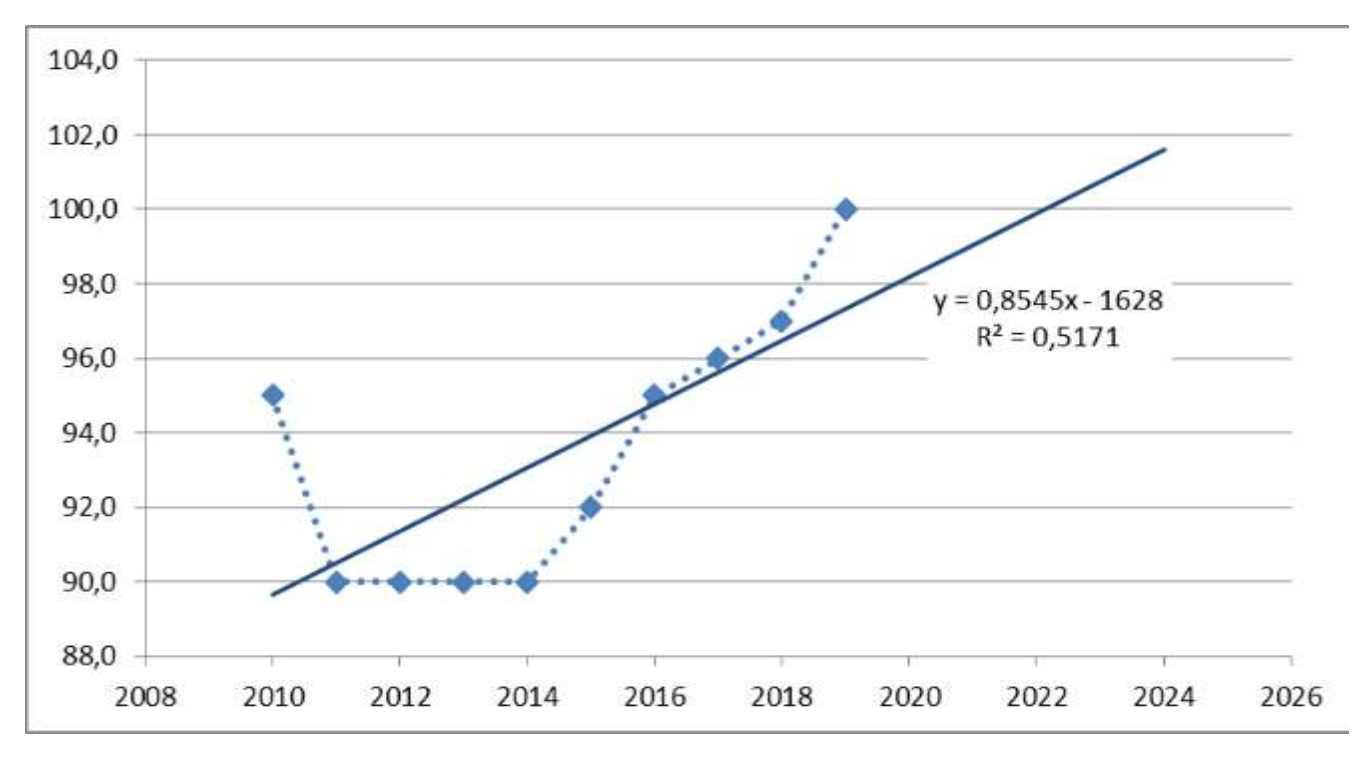

Рисунок 1.1 – Графіки таблично-заданої  $P_{max}(T)$  та регресійної  $P'_{max}(T)$ залежностей максимального навантаження від часу Т

Результати розрахунку режиму максимальних навантажень існуючої мережі додаток А з урахуванням прогнозу показали, що напруги у всіх вузлах відповідають обмеженням, або можуть бути зведені до них за допомогою наявних регулювальних пристроїв.

Була проведена перевірка відповідності струмових навантажень ліній електропередачі та трансформаторів яка вказує на те, що основне обладнання експлуатується у економічних режимах, або близьких до них табл. 1.1.

| Вітки               | $6 - 202$ | $202 - 7$ | $5 - 6$  | $11-6$   | $2 - 1$  |
|---------------------|-----------|-----------|----------|----------|----------|
| Марка проводу       | $AC-120$  | $AC-150$  | $AC-120$ | $AC-120$ | $AC-150$ |
| Допустимий струм, А | 390       | 450       | 390      | 390      | 450      |
| Розрах. струм, А    | 30        | 29        |          |          | 26       |

Таблиця 1.1– Порівняння струмів проводів

У районі, де планується розвиток електричних мереж лінії електропередачі існуючої мережі мають достатній запас по пропускній здатності для транспортування електроенергії новим споживачам та відповідні рівні напруг у вузлах табл. 1.2

| Вузли             |                               |     | ້    |
|-------------------|-------------------------------|-----|------|
| Напруга вузла, кВ | $\cdot$ 1 $\omega$ , $\omega$ | . o | 1111 |

Таблиця 1.2– Напруги потенційних вузлів приєднаня

Аналізуючи отримані дані - зроблено висновок, що всі вузли задовільняють вимогам, а вибір ЛЕП буде здійснюватися за найменшими витратами.

Оцінивши місце розташування нових ПС та наближеність їх до дійсної мережі було сформовано максимальний граф рис.1.2, на якому зображено усі можливі варіанти приєднання нових ПС.

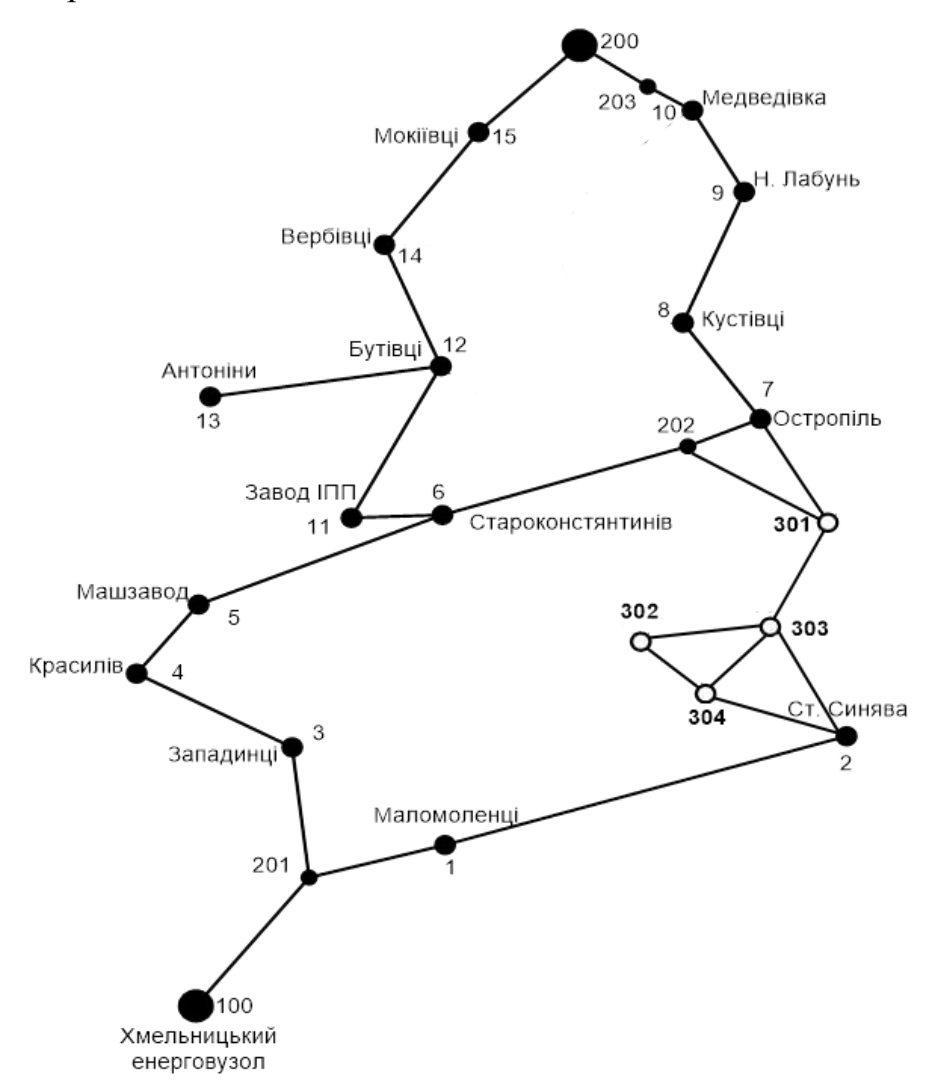

Рисунок 1.2 – Максимальний граф схеми електромережі у частині приєднання нових споживачів

### <span id="page-16-0"></span>2 ВИЗНАЧЕННЯ ОПТИМАЛЬНОЇ СХЕМИ ЕЛЕКТРИЧНОЇ МЕРЕЖІ

Для задач електроенергетики, а особливо на рівні розвитку енергосистем, потрібно забезпечити пошук найкращого, з точки зору витрат, способу такого, щоб водночас виконувались різні технічні вимоги до електропостачання споживачів. Це означає вибір не тільки потужності станцій, їх розташування, конфігурацій, напруги мереж, але й параметрів усіх елементів енергосистеми, що забезпечують необхідну якість електроенергії, запас стійкості та координацію процесу управління.

Одночасне вирішення цих питань у вигляді однієї математичної моделі неможливо. Тому існує тенденція розгляду ряду взаємопов'язаних підзадач синтезу енергосистеми на основі комплексу математичних моделей. Найчастіше за такі моделі приймаються моделі пошуку мінімуму народногосподарських витрат з врахуванням природних та економічних обмежень. Проте ці функції витрат з точки зору математики є безперервними, нелінійними розривними функціями. Тому застосувати методи лінійної або нелінійної оптимізації для задач в таких умовах без попереднього спрощення не вдається.

Крім цього прийняття оптимальних рішень на етапі розвитку і в експлуатації енергосистеми пов'язане із постійним поповненням інформації. Це призводить до збільшення кількості моделей, а значить і кількості варіантів оптимізації, що створює додаткові труднощі у використанні лінійних і нелінійних методів.

#### <span id="page-16-1"></span>2.1 Оптимізація схеми електричної мережі за допомогою симплекс-методу

Симплекс-метод – метод розв'язання задачі лінійного програмування, в якому здійснюється скерований рух по опорних планах до знаходження оптимального розв'язку; симплекс-метод також називають методом поступового покращення плану.

 Для оптимізації схеми електричної мережі з урахуванням обраних критеріїв та параметрів які потрібно оптимізувати з математичної точки зору задача оптимізації формулюється таким чином:

мінімізувати

$$
y(x) = c_1 x_1 + c_2 x_2 + c_3 x_3 + ... + c_n x_n + b_{n+1}
$$
 (2.1)

при обмеженнях:

$$
a_{11}x_1 + a_{12}x_2 + a_{13}x_3 + ... + a_{1n}x_n = b_1
$$
  
\n
$$
a_{21}x_1 + a_{22}x_2 + a_{23}x_3 + ... + a_{2n}x_n = b_2
$$
  
\n
$$
a_{m1}x_1 + a_{m2}x_2 + a_{m3}x_3 + ... + a_{mn}x_n = b_m,
$$
  
\n
$$
x_i \ge 0; i = \overline{1, n}; n > m.
$$
  
\n(2.2)

Потрібно відзначити, що при m=n величини змінних однозначно отримуються за системою рівнянь (2.2). Якщо ж n > m, то однозначного розв'язання такої системи рівнянь не існує. Тут на допомогу приходять різні методи програмування і для задачі (2.1–2.2) саме метод ЛП. Задача лінійного програмування (2.1) за умов (2.2) на основі Симплекс-методу (СМ) розв'язується в два етапи:

– І-ий етап СМ полягає в приведенні системи обмежувальних рівнянь і цільової функції до канонічного вигляду;

– ІІ-ий етап СМ полягає в оптимізації цільової функції, отриманої в результаті І-го етапу, на базі використання Симплекс-алгоритму (СА).

На першому етап СМ виконується .

Система рівнянь (2.2) і рівняння мети (2.1) можуть бути записані в формі:

$$
a_{11}x_1 + a_{12}x_2 + a_{13}x_3 + \dots + a_{1n}x_n = b_1
$$
  
\n
$$
a_{21}x_1 + a_{22}x_2 + a_{23}x_3 + \dots + a_{2n}x_n = b_2
$$
  
\n
$$
a_{m1}x_1 + a_{m2}x_2 + a_{m3}x_3 + \dots + a_{mn}x_n = b_m
$$
  
\n
$$
c_1x_1 + c_2x_2 + c_3x_3 + \dots + c_nx_n = b_{n+1}
$$
\n(2.3)

Далі визначається система базисних і небазисних змінних. З цією метою записується матриця коефіцієнтів системи рівнянь (2.3):

| $a_{11}$ | $a_{12}$ | ... | $a_{1n}$ | $b_1$     |
|----------|----------|-----|----------|-----------|
| $a_{21}$ | $a_{22}$ | ... | $a_{2n}$ | $b_2$     |
| ...      | ...      | ... | ...      | ...       |
| $a_{n1}$ | $a_{n2}$ | ... | $a_{mn}$ | $b_m$     |
| $c_1$    | $c_2$    | ... | $c_n$    | $b_{n+1}$ |

і методом Гаусса-Жордана приводиться до вигляду:

1 0 
$$
a'_{1,m+1}
$$
  $a'_{1,m+2}$   $a'_{1,m+3}$  ...  $a'_{1n}$   $b'_{1}$   
\n0 0  $a'_{2,m+1}$   $a'_{2,m+2}$   $a'_{2,m+3}$  ...  $a'_{2n}$   $b'_{2}$   
\n... ... ... ... ... ... ... ... ... (2.4)  
\n0 1  $a'_{mm+1}$   $c'_{mm+2}$   $c'_{mm+3}$  ...  $a'_{mn}$   $b'_{m}$   
\n0 0  $c'_{m+1}$   $c'_{m+2}$   $c'_{m+3}$  ...  $c'_{n}$   $b'_{n+1}$ 

Оскільки повинна зберігатись умова  $x_i \ge 0$ ,  $i = \overline{1, n}$ , то вираз (2.4) буде мати канонічний вигляд для СА тільки в тому випадку, коли всі  $\mathbf{b}'_j\Big(j=\overline{1,\mathrm{m}}\Big)$  будуть невід'ємні, тобто  ${\bf b}_{\tt j}'\!\ge\! 0.$  Тому наступним кроком в СМ буде перевірка умов  ${\bf b}_{\tt j}'\!\ge\! 0$ . При цьому можливі два випадки. Якщо всі  $b'_j \ge 0$ , то система рівнянь (2.3) приведена до канонічного вигляду і далі оптимізація ведеться за допомогою СА.

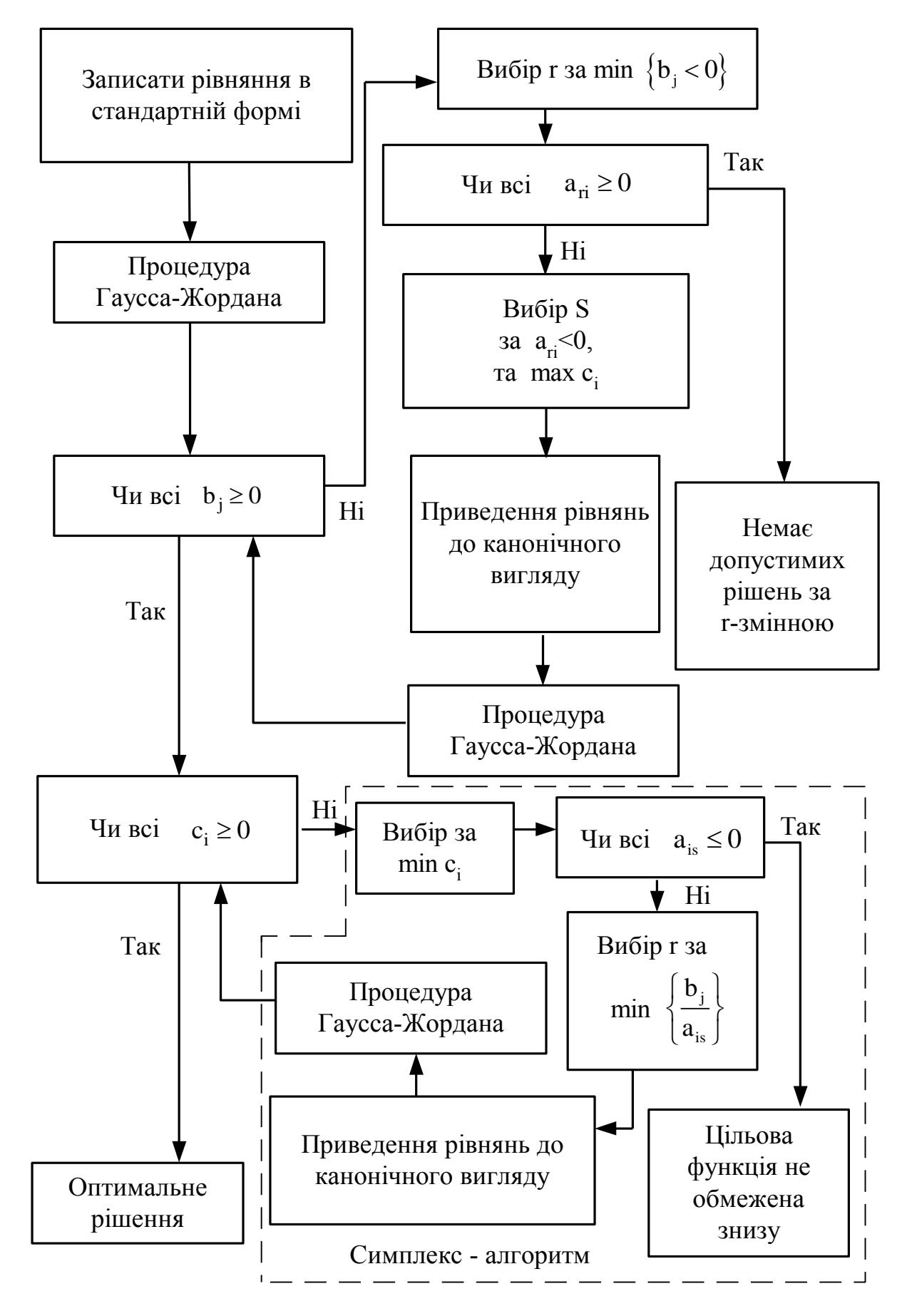

Рисунок 2.1 – Алгоритм Симплекс-методу

Якщо існують  $b_j' < 0$ , то потрібно виконати ще крок для канонізації системи (2.4). Для цього змінюють склад базисних і небазисних змінних. Алгоритм приведення системи (2.4) до канонічного вигляду буде таким:

1. Обирається змінна X<sub>r</sub>, яка виводиться з базису і вводиться до складу небазисних змінних. Індекс r вибирається відповідним індексу від'ємних  ${\bf b}_{\rm j}^{\prime}.$ 

2. В рядку r, починаючи з m+1-го стовпця вибираються від'ємні коефіцієнти  $a_{ri} (i = \overline{m+1,n})$ . Якщо такі відсутні, це означає, що задача оптимізації сформульована некоректно, тому що немає допустимих рішень за змінною  $x_r$ . При наявності від'ємних коефіцієнтів а'<sub>ri</sub>, індекс небазисної змінної, переведеної до складу базисних, шукається в стовпці i. При цьому індекс s визначається з умови відповідності  $\operatorname{a}'_\text{rs}$  максимальному  $\operatorname{c}'_\text{s}$  .

3. Стовпці r і s в матриці (2.4) міняють місцями і система знов приводиться до канонічного вигляду.

4. Перевіряється умова  $b'_j \geq 0, j = 1, m$ .

Пункти 1-4 виконуються до тих пір, поки всі  $\mathbf{b}'_j$  не стануть позитивими  $b'_j \geq 0$ , тобто система рівнянь (2.4) не буде приведена до канонічного вигляду. Далі виконується другий етап СМ.

Розглянемо другий етап СМ, тобто оптимізацію за допомогою СА системи рівнянь, отриманої на першому етапі.

Критерієм мінімальності функції  $(2.1)$  є невід'ємність всіх коефіцієнтів  $c'_i$  в системі (2.4). Якщо хоча б один із коефіцієнтів в системі (2.4)  $c_i' < 0$ , то це означає, що зменшити значення функції у(x) можна збільшенням х<sub>і</sub>. При цьому змінна х<sub>і</sub> повинна бути виведена зі складу небазисних змінних і введена в базисні оптимальні змінні. Якщо декілька коефіцієнтів  $c_i' < 0$ , то для прискорення процесу оптимізації вибирається коефіцієнт, найбільший за абсолютною величиною. Тобто вибирається індекс s-змінної, яка з небазисних переводиться в

базисні змінні. Тут потрібно перевіряти знак коефіцієнтів  $a'_{is}$  в стовпці s. Очевидно, що коли всі  $a'_{is} \leq 0$ , то  $x_s$  можна збільшити без всяких обмежень до  $+\infty$ , відповідно, функція y(x) не має обмежень знизу. Тоді мінімізація функції y(x) не має сенсу. Це означає, що задача поставлена некоректно і потрібно уточнити і постановку задачі, і відповідну модель. Якщо  $\rm\,a'_{is}\,{>}\,0$ , то на збільшення змінної  $\rm\,x_{\rm s}$ є обмеження і тоді відповідні базисні змінні х<sub>і</sub> будуть зменшуватись. Раніше за всіх досягне нульового значення та базисна змінна х<sub>і</sub>, для якої відношення  $\frac{0}{\alpha'}$ is b a  $\overline{\phantom{a}}$  $\frac{1}{1}$ буде мінімальним. Тому вибір індексу r базисної невідомої  $x_r$ , яка виводиться із базису, визначається умовою:

$$
\frac{b'_j}{a_{rs}} = \min\left(\frac{b'_j}{a'_{is}}\right),
$$

де  $a'_{is} > 0$ .

Після визначення індексів r і s в системі рівнянь (2.4) обмінюються місцями г-тий і s-тий стовпці. Далі ведучим елементом вибирається  $a_{rs}$  і система (2.4) знову приводиться до канонічного вигляду.

Викладена обчислювальна процедура СА повторюється доти, доки в функції мети системи (2.4) всі с'<sub>і</sub> не стануть додатними або рівними нулю. В цьому разі оптимальне рішення отримано. Змінним, які входять до складу базисних, присвоюють значення відповідних вільних членів  $b'_j\left(j=\overline{1,m}\right)$ . Небазисні змінні прирівнюють до нуля. Оптимальне значення функції мети у<sub>min</sub> дорівнює n+1 елементу матриці (2.4), тобто, у<sub>min</sub> = b'<sub>n+1</sub>, де b'<sub>n+1</sub>  $n_{n+1}$  - вільний член перетвореної системи (2.4). Необхідно відмітити, що величина вільного члена  $b'_{n+1}$  $n+1$  не впливає на визначення вектора оптимізованих змінних х при Симплексметоді.

Що ж до використання СМ для розв'язання лінійної оптимізаційної задачі – задачі вибору оптимальної схеми ЕМ, то варто зауважити, що:

1. Факторами, тобто змінними х<sub>і</sub>, що оптимізуються, є потужності в лініях ЕМ;

2. Вільними членами у системі (2.3) вважаються потужності навантажень. Вони завжди більше 0;

3. Коефіцієнти а<sub>іј</sub> системи (2.3) – для ЕМ – це коефіцієнти І-ої матриці сполучень. У нашому випадку коефіцієнти <sub>а<sub>іј</sub> можуть набувати лише трьох</sub> значень: +1, -1 та 0;

4. Коефіцієнти с<sub>і</sub> системи (2.3) – для задачі оптимізації схеми ЕМ є питомими затратами для транспортування потужності лініями, а по суті це коефіцієнт b'<sub>і</sub> з функції мети;

5. Оскільки створення моделі здійснювалось з урахуванням заданих напрямків потужності в схемі максимального графу, то частина змінних може в кінцевому рахунку приймати від'ємне значення. Останнє протиріччя не відповідає канонам СМ. Тому потужності в лініях, які відносяться до хорд максимального графу, мають бути замінені двома змінними, одна з яких обов'язково набуде нульового значення.

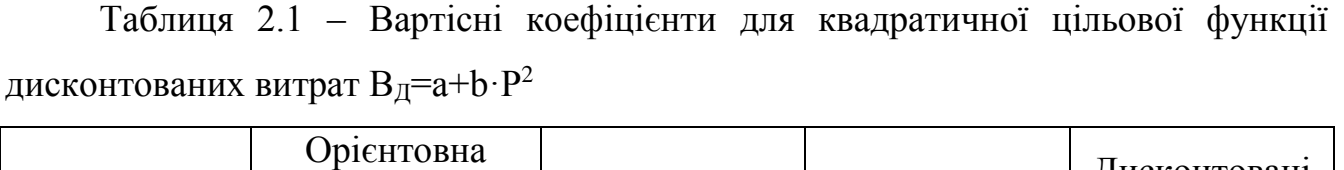

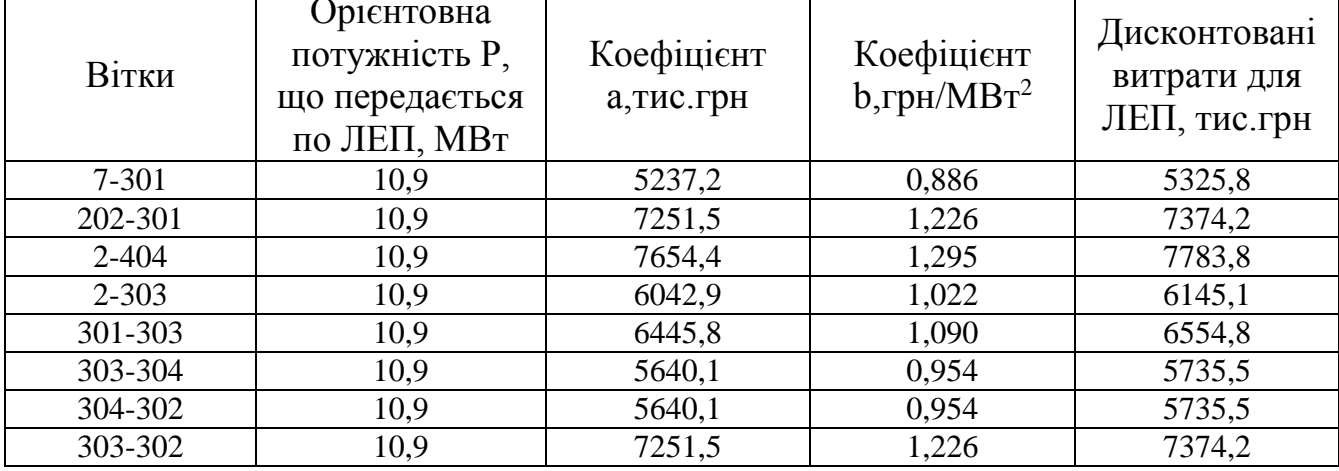

Таблиця 2.2 – Вартісні коефіцієнти для лінеаризованої цільової функції дисконтованих витрат $\mathbf{B}_\text{I}\text{=}a_1+b_1\!\cdot\!\mathbf{P}$ 

|           | Дисконтовані       |                  |                 | Дисконтовані       |
|-----------|--------------------|------------------|-----------------|--------------------|
| Вітки     | витрати для        | Коефіцієнт       | Коефіцієнт      | витрати для        |
|           | ЛЕП(квадратична    | $a_1$ , тис. грн | $b_1$ , грн/МВт | ЛЕП(лінійна        |
|           | функція), тис. грн |                  |                 | функція), тис. грн |
| 7-301     | 5342,0             | 5237,2           | 9,633           | 5342,0             |
| 202-301   | 7396,6             | 7251,5           | 13,338          | 7396,6             |
| $2 - 404$ | 7807,5             | 7654,4           | 14,079          | 7807,5             |
| $2 - 303$ | 6163,8             | 6042,9           | 11,115          | 6163,8             |
| 301-303   | 6574,7             | 6445,8           | 11,856          | 6574,7             |
| 303-304   | 5752,9             | 5640,1           | 10,374          | 5752,9             |
| 304-302   | 5752,9             | 5640,1           | 10,374          | 5752,9             |
| 303-302   | 7396,6             | 7251,5           | 13,338          | 7396,6             |

Таблиця 2.3 – Вартісні коефіцієнти для лінеаризованої цільової функції дисконтованих витрат  $B_{\text{I}}=c \cdot P$ 

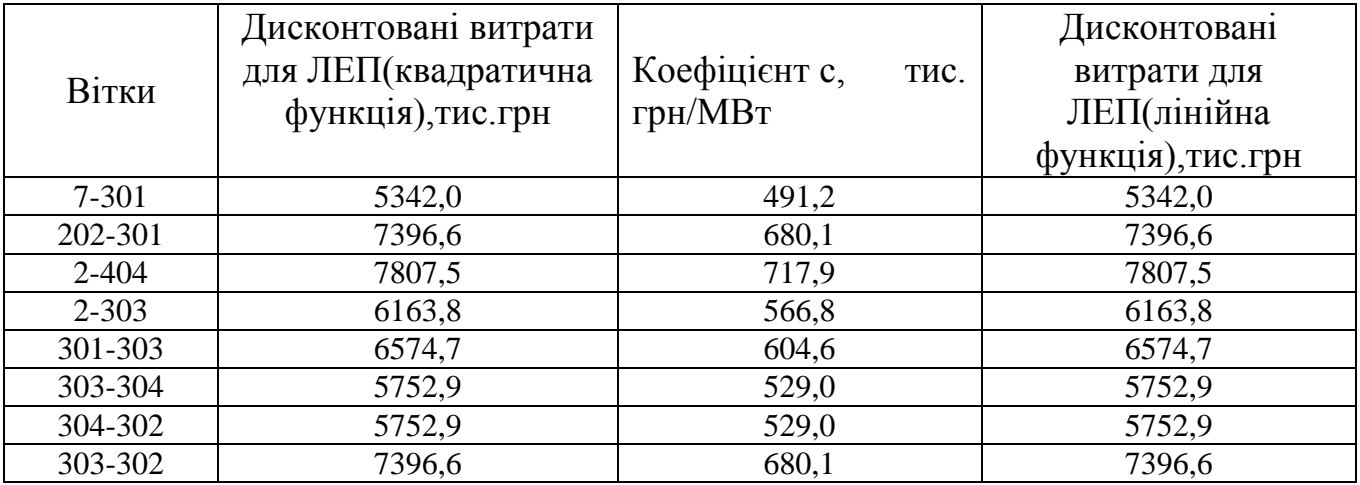

Симплекс таблиця для задачі у даній постановці набуває вигляду, поданого на рис. 2.2:

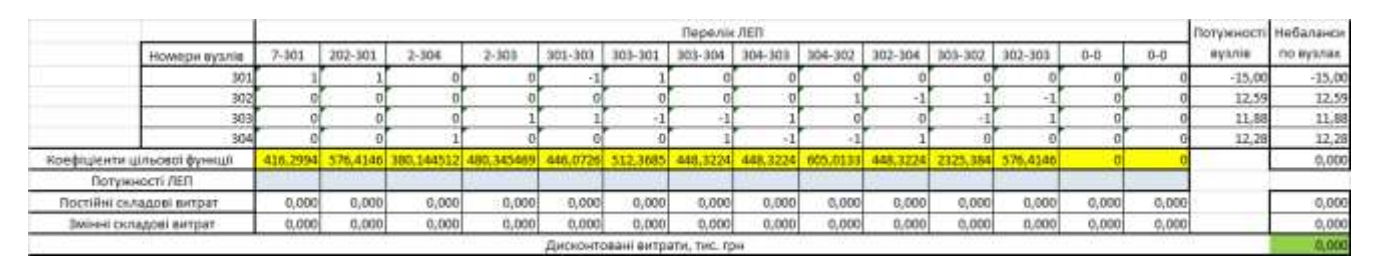

Рисунок 2.2 – Вихідні дані для розв'язання задачі оптимізації схеми розподільної ЕМ за допомогою Симплекс-методу (початкова симплекс-таблиця)

Скориставшись у Microsoft office Excel надстройкою «Пошук рішень» отримаємо розв'язок симплекс таблиці показаної на рис. 2.3:

|                               |        | Перелік ЛЕП<br>Потужності Небаланск |            |            |             |         |                                |         |             |         |          |             |         |         |          |            |
|-------------------------------|--------|-------------------------------------|------------|------------|-------------|---------|--------------------------------|---------|-------------|---------|----------|-------------|---------|---------|----------|------------|
| Номери вузлів                 | $-101$ | 202-301                             | $2 - 304$  | $2 - 308$  | $301 - 303$ | 303-301 | 303-304                        | 304-303 | $304 - 302$ | 302-304 | 703-302  | $302 - 303$ | $0 - 0$ | $0 - 0$ | eyanie   | OO WASSEL  |
| 301                           |        |                                     |            |            |             |         |                                |         |             |         |          |             |         |         | $-15,00$ | 0,00       |
| 302                           |        |                                     |            |            |             |         |                                |         |             |         |          |             |         |         | 12.59    | 0,00       |
| 303                           |        |                                     |            |            |             |         |                                |         |             |         |          |             |         |         | 11.88    | 0,00       |
| 304                           |        |                                     |            |            |             |         |                                |         |             |         |          |             |         |         | 12,28    | 0,00       |
| Коефіцієнти цільової функції  |        |                                     |            |            |             |         |                                |         |             |         |          |             |         |         |          | 26959,653  |
| Потужності ЛЕП                |        |                                     | 16.2268062 | 5,51908981 |             |         |                                |         | 3,944338    |         | R.642654 |             |         |         |          |            |
| Постійні складові витрат      | 0,000  | 0,000                               | 7654,380   | 6042,932   | 6445, 794   | 0,000   | 0.000                          | 0.000   | 5640,070    | 0.000   | 7251,518 | 0.000       | 0,000   | 0,000   |          | 33034, 694 |
| <b>Эмінні складові витрат</b> | 0,000  | 0,000                               | 340,834    | 31,132     | 245,296     | 0,000   | 0,000                          | 0,000   | 14, 541     | 0,000   | 91,612   | 0,000       | 0.000   | 0,000   |          | 723,765    |
|                               |        |                                     |            |            |             |         | Дисконтовані витрати, тис. грн |         |             |         |          |             |         |         |          | 13758, 459 |

Рисунок 2.3 – Результат пошуку рішення за допомогою Excel .

Симплекс-метод передбачає уточнення коефіцієнтів цільової функції у зв'язку зі зміною перетоків по лініях, тому коригуєм вартісні коефіцієнти та виконуємо повторний розрахунок :

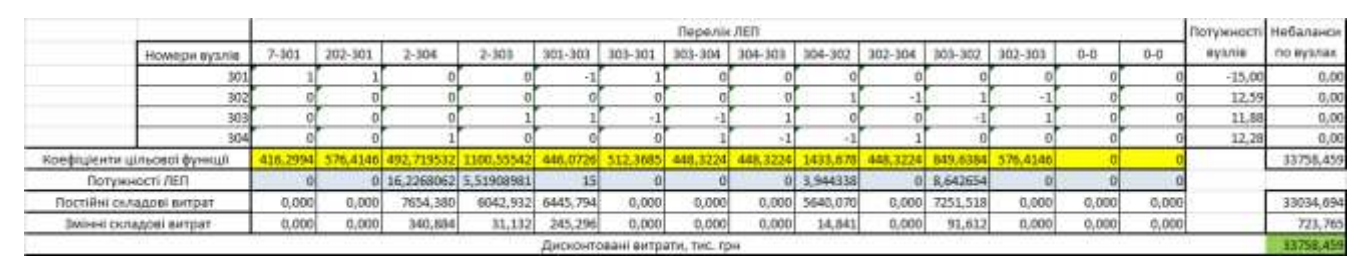

Рисунок 2.4 – Коригування вартісних коефіцієнтів через зміну перетікань потужності по лініях.

Було отримано розрахунок з наймешшим значенням витрат рис. 2.5:

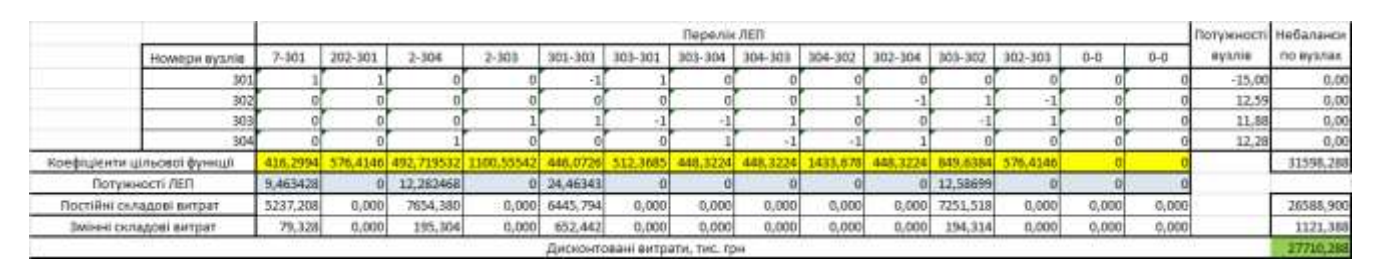

Рисунок 2.5 – Друга ітерація пошуку рішення.

При повторному уточнені коефіцієнтів цільової функції ми отримуємо попередню схему. Отже, на рис.2.6 була отримана оптимальна схема ЕМ так як у ній найменше значення витрат.

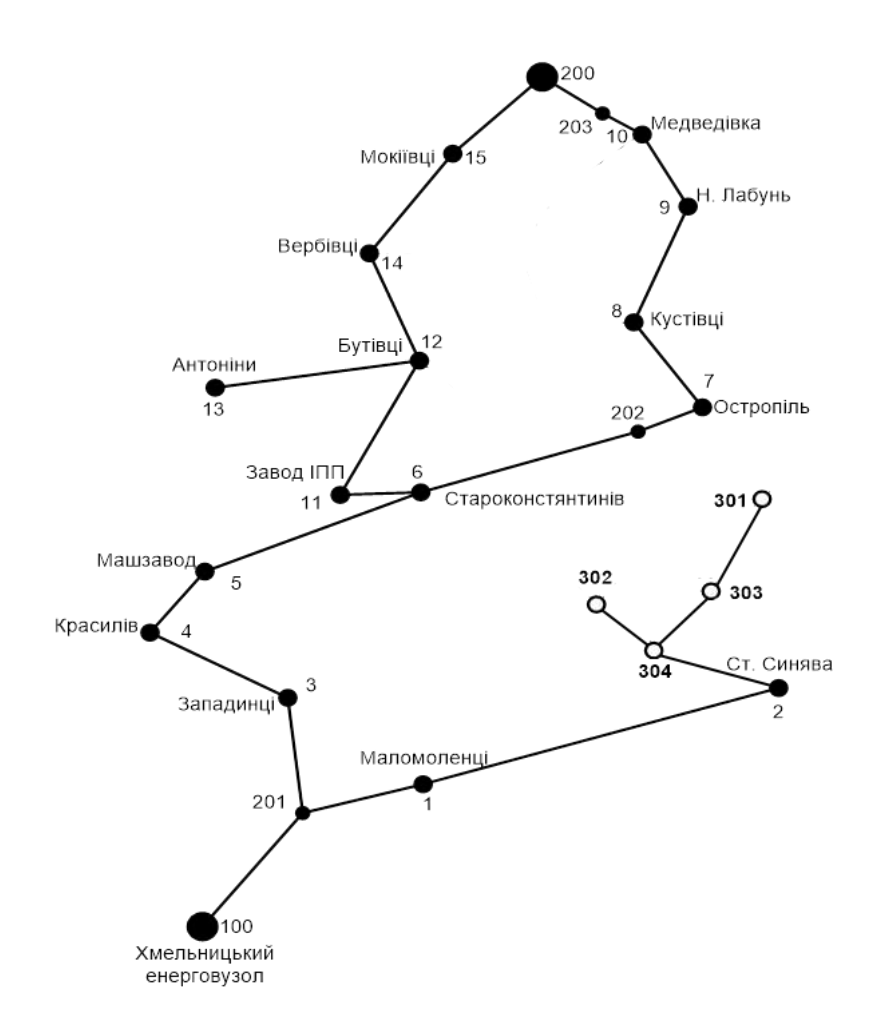

Рисунок 2.6 – Граф оптимальної схеми ЕМ отмиманої після розрахунку Симплекс-методом

Проте дана схема рис.2.6 згідно до ПУЕ [8] не надає новим споживачам заданий рівень надійності електропостачання, що відповідає заданій категорії тому неохідно додатково встановлювати дволанцюгові ЛЕП або будувати додаткові лінії для утворення замкнутих контурів.

Отже, було принято рішення встановити дволанцюгові лінії на відрізку 302- 304, та побудувати додаткову ЛЕП між вузлами 7-301 тим самим забезпечивши живленя кожного споживача від двох незалежних один від одного джерел живлення. В результаті за допомогою таблиці на рис 2.8 було пораховано вартість схеми з забезпеченям належної надійності. Розрахункова вартість схеми зросла на 11176,729 тис.грн., у порівняні з схемою отриманою після розрахунку Сиплекс-методом.

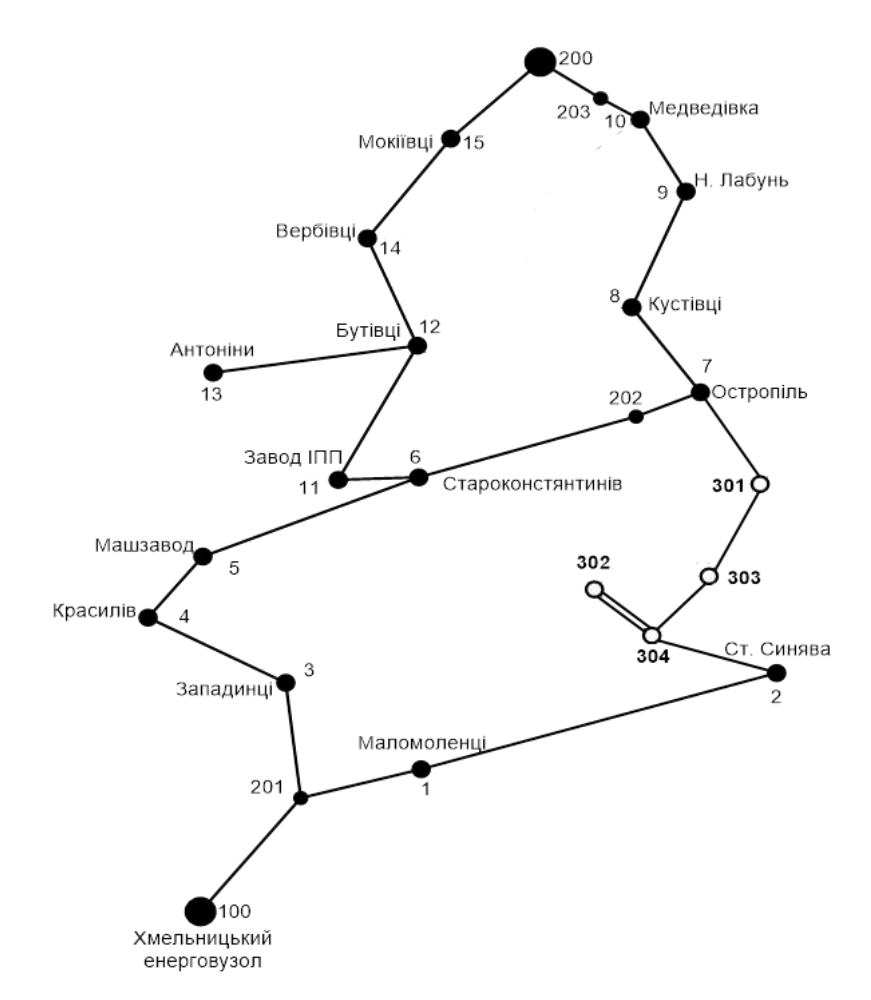

Рисунок 2.7 – Оптимальна схема ЕМ із забезпеченням споживачів першою категорією надійності

|                               |          | Перелік ЛЕП<br>Потумност |           |           |             |         |                                 |         |              |         |         |             |         | пі Небаланси |          |            |
|-------------------------------|----------|--------------------------|-----------|-----------|-------------|---------|---------------------------------|---------|--------------|---------|---------|-------------|---------|--------------|----------|------------|
| Номери вузлів                 | $-101$   | 202-301                  | $2 - 304$ | $2 - 308$ | $301 - 301$ | 303-301 | 303-304                         | ID4-307 | 304-302      | 302-304 | 703-302 | $302 - 303$ | $0 - 0$ | $0 - 0$      | eyanie   | TIO WATAKA |
| 301                           |          |                          |           |           |             |         |                                 |         |              |         |         |             |         |              | $-15,00$ | $-12.94$   |
| 302                           |          |                          |           |           |             |         |                                 |         |              |         |         |             |         |              | 12.59    | 0,00       |
| 303                           |          |                          |           |           |             |         |                                 |         |              |         |         |             |         |              | 11,88    | 0,00       |
| 304                           |          |                          |           |           |             |         |                                 |         |              |         |         |             |         |              | 12,28    | 0,00       |
| Коефіцієнти цільової функції  |          |                          |           |           |             |         |                                 |         |              |         |         |             |         |              |          | 29360,248  |
| Потужності ЛЕП                | 12,34    |                          | 21,745896 |           |             |         | 3,123564                        |         | 0   12,58699 |         |         |             |         |              |          |            |
| Постійні складові витрат      | 5237,208 | 0,000                    | 7654,380  | 0,000     | 6445, 794   | 0,000   | 5640,070                        | 0.000   | 5640,070     | 0.000   | 0,000   | 0.000       | 0,000   | 0,000        |          | 30617,521  |
| <b>Эмінні складові витрат</b> | 148,320  | 0,000                    | 012,203   | 0,000     | 245,296     | 0,000   | 9,307                           | 0,000   | 151,133      | 0,000   | 0,000   | 0,000       | 0,000   | 0,000        |          | 1166,258   |
|                               |          |                          |           |           |             |         | Писконтовані виторти, тис. гон. |         |              |         |         |             |         |              |          | 11783 779  |

Рисунок 2.8 – Розрахунок витрат на коригування схеми з урахуванням

забезпечення надійності споживачів

## <span id="page-27-0"></span>3 ВИБІР ОПТИМАЛЬНОЇ ПОСЛІДОВНОСТІ РОЗВИТКУ ЕЛЕКТРИЧНОЇ МЕРЕЖІ МЕТОДОМ ДИНАМІЧНОГО ПРОГРАМУВАННЯ

Для задач електроенергетики, а особливо на рівні розвитку енергосистем, потрібно забезпечити пошук найкращої послідовності реалізації проектів для побудодви календарних планів будівництва тощо. Для вирішення подібних задач оптимізації у енергетиці поряд з методами лінійної та нелінійної оптимізації використовується метод динамічного програмування.

Динамічне програмування належить до методів нелінійного програмування. Цей метод дозволяє оптимізувати багатокроковий процес для функції багатьох змінних. При застосуванні динамічного програмування операція розбивається на ряд послідовних кроків у кожному з яких оптимізується функція однієї змінної.

#### <span id="page-27-1"></span>3.1 Вибір оптимальної послідовності будівництва спроектованої мережі

Для схеми електричних мереж необхідно забезпечити розвиток мереж для електропостачання нових навантажень, що будуть вводитись на протязі двох років (вузли 301, 302, 303, 304). Для нашого варіанту приймаємо два опорних пунктів живлення: 2 та 7 відносно яких будуть розглядатись варіанти схеми.

Запишемо цільову функцію:

$$
B_{\Sigma} = \sum_{t=1}^{T} B_t \cdot (1 + E_{H \cdot H})^{(T-t)}, \qquad (3.1)
$$

де  $\, {\bf B}_{\, \rm t} \,$  – витрати на t період спорудження об'єкту;  $\, {\bf E}_{_{\rm H.\Pi}} \,$  – нормативний коефіцієнт приведення різночасових витрати до 1 року  $(E_{H,\Pi} = 0, 16 \div 0, 20)$ ; Т – тривалість будівництва (в роках).

Значення В<sub>и</sub> для кожного року визначаються за формулою:

$$
B_t = K \cdot K_{\underline{\jmath}} + E \tag{3.2}
$$

Для розв'язування необхідних задач (3.1) можна використовувати метод нелінійного програмування, одним з яких є метод динамічного програмування.

Метод динамічного програмування складається з двох етапів: прямого та зворотного ходу.

На першому етапі рухаючись від першого року до останнього визначають умовно оптимальну схему електричної мережі. Кожен крок вибирають так, щоб сумарні витрати на і-му та (і+1) році були мінімальні:

$$
(Bi + Bi+1) \to \min
$$
 (3.3)

Тобто витрати на першому році розраховуються виходячи з усіх можливих варіантів реалізації. Отриманий таким чином варіант буде мати оптимальні дисконтовані витрати.

Однак оскільки на попередніх роках не відомо, якими будуть варіанти наступного року, то отриманий розв'язок є наближеним і вимагає уточнення.

На другому етапі рухаються від останнього року до першого уточнюють параметри електричної мережі та траєкторію її оптимального будівництва за критерієм (3.3).

У постановці задачі динамічного програмування, використовується цільова функція (3.1), при чому функція витрат  $B_t$  може бути як лінійною, так і нелінійною.

Обмеження:

- 1) Баланс потужностей:  $\sum P_{\text{ni}} = P_{\text{Hj}}$ iєМj  $\sum \mathrm{P_{_{\textit{ni}}}} = \mathrm{P_{_{\textit{Hj}}}}$  ;
- 2) Стосовно ресурсів:  $l_{\Sigma t} = l_{\max}$ ;
- 3) Обмеження на параметри:  $P_{ni} \leq P_{max}$ ;

Таким чином, для оптимізації електричної мережі згідно до завдання:

$$
B_{t} = \sum_{i=1}^{nt} B_{i} = \sum_{i=1}^{nt} (a_{i} \cdot P_{i}^{2} + b_{i}) \cdot l_{i}
$$
 (3.4)

Коефіцієнти а<sup>і</sup> та в<sup>і</sup> беруться з Excel. Враховуються обмеження на максимальну довжину ЛЕП, що будується протягом року:  $L_{\text{max}} \leq 25$  км а також обмеження балансу потужностей.

Перший крок. За три роки потрібно забезпечити енергопостачання пунктів 301, 302, 303, 304. Оскільки за один рік немає змоги вводити більше ніж 35 км ліній, очевидно, що під час першого року розвитку не можливо виконати будівництво усіх нових ліній, тому під час другого року добудувати інші.

Варіант №1

1-ий рік – будуємо одноланцюгову лінію від вузла 7 до вузла 301, далі 303 і 304. Таким чином сумарне збільшення довжини ліній електричної мережі складає 34,4 км., що не перевищує обмежень по введенню ліній, яке рівне 35 км. За формулою (3.4) розраховуються  $B_t$ , для кожної лінії будівництва першого року. Результати розрахунків подано в табл. 3.1.

Кожний наступний крок формується з врахуванням розвитку електропостачання на попередньому кроці.

2-ий рік – можемо добудувати одноланцюгову лінію 2-304 та дволанцюгову лінію 304-302. Результати розрахунків подано в табл. 3.2.

| Варіант        | ЛЕП     | $L_i$ , KM | $L_{\Sigma}$ KM | $P_i$ , $MBT$ | $B_i$ , тис. грн | $B_{\Sigma i}$ , тис.грн | $B_t$<br>тис.грн |  |
|----------------|---------|------------|-----------------|---------------|------------------|--------------------------|------------------|--|
|                | 7-301   | 10,4       |                 | 9,32          | 5314,168         |                          |                  |  |
| 1              | 301-303 | 12,8       | 34,4            | 24,28         | 7088,369         | 18186,94                 | 21096,85         |  |
|                | 303-304 | 11,2       |                 | 12,3          | 5784,401         |                          |                  |  |
| 2              | 2-304   | 15,2       | 26,4            | 25,03         | 8465,619         | 14257,15                 |                  |  |
|                | 302-304 | 11,2       |                 | 12,6          | 5791,527         |                          | 16538,29         |  |
| 3              | 2-304   | 15,2       | 25,6            | 12,31         | 7850,539         | 13286,04                 | 15411,8          |  |
|                | 7-301   | 10,4       |                 | 14,96         | 5435,496         |                          |                  |  |
| $\overline{4}$ | 303-304 | 11,2       | 26,4            | 11,9          | 5775,166         |                          |                  |  |
|                | 2-304   | 15,2       |                 | 24,32         | 8420,244         | 14195,41                 | 19101,34         |  |

Таблиця 3.1 - Можливі варіанти розвитку схеми для першого року

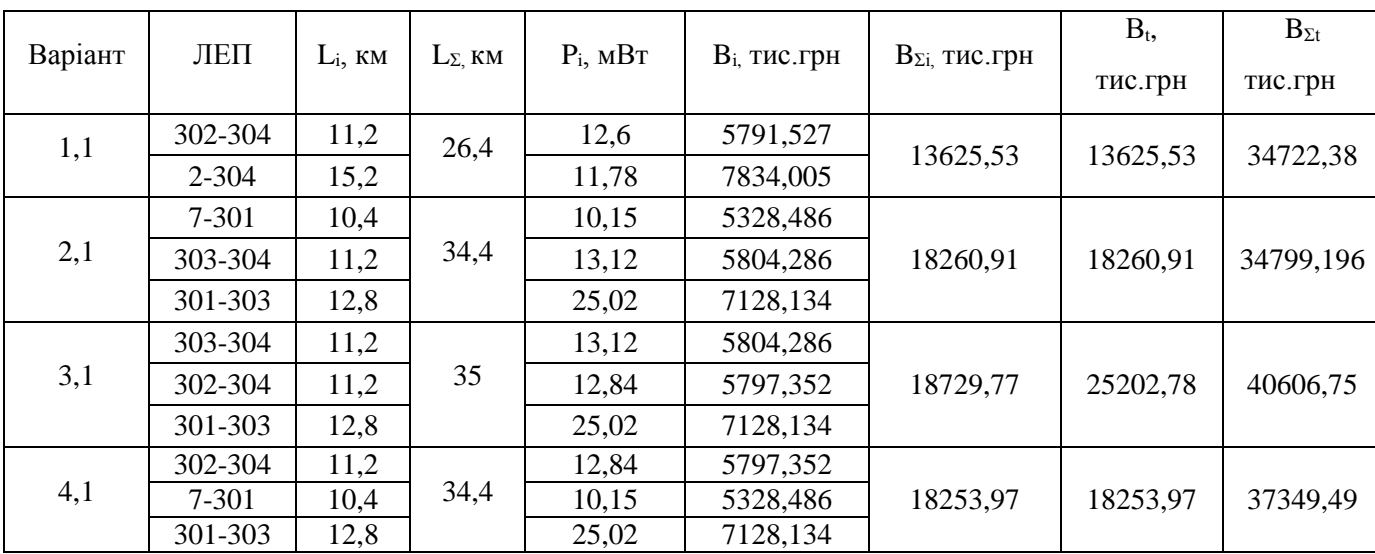

Таблиця 3.2 - Можливі варіанти розвитку електричної мережі для другого року

<span id="page-30-0"></span>3.2 Прийняття кінцевого варіанту послідовності спорудження схеми електричної мережі

Після завершення розрахунків вартості будівництва мережі, визначають умовно оптимальний варіант розв'язку. Цей процес здійснюється шляхом уточнення перетоків по ЛЕП. Процес уточнення перетоків називається зворотнім ходом динамічного програмування.

Оскільки для всіх варіантів, приєднання підстанцій призводить до зміни перетоків потужності, у ЛЕП, що споруджені на першому році, то необхідно уточнити витрати по даному варіанту, що показано в табл 3.3. Значення перетоків потужності були взяті із програмного комплексу «Втрати 110», що показано у додатку Б.

Після уточнення, витрати зменшилися до сумарних витрат 35246,92 тис.грн, отже він і залишається оптимальним. Тому для подальших розрахунків буде застосовуватись схема зображена на рис 3.1.

Приведена схема задовольняє вимогам надійності для споживачів першої та другої категорії надійності, а потужності що в ній перетікають відповідають економічним інтервалам струмів для одноланцюгових ліній.

| Варіант      | ЛЕП                            | $L_i$ , KM    | $L_{\Sigma}$ KM | $P_i$ , MBT | $B_{i3X}$ , тис.грн | $B_{\Sigma 3X}$ , тис.грн | Взх,<br>тис.грн |
|--------------|--------------------------------|---------------|-----------------|-------------|---------------------|---------------------------|-----------------|
|              | 7-301                          | 10,4          |                 | 10,15       | 5328,486            |                           |                 |
| $\mathbf{1}$ | 301-303                        | 12,8          | 34,4            | 13,12       | 5804,286            | 18260,91                  | 21182,65        |
|              | 303-304                        | 11,2          |                 | 25,02       | 7128,134            |                           |                 |
| 1,1          | 302-304                        | 11,2<br>12,84 | 5797,352        |             |                     |                           |                 |
|              | 26,4<br>2-304<br>15,2<br>21,75 | 8266,916      | 14064,27        | 14064,27    |                     |                           |                 |
|              |                                |               |                 |             |                     | $B_3x_{\Sigma}$           | 35246,92        |

Таблиця 3.3 – Уточнення варіанту розвитку електричної мережі

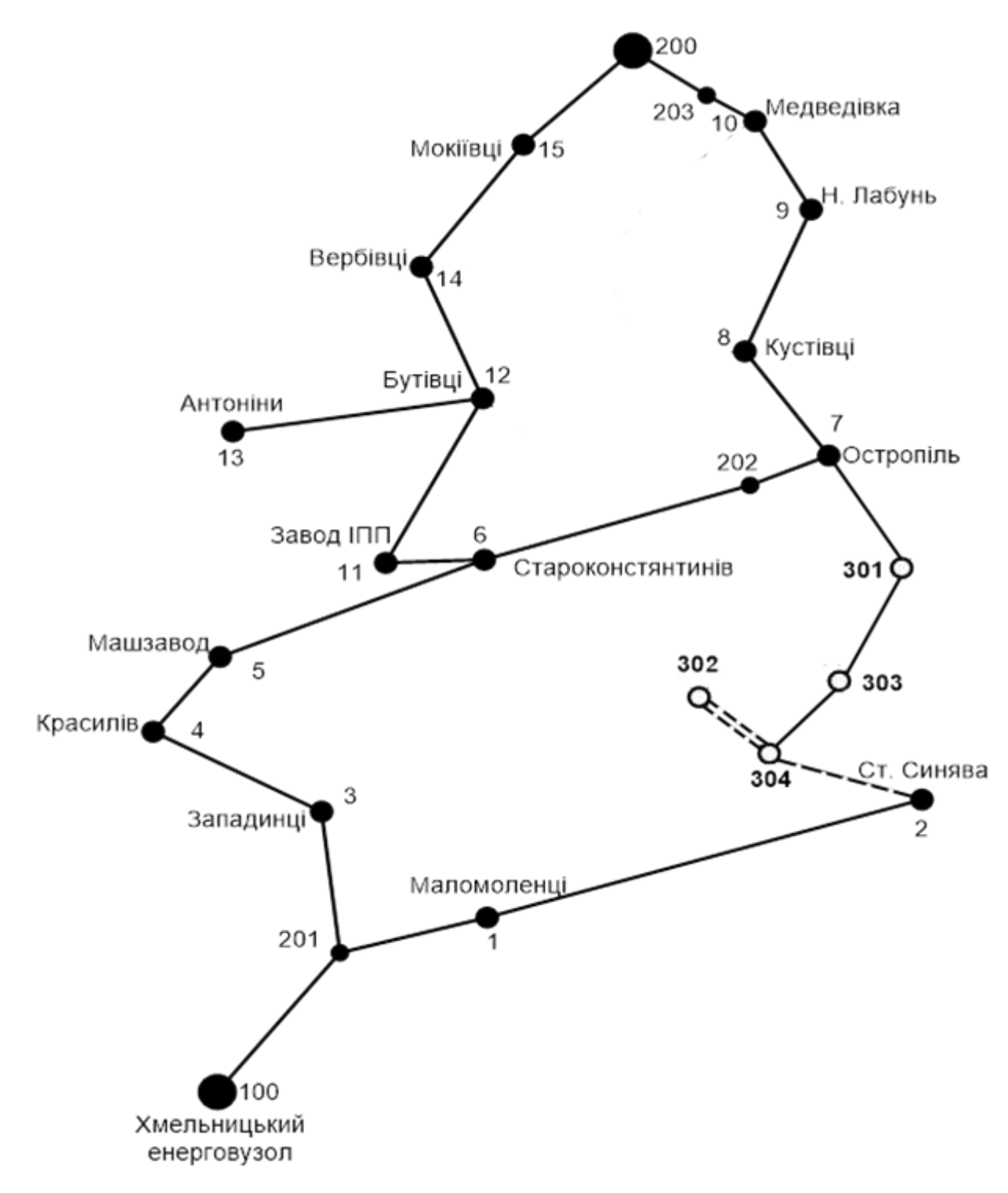

Рисунок 3.1 – Оптимальна послідовність розвитку ЕМ по роках згідно методу динамічного програмування

## <span id="page-33-0"></span>4 ВИБІР ПОТУЖНОСТІ ТРАНСФОРМАТОРІВ НА СПОЖИВАЛЬНИХ ПІДСТАНЦІЯХ ТА ВИБІР ПЕРЕРІЗУ ПРОВОДУ

#### <span id="page-33-1"></span>4.1 Вибір трансформаторів

Детальний аналіз можливостей систематичного перевантаження трансформаторного обладнання понижуючих підстанцій в нормальних режимах з врахуванням реального графіка і коефіцієнта початкового навантаження, а також температури навколишнього середовища не входить в задачу даного проекту. Тому згідно з практикою проектування потужність трансформаторного обладнання на понижуючих підстанціях може вибиратися із умов допустимого перевантаження в після аварійних режимах на 40% на час максимуму загальної добової, тривалістю не більше 6 годин впродовж не більше 5 діб.

Вибір трансформаторів проводиться виходячи із наступних критеріїв:

1. Якщо в складі навантаження підстанції існують споживачі 1-ої категорії, то число встановлюваних трансформаторів повинно бути не менше двох.

2. На підстанціях, які здійснюють електрозабезпечення споживачів 2-ої і 3 ої категорії, допускається встановлення 1-го трансформатора, при існуванні в мережевому районі централізованого пересувного трансформаторного резерву і можливості заміни пошкодженого трансформатора за час не більше 1-єї доби, що на сьогодні достатньо мало можливо.

Вибір трансформаторів здійснюється за наступними формулами:

$$
\underline{S}_{T,\text{max}} \ge \frac{P_{\text{max}}}{1, 4(n_T - 1)\cos\varphi_n} = \frac{S_{\text{max}}}{1, 4 \cdot (n_T - 1)},
$$
\n(4.1)

де n<sub>T</sub> - кількість однотипних трансформаторів, які встановлюються на підстанції; Для 303 вузла згідно (4.1) маємо:

$$
S_{\rm T} \ge \frac{13.2}{2.0.7} = 9.42
$$
 MBA.

В заданому діапазоні вибираємо два стандартних двохфазних трансформатора з номінальною потужністю 6,3 МВА.

Також при виборі трансформаторів необхідно перевірити їх коефіцієнт запасу.

Коефіцієнт запасу розраховується за формулою:

$$
k_{3na} = \frac{S_{\text{map}}}{S_{TH} \cdot (n_{m} - 1)} \le 1,4
$$
 (4.2)

де S<sub>TH</sub> – номінальна потужність трансформатора.

Для вузла 303 цей коефіцієнт буде рівний:

$$
k_{3\text{na}} = \frac{13,2}{10 \cdot (2-1)} = 1,32 \le 1,4
$$

Вибір трансформаторів інших підстанцій виконувався аналогічно, результати подано в табл.4.1.

У вузлах 301, 302 та 304 також встановлюємо два трансформатори.

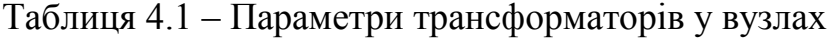

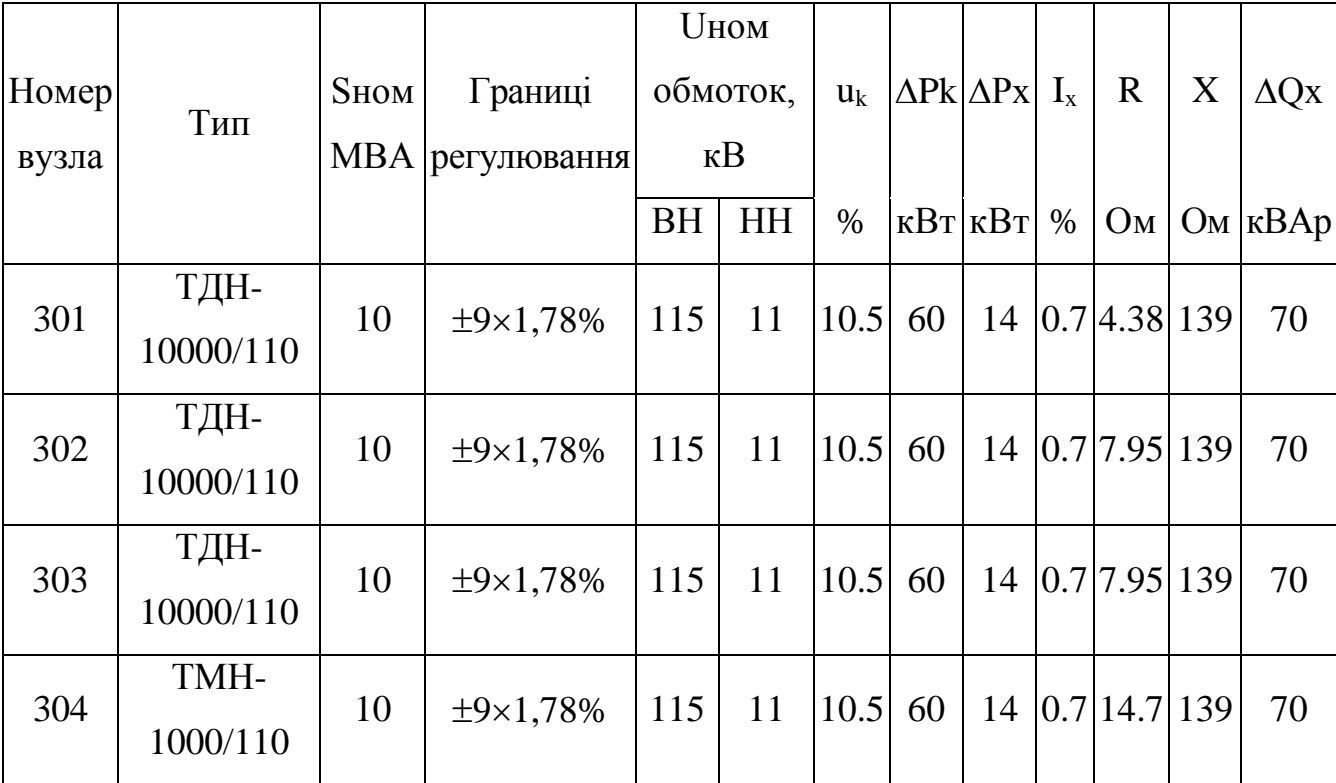

<span id="page-35-0"></span>4.2 Перевірка перерізів проводів ЛЕП на відповідність умовам економічності експлуатації

Далі визначимо розрахункові струми у всіх вітках згідно оптимального варіанту за формулою (4.2) :

$$
I_{\text{pozpn}} = \alpha_{I} \alpha_{T} \frac{|I_{\scriptscriptstyle{A}}|}{n_{\scriptscriptstyle{A}}} \tag{4.2}
$$

Час найбільших навантажень  $T_{\text{\tiny{H}}6} = 6100(\text{год})$ . Отже  $\alpha_{T} = 1, 3, \text{ ocкільки}$ 4000< $T_{\text{H5}}$  <6000 годин.

По приведеній в [3] таблиці вибираємо переріз проводів та параметри лінії.

- номінальна напруга 110 кВ;
- тип опор одноланцюгові;
- матеріал опор залізобетон;
- район ожеледі ІІІ;

| ЛЕП       | P, MBT     | $\mathbf{1}_{\text{po3p}}, \mathbf{A}_{\text{p}}$ | $I_{E}$ ,A | Марка проводу |
|-----------|------------|---------------------------------------------------|------------|---------------|
| 7-301     | 10,15(CEC) | 109,2                                             | 400        | $AC-240/39$   |
| 301-303   | 25,02      | 207,48                                            | 400        | $AC-240/39$   |
| 303-304   | 13.12      | 107,83                                            | 400        | $AC-240/39$   |
| 304-302   | 12,6       | 109,2                                             | 125        | $AC-120/19$   |
| $304 - 2$ | 11,78      | 106,47                                            | 400        | $AC-240/39$   |

Таблиця 4.2 – Конструктивні перерізи ЛЕП

Згідно ПУЕ [1] мережу 110кВ рекомендується прокладати проводом АС 240/39, але допускається АС-120/19. Були проведені розрахунки у програмі «Втрати-110» після аварійного режиму (Додаток Г), з можливими виходом з ладу однієї з ліній на дволцюгових лініях 2-304, а також пошкодження найбільш завантажених віток 7-301, 301-303 та 2-304. Були показані струми у нових вітках після аварійного режиму, та здійснене порівняння з гранично допустимими струмами для АС-120/19 та АС-240/39.
| ЛЕП<br>∕на ЛЕП | $7 - 301$ | 301-303        | 304-302<br>(ОДИН<br>ланцюг) | $2 - 304$ | $I_{\text{na,max}}$ , A | $I_{A0II}$ , A | Марка<br>проводу |
|----------------|-----------|----------------|-----------------------------|-----------|-------------------------|----------------|------------------|
| Струми         | A         | $\mathbf{A}$   | A                           | A         | $\mathbf{A}$            | $\mathbf{A}$   |                  |
| 7-301          | $\theta$  | 81             | 80                          | 165       | 165                     | 605            | $AC-240/39$      |
| 301-303        | 89        | $\overline{0}$ | 152                         | 238       | 238                     | 605            | $AC-240/39$      |
| 303-304        | 37        | 82             | 79                          | 162       | 162                     | 605            | $AC-240/39$      |
| 304-302        | 85        | 89             | 80                          | 83        | 89                      | 390            | $AC-120/19$      |
| $2 - 304$      | 167       | 254            | 78                          | $\theta$  | 254                     | 605            | $AC-240/39$      |

Таблиця 4.3 – Струми в ЛЕП у ПА режимі

Після порівняння отриманих результатів значень струмів у аварійних ситуаціях з допустимим струмом для АС-120/19 та АС-240/39, було прийняте рішення використати провід АС-120/19 для ЛЕП 304-302, так як він задовольняє вимогам і для економічного струму, і для після аварійного, а провід АС-240/39 використати для контуру 7-301-303-304-2 тому, що економічний і після аварійний струм задовольняє вимогам нормативних документів.

## 5 ВИБІР СХЕМ РОЗПОДІЛЬНИХ ПІДСТАНЦІЙ

Під час вибору схеми електричної підстанції потрібно враховувати кількість приєднань з урахуванням призначення, ролі та положення підстанції в електричній мережі енергосистеми (ліній і трансформаторів).

3 огляду на функції ПС в електричній мережі електрична схема повинна:

- забезпечувати надійне живлення приєднаних споживачів у нормальному, ремонтному і післяаварійному режимах відповідно до категорій надійності електропостачання електроприймачів з урахуванням наявності незалежних резервних джерел живлення;

- забезпечувати надійність транзиту потоків електроенергії через ПС у нормальному, ремонтному і післяаварійному режимах відповідно до його значення для конкретної ділянки мережі;

- ураховувати поетапний розвиток ПС, динаміку зміни навантаження мережі тощо. Дотримуватися принципу поетапного розвитку ПС і її головної схеми треба виходячи з найбільш простого та економічного розвитку ПС без значних робіт з реконструкції діючих об'єктів і з мінімальним обмеженням електропостачання споживачів;

- ураховувати вимоги протиаварійної автоматики.

З огляду на експлуатаційні якості електрична схема РУ повинна бути обґрунтовано простою, наочною та забезпечувати відновлення живлення споживачів у післяаварійному режимі роботи засобами автоматики.

Для ПС нового будівництва напругою від 6 кВ до 750 кВ належить передбачати переважно електричні схеми РУ, наведені в табл. 4.2.10-4.2.13. Наповнення цих схем комутаційними елементами та їх насичення додатковими елементами, які сприяють підвищенню надійності функціонування і безпечності обслуговування ПС, належить виконувати відповідно до вимог СОУ-Н ЕЕ 20.178- 2008 «Схеми принципові електричні розподільчих установок напругою від 6 кВ до 750 кВ електричних підстанцій». Значну частину у вартості підстанції складає вартість вимикачів. Тому слід розглянути можливості відмови від застосування великої кількості вимикачів на стороні вищої напруги підстанції.

### 5.1 Вибір схеми прохідних підстанцій

Через те, що на підстанціях 301, 302, 303 та 2 встановлюється по 2 трансформатори, а кількість ліній, що підходять до підстанції дорівнює двом, то для цих вузлів пропонується схема – місток з вимикачами в колах трансформаторів і ремонтною перемичкою з боку трансформаторів (рис 5.1).

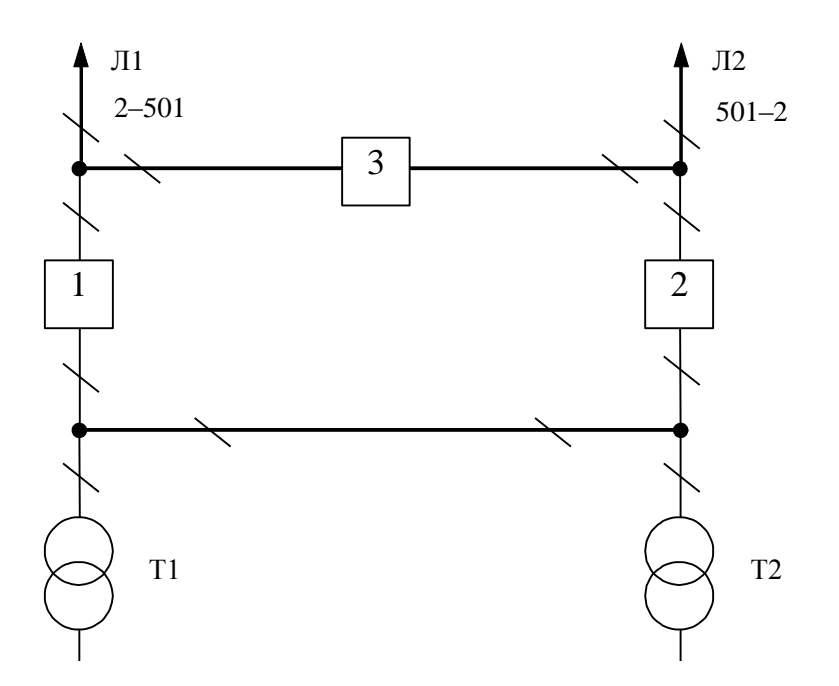

Рисунок 5.1 – Схема розподільчого пристрою вузлів 301, 302, 303 та 2

Така схема може забезпечувати транзит електроенергії у разі поломки одного з елементів РП на ВН.

## 5.2 Вибір схеми відгалуджувальної підстанції

Для розподільчого пристрою 110 кВ відгалуджувальних підстанцій Остропіль (вузол 7) пропонується здійснити реконструкцію теперішніх схем: розширити схему місток та замінити дійсні короткозамикачі на вимикачі навантаження, варіант схеми – розширений місток з вимикачами в колах трансформаторів і ремонтною перемичкою з боку трансформаторів (рис 5.2).

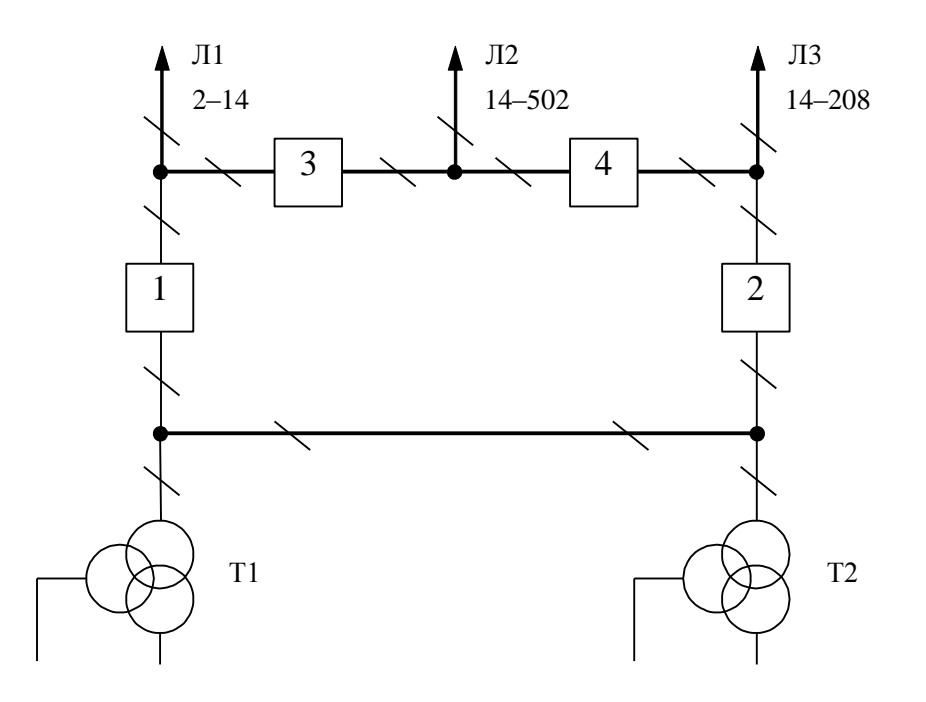

Рисунок 5.2– Схема вузлових підстанцій (вузол 7) – розширений місток з вимикачами в колах трансформаторів і ремонтною перемичкою з боку трансформаторів

Для розподільчого пристрою ВН підстанції Сосонка-тяга (вузол 2) необхідно здійснити підключення дволанцюгової ЛЕП, підключення кожного приєднання на різні секції робочих шин та встановити два вимикача.

### 5.3 Вибір схеми вузлової підстанції

Так як до підстанції 304 підходить чотири нових лінії, то для цего вузла пропонується два варіанта схеми: І варіант – розширеного містка з вимикачами в

колах трансформаторів (рис 5.4); ІІ варіант – одна робоча секціонована вимикачем, і обхідна системи шин(рис 5.5).

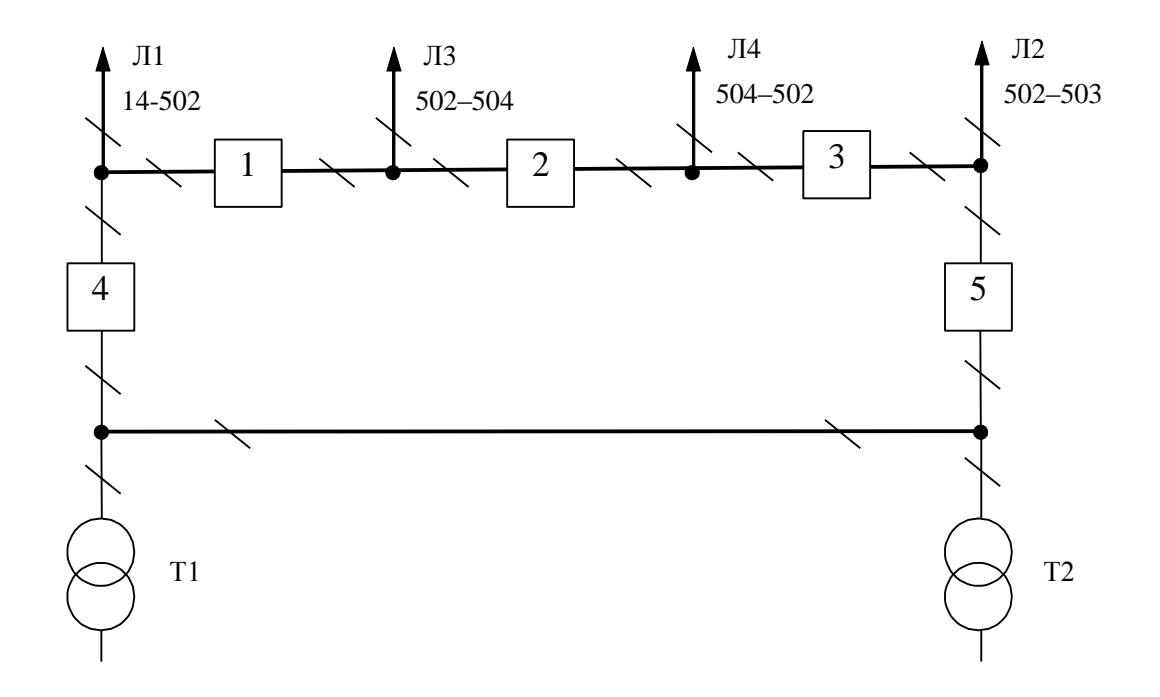

Рисунок 5.3 – Варіант І схеми вузлової підстанції (вузол 502) – розширений місток з вимикачами в колах трансформаторів і ремонтною перемичкою з боку трансформаторів

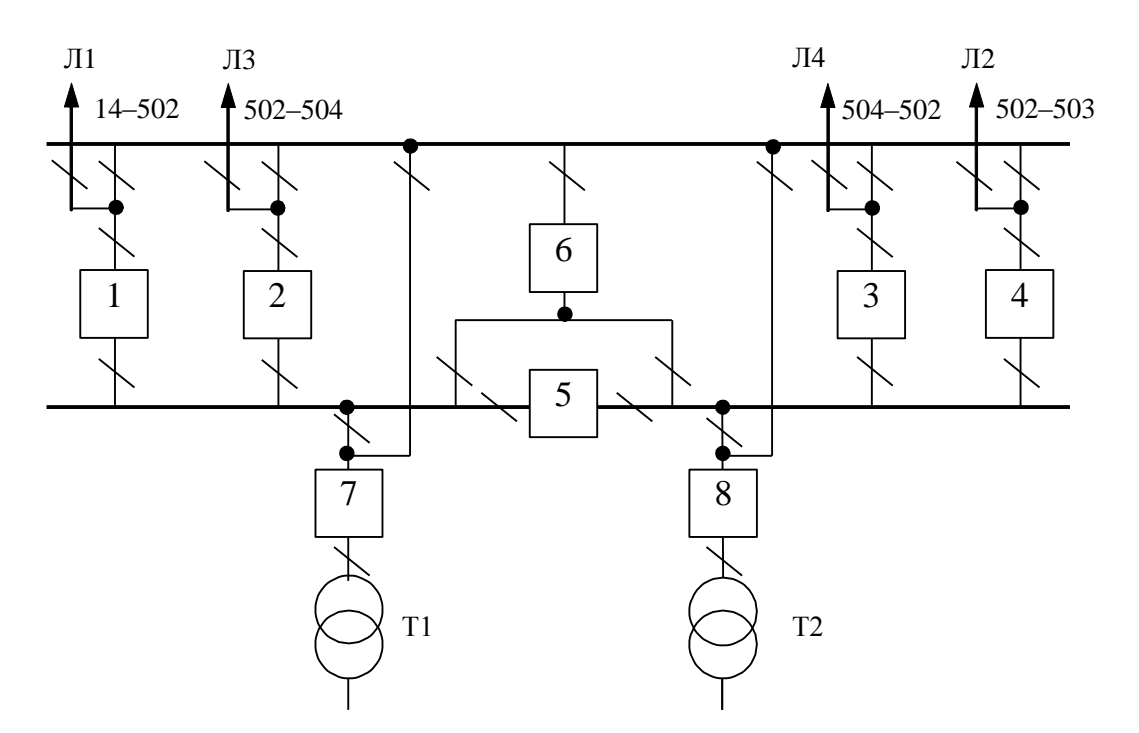

Рисунок 5.4 – Варіант ІІ схеми вузлової підстанції (вузол 502) – одна робоча секціонована вимикачем, і обхідна системи шин

5.4 Визначення укрупнених витрат для варіантів схем вузлових підстанцій

Кращий варіант схеми визначається за мінімальними приведеними витратами:

$$
3 = E_H \cdot K + B_{APO} + 3_6 \tag{5.1}
$$

де К – капіталовкладення на спорудження підстанції;

В – щорічні витрати на амортизацію та обслуговування;

З<sub>б</sub> – збиток від перерв електропостачання.

Укрупнені капітальні витрати визначаються за формулою:

$$
K = \Sigma n_B \cdot C_0,\tag{5.2}
$$

де n<sub>B</sub> – кількість вузлів у схемі підстанції;

 $C_0$  – вартість одного вузла зі встановленням;

Для схеми вузлової підстанції розширений місток необхідно встановити та приєднати такі типові вузли:

- приєднання 110кВ силового трансформатора з вимикачем 2шт;
- приєднання лінії  $110$ кВ з вимикачем  $3\mu$ т;
- приєднання лінії  $110$ кВ з роз'єднувачем 1шт;
- приєднання ремонтної перемички 1шт.

Для схеми вузлової підстанції одна робоча секціонована вимикачем, і обхідна системи шин необхідно встановити та приєднати такі типові вузли:

- приєднання 110кВ силового трансформатора з вимикачем 2шт;
- приєднання лінії  $110$ к $B$  з вимикачем 4шт;
- приєднання секційного вимикача 110кВ –2шт.

У відповідності з (5.2) для варіантів підстанції (вузол 9) (рис.5.4 – 5.5) маємо:

$$
K_{I} = 2763,455 \cdot 2 + 2565,607 \cdot 3 + 372,645 + 378,001 = 13974,377 \text{ (tuc.rpt.)};
$$
  
\n
$$
K_{II} = 2763,455 \cdot 2 + 2565,607 \cdot 4 + 2382,626 \cdot 2 = 20554,590 \text{ (tuc.rpt.)}.
$$

Щорічні витрати на амортизацію і обслуговування визначаються за формулою:

$$
B_{\rm APO} = \frac{P_a + P_o}{100} K \,, \tag{5.3}
$$

де Ра, Р<sup>о</sup> – відрахування на амортизацію і обслуговування (для силового електрообладнання і розподільчих пристроїв до 150 кВ:  $P_a = 18\%$ ,  $P_o = 3\%$ ).

У відповідності з (5.3) для варіантів схеми вузлової підстанції (пункт 9) маємо:

$$
B_{\text{APOI}} = \frac{18 + 3}{100} \cdot 13974,377 = 2934,619 \text{ (THC.TPH.)};
$$
  

$$
B_{\text{APOI}} = \frac{18 + 3}{100} \cdot 20554,590 = 4316,464 \text{ (THC.TPH.)}.
$$

У відповідності з (5.1) щорічні приведені витрати без врахування недовідпуску для варіантів схеми підстанції вузла 502:

$$
3_{I} = 0.12 \cdot 13974,377+2934,619 = 4611,544 \text{ (tuc.rpt.)};
$$

$$
3_{II} = 0.12 \cdot 20554,590+4316,464 = 6783,015 \text{ (tuc.rpt.)}.
$$

### 5.5 Оцінювання надійності схем вузлової підстанції

Розрахунок надійності схем розподільчих пристроїв (РП) полягає у визначенні математичних очікувань кількості відключень елементів (ліній, трансформаторів, генераторів), що комутуються в РП, та розділення РП на електрично непов'язані частини, а також тривалості вимушеного простою елементів, що відключились або роботи з розділенням РП внаслідок відмов як вимикачів РП, так і самих комутуючих елементів в нормальному та ремонтному режимах РП.

Показники надійності визначаються формалізованим методом, що має назву табличного методу В.Д. Тарівердієва. Вихідними даними для розрахунку є параметри потоку раптових відмов вимикачів РП та елементів, що комутуються в РП,  $\omega_i$  (1/рік), час поновлення вимикачів Т<sub>в</sub> (год.), періодичність m (1/рік), та тривалість планових ремонтів  $T_{\Pi}$  (год.), а також час, необхідний для виявлення вимикача, що відмовив,  $T_0$  (год.), та час для відключення (включення) роз'єднувача Тр (год.).

В даному випадку розрахунок надійності виконується для двох варіантів схеми вузлової підстанції (пункт 502) (рис.5.4 – 5.5).

Розрахунок ведеться по формі табл.5.1, де в лівому стовпці виписані елементи і наслідки відмов, які розглядаються і відповідні параметри потоку відмов, а у верхньому рядку – вимикачі, що ремонтуються та відповідні коефіцієнти режимів роботи РП – К<sub>і</sub>, які в даному випадку знаходяться як К<sub>і</sub> =  $K_{\Pi} = 17, 1.10^{-3}$  (відн.од.).

Нормальному режиму роботи РП приписується номер 0; коефіцієнт нормального режиму дорівнює:

$$
K_0 = 1 - n \cdot K_j,\tag{5.4}
$$

де n – кількість вимикачів в РП.

У відповідності з (5.4) для варіантів схеми вузлової підстанції маємо: Для І варіанту:

$$
K_0^I = 1 - 5.17, 1.10^{-3} = 0.9143.
$$

Для ІІ варіанту:

$$
K_{0}^{II}=1-8.17,1.10^{-3}=0.8630.
$$

Для кожного сполучення i, j оцінюється наслідки відмов i-го елементу у j-му режимі, а саме, знаходяться елементи, що відключаються. Далі розраховується математичне сподівання такої відмови:  $\omega_{i,j} = \omega_i K_j$ . Наприклад:  $\omega_{1,2} =$  $0.0248 \cdot 17, 1 \cdot 10^{-3} = 4, 2 \cdot 10^{-4}$  1/pik.

Час планового простою вимикача, що відмовив, та вимикача, який знаходиться в плановому ремонті визначається за формулою:

$$
T_{B2;II1} = T_{B2} - ((T_{B2})^2/2 \cdot T_{II1}),
$$

де Т<sub>п1</sub> = 500 год;

Тоді Т $_{\rm B2III}$  = 250 – (250)<sup>2</sup>/2·500 = 187,5 год.

Збиток від перерв електропостачання розраховується за наступною формулою:

$$
3_6 = \Sigma T_{\text{H}6} \cdot y_0 \cdot P \cdot K_B,\tag{5.5}
$$

де у<sub>0</sub> – питомий збиток, пов'язаний з недовідпуском електроенергії споживачем  $(y_0= 155$  грн./кВт $\cdot$ год.);

 $T_{_{\rm H. \bar{0}}}\,$  — час максимальних навантажень (  $T_{_{\rm H. \bar{0}}}\, = 6100$  год).

Відповідно до (5.5) збитки від перерви електропостачання для варіантів схем вузлової підстанції будуть мати такі значення:

$$
36I = (0,0001+0,0044+0,0022+0,0044+0,0022+0,0051+0,0051+0,0051+0,0051+0,8269+1,9020) \cdot 155 = 234,81(\text{tuc.rph.});
$$
  

$$
36II = 0,087 \text{ (tuc.rph.)}.
$$

|                |                |                                              | Елементи, що відключаються, математичне сподівання кількості відмов та тривалість відновлення при |                                                   |                                              |                                |                      |                |  |  |  |  |
|----------------|----------------|----------------------------------------------|---------------------------------------------------------------------------------------------------|---------------------------------------------------|----------------------------------------------|--------------------------------|----------------------|----------------|--|--|--|--|
|                |                | Пара-                                        | ремонті елементу та коефіцієнті режиму К                                                          |                                                   |                                              |                                |                      |                |  |  |  |  |
| $N_2$          | Елемент,       | метр                                         | $K_0 = 0.9143$                                                                                    | $B_1$                                             | B <sub>2</sub>                               | $B_3$                          | B <sub>4</sub>       | $B_5$          |  |  |  |  |
| відмов         | що від-        | потоку                                       |                                                                                                   | 0,0171                                            | 0,0171                                       | 0,0171                         | 0,0171               | 0,0171         |  |  |  |  |
| елемнтів       | мовив          | відмов                                       | Для порядкового номеру режиму $K_i$                                                               |                                                   |                                              |                                |                      |                |  |  |  |  |
|                |                | $\omega j$ ,<br>$\frac{1}{\sqrt{\Gamma}}$ од | $\Omega$                                                                                          |                                                   | 2                                            | 3                              | $\overline{4}$       | 5              |  |  |  |  |
|                |                |                                              | JI1, J12, T1                                                                                      |                                                   | $\overline{J}1,\overline{1}1;\overline{J}12$ | Л1, Т1; Л2, Л3                 | $\pi$ 1, T1; $\pi$ 2 | Л1, Л2, Т1; Т2 |  |  |  |  |
|                | $B_1$          | 0,0248                                       | 0,0227                                                                                            |                                                   | 0,0004                                       | 0,0004                         | 0,004                | 0,0004         |  |  |  |  |
|                |                |                                              |                                                                                                   |                                                   | 1;187,5                                      | 1; 187, 5                      | 1;187,5              | 1;187,5        |  |  |  |  |
|                |                | 0,0248                                       | $\overline{J}12,\overline{J}13$                                                                   | $\overline{\text{J}12}$ ; $\overline{\text{J}13}$ |                                              | $\text{J}12$ ; $\text{J}13$    | Л1, Л2, Л3; Т1       | Л2,Л3,Л4; Т2   |  |  |  |  |
| $\overline{2}$ | B <sub>2</sub> |                                              | 0,0227                                                                                            | 0,0004                                            |                                              | 0,0004                         | 0,0004               | 0,0004         |  |  |  |  |
|                |                |                                              |                                                                                                   | 187,5;1                                           |                                              | 1; 187, 5                      | 1;187,5              | 1; 187, 5      |  |  |  |  |
|                |                |                                              | ЛЗ, Л4, Т2                                                                                        | Л2,Л3; Т2,Л4                                      | Л4, Т2; Л3                                   |                                | ЛЗ, Л4, Т2; Т1       | Л3; Л4,Т2      |  |  |  |  |
| 3              | $B_3$          | 0,0248                                       | 0.0227                                                                                            | 0.0004                                            | 0,0004                                       |                                | 0,0004               | 0,0004         |  |  |  |  |
|                |                |                                              |                                                                                                   | 187,5;1                                           | 1;187,5                                      |                                | 1;187,5              | 1;187,5        |  |  |  |  |
|                |                |                                              | $\overline{J1}$ ; T1                                                                              | $\overline{J}1,\overline{T}1$                     | $\text{J1}, \text{J12}; \text{T1}$           | $\overline{J}1$ ; T1           |                      | $JI$ ; T1, T2  |  |  |  |  |
| $\overline{4}$ | $B_4$          | 0,024                                        | 0.0219                                                                                            | 0.0004                                            | 0.0004                                       | 0,0004                         |                      | 0,0004         |  |  |  |  |
|                |                |                                              | 1;187,5                                                                                           | 187,5                                             | 1;187,5                                      | 1; 187, 5                      |                      | 1;187,5        |  |  |  |  |
|                |                |                                              | Л4; Т2                                                                                            | Л4; Т2                                            | ЛЗ, Л4; Т2                                   | $\overline{J}14,\overline{T}2$ | Л4; Т1, Т2           |                |  |  |  |  |
| 5              | $B_5$          | 0,024                                        | 0,0219                                                                                            | 0.0004                                            | 0.0004                                       | 0,0004                         | 0,0004               |                |  |  |  |  |
|                |                |                                              | 1;187,5                                                                                           | 1;187,5                                           | 1;187,5                                      | 187,5                          | 1;187,5              |                |  |  |  |  |

Таблиця 5.1 – Наслідки пошкодження елементів схеми РП вузлової підстанції (варіант І)

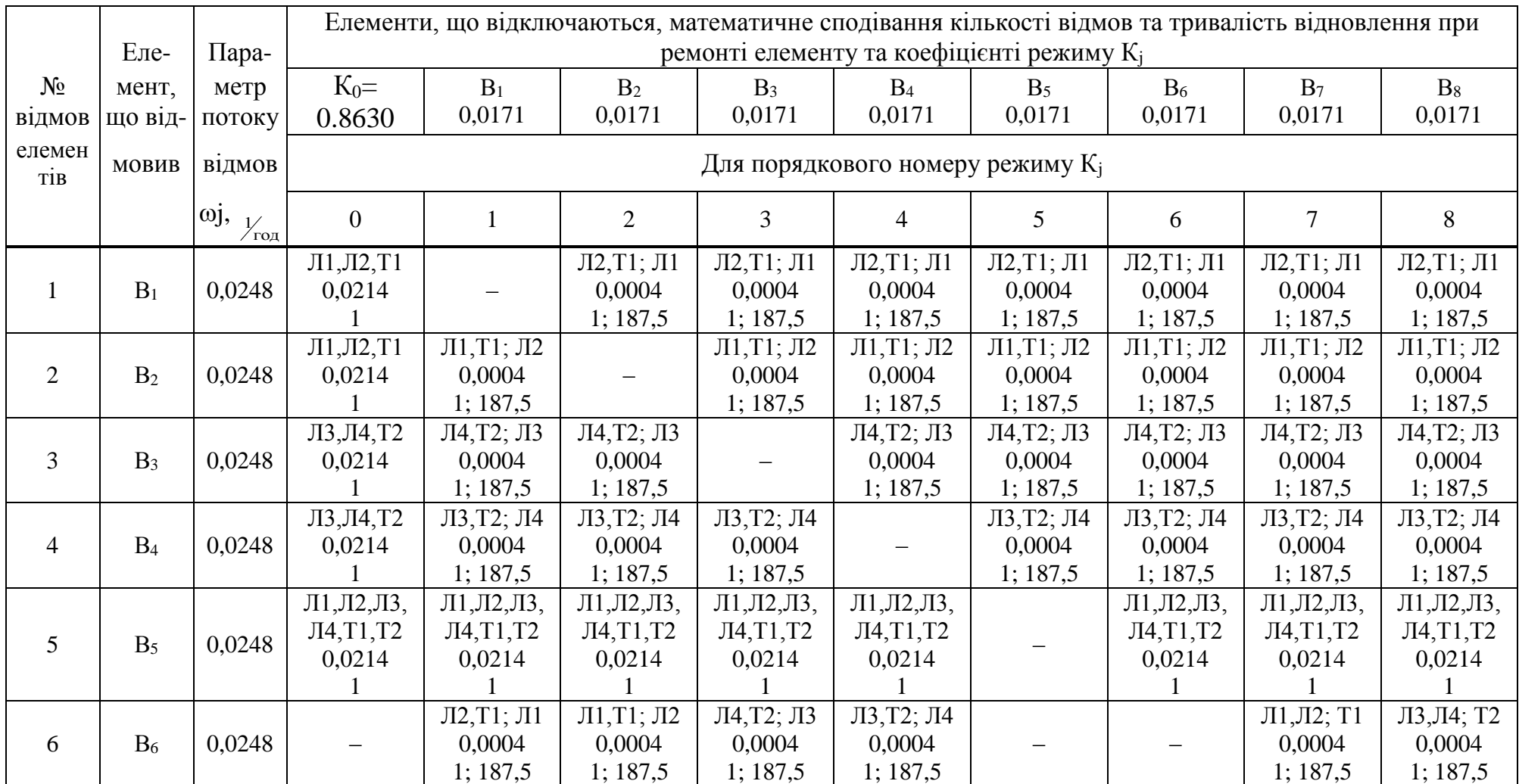

# Таблиця 5.2 – Наслідки пошкодження елементів схеми РП вузлової підстанції (варіант ІІ)

Продовження таблиці 5.2

|   |       |       | $\overline{J11}$ , $\overline{J12}$ , $\overline{11}$ | Л1, Л2; Т1                                             | $\overline{J11}$ , $\overline{J12}$ ; T1               | $\text{J1}, \text{J12}; \text{T1}$ | $\text{J11}, \text{J12}$ ; T1   | JI1, J12; T1                    | $\text{J1}, \text{J12}; \text{T1}$ |                                                        | $\pi$ 1, $\pi$ 2; Т1 |
|---|-------|-------|-------------------------------------------------------|--------------------------------------------------------|--------------------------------------------------------|------------------------------------|---------------------------------|---------------------------------|------------------------------------|--------------------------------------------------------|----------------------|
|   | $B_7$ | 0,024 | 0,0207                                                | 0,0004                                                 | 0,0004                                                 | 0,0004                             | 0,0004                          | 0,0004                          | 0,0004                             |                                                        | 0,0004               |
|   |       |       |                                                       | 1:187,5                                                | 1; 187,5                                               | 1; 187,5                           | 1; 187,5                        | 1:187,5                         | 1;187,5                            |                                                        | 1;187,5              |
| 8 | $B_8$ | 0,024 | ЛЗ, Л4, Т2<br>0,0207                                  | $\text{J}13,\text{J}14;\text{T}2$<br>0,0004<br>1:187,5 | $\text{J}13,\text{J}14;\text{T}2$<br>0,0004<br>1:187,5 | ЛЗ, Л4; Т2<br>0,0004<br>1; 187,5   | ЛЗ, Л4; Т2<br>0,0004<br>1;187,5 | ЛЗ, Л4; Т2<br>0,0004<br>1:187,5 | ЛЗ, Л4; Т2<br>0,0004<br>1;187,5    | $\text{J}13,\text{J}14;\text{T}2$<br>0,0004<br>1:187,5 |                      |

Таблиця 5.3 – Вибірка характеристик надійності варіанту І схеми вузлової підстанції

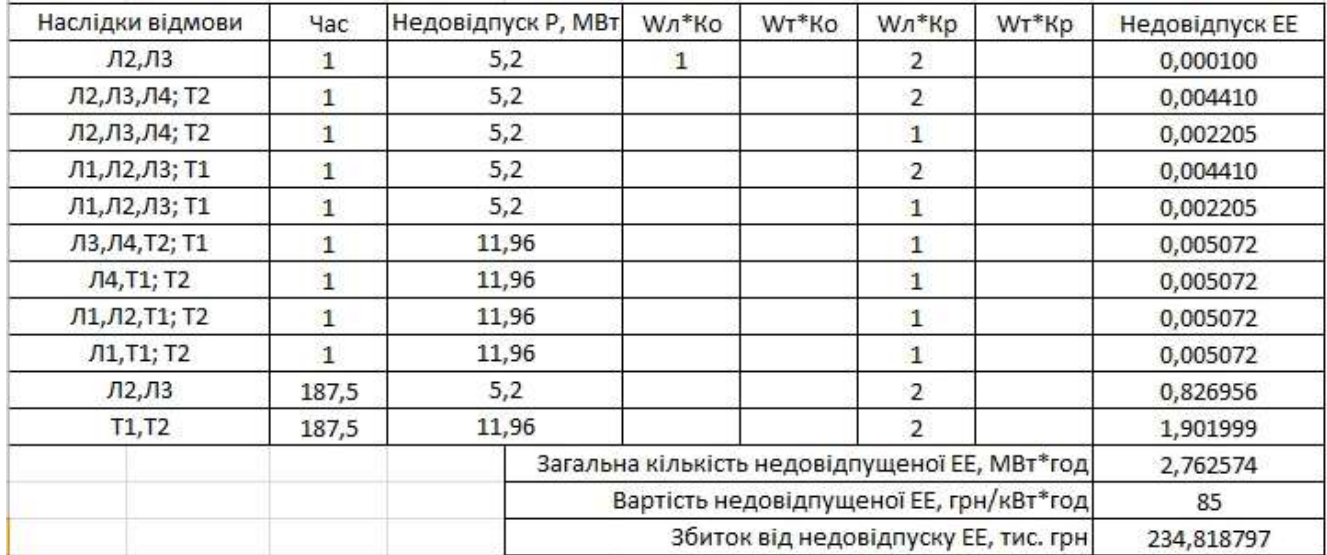

Таблиця 5.4 – Вибірка характеристик надійності варіанту ІІ схеми вузлової підстанції

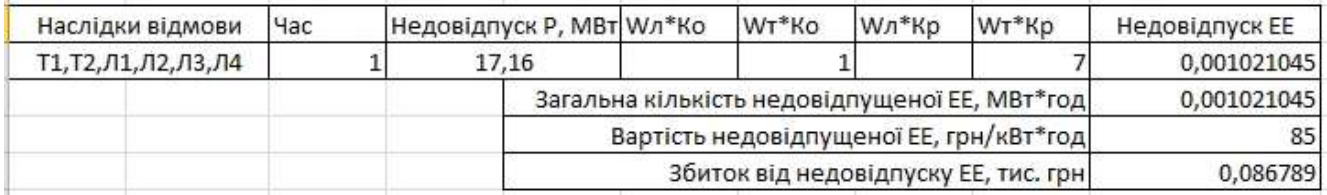

Щорічні витрати на спорудження схем вузлової підстанції згідно запропонованих варіантів визначаються за формулою (5.1):

> $3_1^2$  = 0.12 · 13974,377+2934,619+234,819 = 4846,363 (тис.грн.);  $3_{II}^{\Sigma} = 0.12 \cdot 20554,590 + 4316,464 + 0,087 = 6783,102$  (тис.грн.).

Як видно з результатів розрахунку, вплив складової збитків від перерв електропостачання споживачів для двох варіантів є незначним. Таким чином виходячи з розрахованих приведених витрат для вузлової підстанції (вузол 502) обираємо варіант І схеми (рисунок 5.4) – розширений місток з вимикачами в колах трансформаторів і ремонтною перемичкою з боку трансформаторів.

### 6 ОЦІНЮВАННЯ БАЛАНСУ ПОТУЖНОСТЕЙ

ЕЕС є динамічною системою, в якій має місце жорсткий зв'язок між спожитою та виробленою електроенергією. В ЕЕС практично відсутні накопичувачі активної потужності, звідси випливає, що джерело активної потужності в будь-який момент часу усталеного режиму повинно віддавати в систему стільки електроенергії, скільки в даний момент потребують всі споживачі з урахуванням втрат при передачі, тобто баланс активних потужностей при незмінній частоті  $f=f_{\text{HOM}}$  для вузлів 301, 302, 303, 304 записуємо так:

$$
P_{\Gamma} = K \times \sum_{i=1}^{k} P_{\text{H}i} + \Delta P_{\text{M}};
$$
\n(6.1)\n
$$
P_{\Gamma} = 0.9 \cdot 36,75 + 0,05 \cdot 36,75 = 34,91 \text{ (MBT)},
$$

де Р<sub>г</sub> – активна потужність на шинах постачальної підстанції;  $\sum \mathrm{P}_{\mathrm{H} \mathrm{i}}\,$  - сумарна активна потужність навантажень;  $\Delta P_{\text{M}}= 0.05 \cdot \sum P_{\text{H}}$  - втрати активної потужності в лініях і трансформаторах приймається, що вони складають 5 % від  $\left.\sum \mathrm{P_{H\textsc{i}}}\right.,$ К = 0.9 – коефіцієнт одночасності максимуму навантаження

Повна потужність генерування:

$$
S_{\Gamma} = \frac{P_r}{\cos \varphi_r};\tag{6.2}
$$

де cos  $\varphi_{\Gamma} = 0.95 - 6a$ жаний коефіцієнт потужності на шинах живлячої підстанції виходячи з економічності експлуатації.

$$
S_{\Gamma} = \frac{34.91}{0.95} = 39,75 \text{(MBA)}
$$
.

Реактивна потужність генерування:

$$
Q_{r} = \sqrt{S_{r}^{2} - P_{r}^{2}};
$$
\n
$$
Q_{r} = \sqrt{36,75^{2} - 34,91^{2}} = 11,475 \text{ (MBAp)}.
$$
\n(6.3)

Реактивна потужність, яка споживається по району в цілому визначається по сумі відповідних навантажень в окремих пунктах з урахуванням коефіцієнта одночасності для реактивних навантажень орієнтовно рівного 0.95.

$$
Q_{\text{CII}} = \sum_{i=1}^{k} Q_{\text{H}i} ;
$$
 (6.4)  
 
$$
Q_{\text{CII}} = 18,49 \text{ (MBAp)};
$$

Втрати реактивної потужності в трансформаторах.

$$
\Delta Q_{JIEII,TP} = 0,1 \cdot Q_{CII};
$$
\n
$$
\Delta Q_{JIEII,TP} = 0,1 \cdot 18,49 = 1,849 \text{ (MBAp)};
$$
\n(6.5)

Генерація реактивної потужності лініяли ЛЕП:

$$
Q_{JIEII} = \sum_{i=1}^{k} U^2 \cdot (b_0 \cdot l_{JIEII});
$$
 (6.6)

Розрахунок генерації реактивної потужності відрізка ЛЕП 14–502.

 $Q$ лепт-з01 =103,49<sup>2</sup> $\cdot$ (2,85 $\cdot$ 10<sup>-6</sup> $\cdot$ 10,4)=0,317(MBAp).

Для інших відрізків розраховано аналогічно. Сумарна генерація ділянки:

$$
\sum_{i=1}^{k} Q_{JIEII} = 0,317+0,385+0,33+0,452+0,656=2,143
$$
 (MBAp).

Розрахункова потужність компенсуючого пристрою:

$$
\sum_{i=1}^{k} Q_{K\Pi i} = Q_{C\Pi} + \Delta Q_{JEH,TP} - Q_{\Gamma} - Q_{JIE\Pi};
$$
 (6.7)  

$$
\sum_{i=1}^{k} Q_{K\Pi} = 18,49 + 1,849 - 11,475 - 2,143 = 6,72 \text{ (MBAp)}.
$$

Зіставивши сумарну потужності споживачів 18,49 МВАр із потужністю, що поступає від джерел постачання 11,475 МВАр, дозволяє зробити висновок про доцільність встановлення компенсуючих пристроїв УКРЛ56-10,5-6750-450 У3 на 6,75 МВАр в вузлі з найменшою напругою, а саме у вузлі 302.

7 РОЗРАХУНОК І АНАЛІЗ УСТАЛЕНИХ РЕЖИМІВ ЕЛЕКТРИЧНОЇ МЕРЕЖІ

Розрахунок усталеного режиму електричної мережі (ЕМ) проводиться за допомогою програмного комплексу Втрати "RVM – Hign". Цей програмний комплекс дозволяє на основі заданої інформації про вітки (довжина, марка проводу) та вузли (номінальна напруга, наявність трансформаторів, їх кількість та тип) провести розрахунок усталеного режиму вхідної електричної мережі 110/35/10 кВ.

7.1 Формування розрахункової схеми електричної мережі

Для введення або редагування інформації про вузли електричної мережі, необхідно в головному вікні програми вибрати секцію "Інформація про вузли" і натиснути кнопку "Змінити інформацію про вузли".

У відповідних полях необхідно увести "N вузла", "Назва вузла", "Uн, кВ", "Рн, МВт", "Qн, МВАр".

Після закінчення редагування інформації про вузли необхідно натиснути кнопку "Закінчити зміну інформації". Якщо у початкові дані вносились зміни, то здійснюється перевірка введених значень і за відсутності помилок здійснюється вихід з режиму редагування. Після введення за зазначеним вище алгоритмом інформації для всіх вузлів електричної мережі був отриманий файл вхідних даних. Інформація про вузли з файла вхідних даних представлена в додатку Б.

Для введення або редагування інформації про вітки електричної мережі, необхідно в головному вікні програми вибрати секцію "Інформація про вітки" і натиснути кнопку "Змінити інформацію про вітки".

У поля "Nпочат" та "Nкінця" вводяться відповідно номери вузлів початку та кінця вітки (цілі числа).

У полі "Тип" задається тип вітки. Якщо задано тип вітки "Одноланцюгова ЛЕП" або "Дволанцюгова ЛЕП", то у полі "Uн/Марка" необхідно натиснути

клавішу "Enter" і вибрати марку проводу із доступного переліку, а у полі "L, км" ввести довжину лінії.

Якщо задана трансформаторна вітка, то у полі "Тип трансформатора" необхідно натиснути клавішу "Enter" і вибрати тип трансформатора із доступного переліку. Для закінчення введення чи редагування інформації про вітки необхідно натиснути кнопку "Закінчити зміну інформації". Якщо значення параметрів змінювались, то виконується перевірка правильності введення даних і за наявності помилок, видається відповідне повідомлення.

#### 7.2 Виконання розрахунків усталених режимів ЕМ

Після введення всіх необхідних вхідних даних необхідно перевірити їх коректність. Для цього передбачено модуль тестування схеми на наявність помилок.

Для виклику модуля тестування даних необхідно натиснути на кнопку "Аналіз схеми" головного вікна програми. При цьому на екран виводиться вікно модуля тестування, вигляд якого залежить від наявності чи відсутності помилок у схемі мережі. Якщо в результаті тестування помилок не було виявлено, то можна переходити до розрахунків. Натискання кнопки "Завершити" забезпечує активізацію розрахункових функцій програми.

У разі знаходження помилок у схемі у вікно тестування додаються поля у яких виводяться помилки схеми та найімовірніші методи їх виправлення.

При натисненні на кнопку "Розрахунок" виконується перевірка вхідних даних. Якщо помилок не виявлено, запускається модуль розрахунку. У даному вікні відображається проходження процесу розрахунку режиму мережі.

Якщо розрахунок виконаний коректно то у нижній частині вікна засвічується поле "Виконано". У даному випадку зачинення вікна "Розрахунок режиму" шляхом натискання кнопки "Готово" призводить до відкриття вікна результатів розрахунків.

#### 7.3 Аналіз результатів розрахунків характерних режимів ЕМ

Основними результатами розрахунків за допомогою даної програми є втрати потужності та електроенергії в заданій електричній мережі. Але одночасно програма рахує і усталений режим електричної мережі – видається інформація про значення напруг у вузлах електричної мережі та струмів у її вітках.

Отримані результати розрахунків усталеного режиму вхідної електричної мережі 110/35/10 кВ представлені в додатку А у вигляді трьох таблиць – загальних результатів розрахунків втрат електричної енергії, результатів розрахунків по вітках та по вузлах .

Файл вхідних даних з врахуванням розвитку представлений у додатку В.

Отримані результати розрахунків усталеного режиму електричної мережі 110/35/10 кВ після розвитку представлені в додатку В.

Аналізуючи отриману інформацію, ми впевнились, що напруга у всіх вузлах є допустимою.

Вхідна електрична мережа характеризується малими втратами потужності 1,688 МВт або 1,9% від потужності генерації.

Вхідні дані та результати розрахунку мінімального та післяаварійного режимів електричної мережі після розвитку відповідно представлені в додатках В та Г.

7.4. Регулювання напруги у електричних мережах нових споживачів

Споживачі можуть ефективно працювати тільки при нормованому значенні частоти і напруги, які є показниками якості електроенергії. Основна задача підтримки напруги в живлячих мережах полягає в забезпеченні потрібних показників якості енергії. В розподільчих мережах 10 кВ регулювання напруги здійснюється безпосередньо в центрах живлення трансформаторами з РПН. Даний підрозділ містить вибір дійсних робочих розгалужень трансформаторів.

Регулювання напруги виконується з метою забезпечення нормативних відхилень напруги на шинах вторинної напруги на підстанціях.

Значення напруг у вузлах на високій і низькій сторонах без регулювання РПН (табл. 7.1):

|             | 1.000111                       |                   |                |  |  |  |  |  |  |  |
|-------------|--------------------------------|-------------------|----------------|--|--|--|--|--|--|--|
| Номер вузла | Напруга вузла навантаження, кВ |                   |                |  |  |  |  |  |  |  |
| за схемою   | Максимальний                   | Мінімальний режим | Післяаварійний |  |  |  |  |  |  |  |
|             | режим                          |                   | режим          |  |  |  |  |  |  |  |
| 301         | 109,07                         | 109,32            | 118,41         |  |  |  |  |  |  |  |
| 302         | 107,91                         | 109,2             | 107,24         |  |  |  |  |  |  |  |
| 303         | 108,33                         | 109,17            | 107            |  |  |  |  |  |  |  |
| 304         | 108,1                          | 109,17            | 107,43         |  |  |  |  |  |  |  |

Таблиця 7.1 – Значення напруги у нових вузлах на стороні 110кВ.

Таблиця 7.2 – Значення напруги у нових вузлах на стороні 10 кВ.

| Номер вузла | Напруга вузла навантаження, кВ |                   |                |  |  |  |  |  |  |
|-------------|--------------------------------|-------------------|----------------|--|--|--|--|--|--|
| за схемою   | Максимальний                   | Мінімальний режим | Післяаварійний |  |  |  |  |  |  |
|             | режим                          |                   | режим          |  |  |  |  |  |  |
| 301         | 10,44                          | 10,47             | 11,34          |  |  |  |  |  |  |
| 302         | 10,25                          | 10,69             | 10,18          |  |  |  |  |  |  |
| 303         | 9,92                           | 10,3              | 9,79           |  |  |  |  |  |  |
| 304         | 9,89                           | 10,3              | 9,82           |  |  |  |  |  |  |

Напруги на шинах низької напруги споживачів повинні бути

$$
(0.95 \div 1.05) U_{\text{hom}} = 9.5 \div 10.5 \text{ kB}
$$

На шинах високої напруги рівні напруги обумовлені параметрами існуючої мережі і визначаються в результаті розрахунку режиму максимальних навантажень (додаток Б).

Дійсний рівень напруги у вузлі:

$$
U_{HH} = \frac{U_{BH} - \Delta U_{T}}{K_{T}} = \frac{\Delta U_{T}}{K_{T}}
$$
(7.1)

де  $\Delta \text{U}_\text{r}$ — втрати напруги в трансформаторах, приведені до сторони ВН.

$$
\Delta U'_{T} = \frac{P_{H} \cdot R_{T} + (Q_{H} - Q_{KY}) \cdot X_{T}}{U_{BH}}
$$
(7.2)

де U<sub>BH</sub> – розрахункова величина робочого рівня напруги у вузлі; Р<sub>Н</sub>, Q<sub>H</sub> – активна і реактивна складові потужності навантаження у вузлі.

Бажаний коефіцієнт трансформації знаходять з умови забезпечення на стороні НН трансформаторної підстанції бажаної напруги U<sub>ННб</sub> (приймаємо U<sub>ННб</sub>) рівним 10.5 кВ, з метою компенсації спаду напруги у мережах 10 кВ).

$$
K_{T6} = \frac{U_{BH}}{U_{HH6}} \tag{7.3}
$$

Далі визначаємо дійсний коефіцієнт трансформації трансформатора та номер відпайки, виходячи з меж регулювання і номінального коефіцієнта трансформації вибраних трансфороматорів.

Всі трансформатори, які використовуються в мережі, мають напругу високої сторони 115 кВ, а низької – 11 кВ, і межі регулювання  $\pm 9$  х 1.78 %. Розрахунок дійсного коефіцієнта трансформації виконується за формулою:

$$
K_{T_A} = \frac{U_{BH}}{U_{HH}} = \frac{115}{11} = 10.45
$$
 (7.4)

З врахуванням меж регулювання кожний наступний дійсний коефіцієнт трансформації, який відповідає наступному номеру відпайки, буде дорівнювати добутку розрахованого коефіцієнта трансформації К<sub>тд</sub> за формулою (7.4) на відносну кількість робочих витків, що відповідає номеру відпайки. А коефіцієнт трансформації для ЭОМ є величиною, зворотною до дійсного коефіцієнту трансформації.

За формулою (7.2) розрахуємо втрати напруги в трансформаторах, приведені до сторони ВН для підстанції 501.

$$
\Delta U_{T301} = \frac{(15 \cdot (7,95/2))}{109,07} = 0,405 \text{ кB}
$$

За (8.3) знаходимо бажаний коефіцієнт трансформації:

$$
K_{\text{T}3016} = \frac{109,07 - 0,547}{10,5} = 10,33
$$

Ближчий за табл. 7.3 дійсний коефіцієнт трансформації  $K_{\tau301\pi} = 10,298$ , що відповідає десятій відпайці.

Дійсний рівень напруги в першому вузлі розраховуємо за формулою (7.1).

$$
U_{\text{HH301}_{\pi}} = \frac{109,07 - 0,547}{10,298} = 10,54
$$

Таблиця 7.3 – Дійсні коефіцієнти трансформації трансформаторів.

| $N_2$<br>ВІДП |                                                       |                                                           | ⌒                                                                                         | 4                                                                                                    |                                | O                                                                                | −                                                            | Ω<br>O                                                                                                    | ų                                  | $\mathfrak{c}$                                                                   |                                                                                         |                       | ÷                         | 4                                                    |                                                             |                                             | ۰7                             |
|---------------|-------------------------------------------------------|-----------------------------------------------------------|-------------------------------------------------------------------------------------------|----------------------------------------------------------------------------------------------------|--------------------------------|----------------------------------------------------------------------------------|--------------------------------------------------------------|----------------------------------------------------------------------------------------------------|------------------------------------|----------------------------------------------------------------------------------|-----------------------------------------------------------------------------------------|-----------------------|---------------------------|------------------------------------------------------|-------------------------------------------------------------|---------------------------------------------|--------------------------------|
| $K_{T6}$      | වි<br>$\overline{\phantom{0}}$<br>$\bullet$<br>_<br>– | $\mathbf{\Omega}$<br>$\Omega$<br>n<br>$\bullet$<br>━<br>— | n<br>Ō<br>$\epsilon$<br>$\bullet$<br>$\overline{\phantom{0}}$<br>$\overline{\phantom{0}}$ | ○<br>$\infty$<br>$\mathbf{\sim}$<br>$\bullet$<br>$\overline{\phantom{0}}$<br>$\overline{\phantom{0}}$ | 82<br>⊂<br>$\bullet$<br>−<br>– | $\Omega$<br>$\mathbf{\Omega}$<br>⌒<br>$\bullet$<br>⊂<br>$\overline{\phantom{0}}$ | 8 <sup>9</sup><br>$\overline{\phantom{0}}$<br>$\bullet$<br>━ | $\overline{\phantom{0}}$<br>$\overline{\phantom{0}}$<br>$\circ$<br>$\bullet$<br>0<br>$\overline{\phantom{0}}$ | n<br>∽<br>4<br>$\bullet$<br>⊂<br>- | $\infty$<br>Q<br>$\mathbf{\Omega}$<br>$\bullet$<br>⊂<br>$\overline{\phantom{0}}$ | $\frac{1}{4}$<br>$\overline{\phantom{0}}$<br>$\bullet$<br>⋍<br>$\overline{\phantom{0}}$ | 984<br>$\bullet$<br>○ | ⌒<br>82<br>$\bullet$<br>○ | ⊂<br>$\overline{\phantom{0}}$<br>७<br>$\bullet$<br>⊙ | ₹<br>$\overline{\phantom{0}}$<br>$\Omega$<br>$\bullet$<br>⌒ | ∼<br>$\Gamma$<br>$\infty$<br>$\bullet$<br>○ | $\sim$<br>$\bullet$<br>$\circ$ |

Аналогічні розрахунки виконуємо для решти нових вузлів споживання схеми і заносимо їх в табл. 7.4.

| Номер<br>підстанції<br>на схемі | Втрати<br>напруги в<br>трансформа-<br>торах, кВ | Бажаний<br>коефіцієнт<br>трансфор-<br>мації | Дійсна<br>напруга на<br>шинах НН,<br>$\kappa$ B | Номер<br>відпайки | Дійсний<br>коефіцієнт<br>трансформації | Обернений<br>коефіцієнт<br>трансформації |
|---------------------------------|-------------------------------------------------|---------------------------------------------|-------------------------------------------------|-------------------|----------------------------------------|------------------------------------------|
| 301                             | 0,547                                           | 10,33                                       | 10,53                                           | 10                | 10,298                                 | 0,097                                    |
| 302                             | 0,202                                           | 10,25                                       | 10,45                                           | 10                | 10,298                                 | 0,097                                    |
| 303                             | 4,126                                           | 9,92                                        | 10,60                                           | 13                | 9,827                                  | 0,101                                    |
| 304                             | 4,276                                           | 9,88                                        | 10,56                                           | 13                | 9,827                                  | 0,101                                    |

Таблиця 7.4 – Результати розрахунків з регулювання напруги

Після розробки заходів з регулювання напруги на споживальних підстанціях було виконано розрахунок режиму максимальних навантажень ЕМ після запровадження бажаних коефіцієнтів трансформації на підстанціях 301, 302, 303, 304(додаток Е). Результати показали, що наявні засоби регулювання на підстанціях забезпечують можливість експлуатації з якісною напругою на стороні 10 кВ.

### **8 ЕКОНОМІЧНА ЧАСТИНА**

У попередніх розділах було виконано розрахунки з вибору оптимального варіанту розвитку електричної мережі 110 кВ, вибору головних схем вузлової та споживальних підстанцій, вибору основного обладнання підстанцій та електричних мереж, аналізу режиму максимальних навантажень та розробки заходів щодо забезпечення якості напруги в ЕМ. За рахунок вказаних дій було накопичено достатньо інформації для аналізу економічної ефективності проекту розвитку електричної мережі в цілому.

На сьогодні для оцінки економічної ефективності проекту в енергетичній галузі застосовують показник рентабельності капіталовкладень, який з урахуванням того, що проект передбачає будівництво енергооб'єктів протягом трьох років набуває вигляду:

$$
E'_{a} = \frac{\Delta \prod_{1} / (1 + E) + \Delta \prod_{2} / (1 + E)^{2}}{K_{1} / (1 + E) + K_{2} / (1 + E)^{2}},
$$
\n(8.1)

де К<sub>t</sub> – капіталовкладення в t-ий рік, тис.грн; Е = Е<sub>ан</sub> = 0.16 – банківський відсоток по вкладах (у відносних одиницях);  $\Delta \Pi_t = \Pi_{t+1} - \Pi_t - 3m$ іна прибутку в наступному t+1 році порівняно з роком t, тис.грн.

Значення  $\Pi_t$  для кожного року визначаються за формулою:

$$
\Pi_t = L_t \gamma W_t - B_t, \qquad (8.2)
$$

де  $II_T$  – середньозважений тариф на електроенергію в даній енергосистемі (без прибутку з обороту),  $L = 1.65$  грн/кВт $\times$ год;  $\gamma$  – частка вартості реалізації електроенергії, що припадає на електричну мережу (для ЕМ 110 кВ  $\gamma = 0.12$  [2]);  $W_t$  – додаткове надходження електроенергії в мережу, зумовлене спорудженням

електромережевого об'єкта, МВтгод; В – додаткові щорічні витрати на експлуатацію мережі (собівартість передавання електроенергії), тис.грн.

Щорічні експлуатаційні витрати визначаються таким чином:

$$
B_t = 0.033 \cdot K_t + \Delta W_t \cdot c \tag{8.3}
$$

де К<sub>t</sub> – капітальні вкладення, тис.грн.; с – вартість 1 кВт·год. втраченої потужності:  $\Delta W_t$  – втрати електроенергії в мережі, к $B_T$ год:

$$
\Delta W_{t} = \sum_{i=1}^{n} \left( \frac{P_{i}}{U_{H} \cdot \cos \varphi} \right)^{2} \cdot r_{0i} \cdot \Delta L_{i} \cdot \tau;
$$
 (8.4)

де  $P_i$  – активна потужність, що передається по і-ій лінії, МВт;  $U_H$  – номінальна напруга мережі, кВ (приймаємо рівною напрузі попередньо існуючої мережі, тобто  $U_H = 110$  кВ);  $r_{0i}$  – питомий опір проводу і-ої ЛЕП, Ом/км;  $\tau$  – час максимальних втрат (5400 год);  $\Delta L_i$  – довжина і-ої лінії, км.

Одноразові капітальні витрати складаються з двох складових:

$$
K = K_{\text{I/CT}} + K_{\text{JIEII}};\tag{8.5}
$$

де К $_{\text{I}lCT}$  – одночасні капітальні вкладення на спорудження підстанцій, тис.грн.; КЛЕП – одноразові капітальні витрати на спорудження ліній електропередач, тис.грн.

Збільшення навантаження, що було визначено в результаті проведення розрахунку по прогнозу навантаження на наступний період не призвів до необхідності збільшення потужності трансформаторів.

У відповідності з остаточним варіантом розвитку електричної мережі планується будівництво наступних енергетичних об'єктів.

На першому році:

– будівництво ліній електропередач: 7-301, 301-303, 303-304;

– спорудження споживальних підстанцій 110/10 кВ у пунктах 301, 303, 304;

– розвиток відгалуджувальної підстанції пункту 7.

На другому році:

– будівництво ліній електропередач: 2-304 та 304-302;

– спорудження споживальних підстанцій 110/10 кВ у пунктах 302.

– розвиток відгалуджувальної підстанції пункту 2.

У відповідності з цим укрупнені капітальні витрати на розвиток електричної мережі на першому році складають 186769,2 тис. грн. розрахунок показаний у табл. 8.1–8.4. Укрупнені капітальні витрати на розвиток електричної мережі на другому році складають 62780,3 тис. грн. розрахунок показаний у табл. 8.5, 8.6.

|                                          | т иолици от т                                                                                            |       | $\mu$                             |                                    |                 |                |                                          |                                      |                                                                    |
|------------------------------------------|----------------------------------------------------------------------------------------------------|-------|-----------------------------------|------------------------------------|-----------------|----------------|------------------------------------------|--------------------------------------|--------------------------------------------------------------------|
| Ч.ч.<br>згідно<br>з таб-<br>лицею<br>6.1 | Вузол ПС                                                                                                 |       | Кіль-Будівель-<br>кість ні роботи | Облад-<br>нання                    | Інші<br>витрати | Hİ             | Проект-Експер-<br>тиза<br>роботи проекту | Загальна<br>кошторис-<br>на вартість | Орієн-<br>товна<br>площа,<br>зайнята<br>облад-<br>нанням,<br>$M^2$ |
| $\mathbf{1}$                             | $\overline{2}$                                                                                           | 3     | $\overline{4}$                    | 5                                  | 6               | $\overline{7}$ | 8                                        | 9                                    | 10                                                                 |
| $\mathbf{1}$                             | Установлення<br>силових<br>трансформаторів<br>напругою,<br>потужністю:                                   |       |                                   |                                    |                 |                |                                          |                                      |                                                                    |
| 1.7                                      | $110/10$ KB,<br>$10 B \times A$                                                                          | 2 од. |                                   | 602,532  17350,130 573,722 473,808 |                 |                | 4,028                                    | 19004,222                            | 190                                                                |
| $\overline{2}$                           | Вузли ВРУ 110 кВ:                                                                                        |       |                                   |                                    |                 |                |                                          |                                      |                                                                    |
| 2.1                                      | Приєднання 110 кВ<br>силового<br>трансформа-<br>тора без вимикача                                        | 2 од. | 87,512                            | 2613,394 110,570 72,410            |                 |                | 2,138                                    | 2886,024                             | 260,0                                                              |
| 2.5                                      | Приєднання лінії<br>$110$ $\mathrm{kB}$<br>з вимикачем із<br>вбудованими<br>трансфор-<br>маторами струму | 2 од. | 373,308                           | 5490,524 229,936 159,800           |                 |                | 2,482                                    | 6256,048                             | 410,0                                                              |

Таблиця 8.1 – Вартість будівництва підстанції (вузол 301):

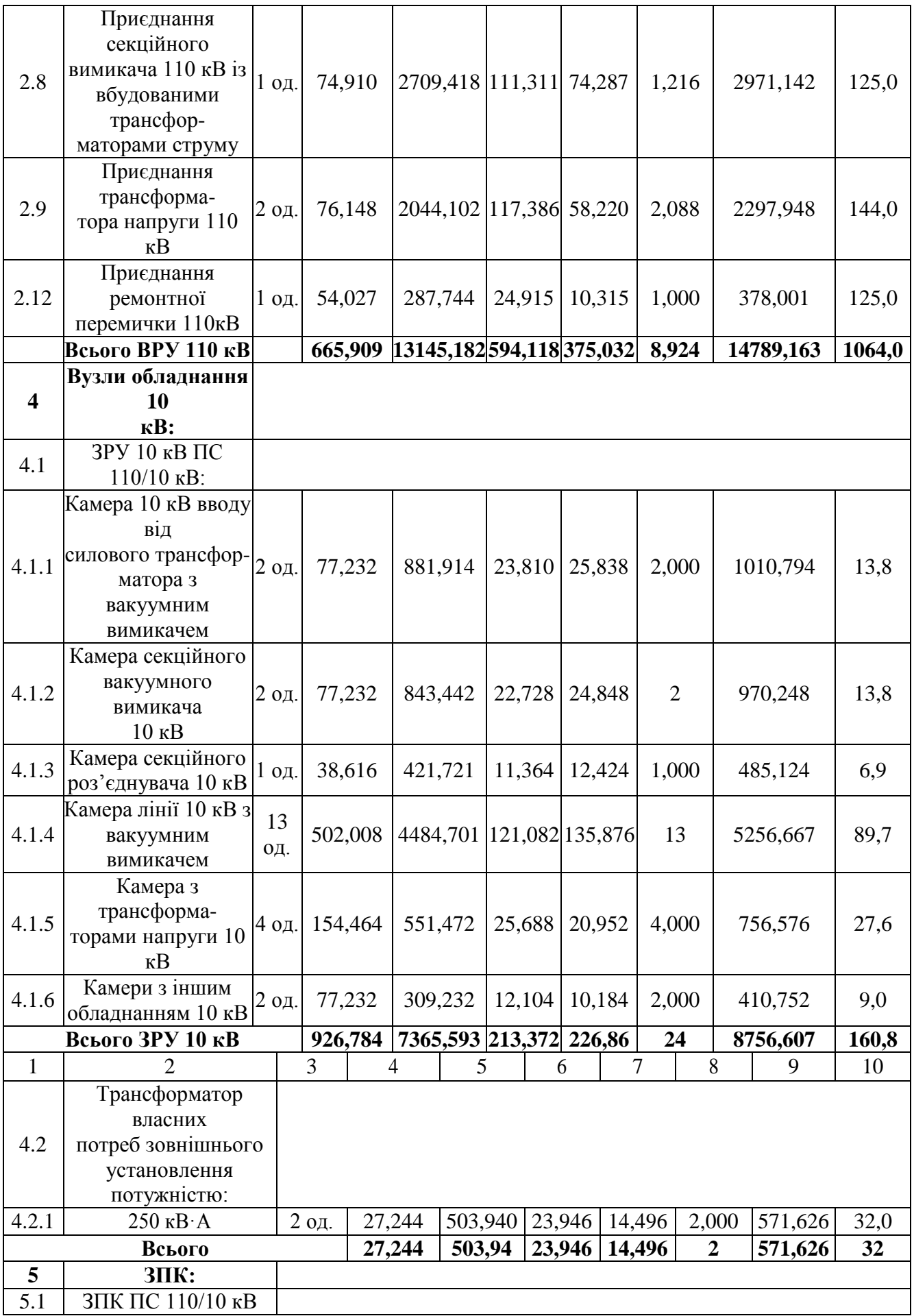

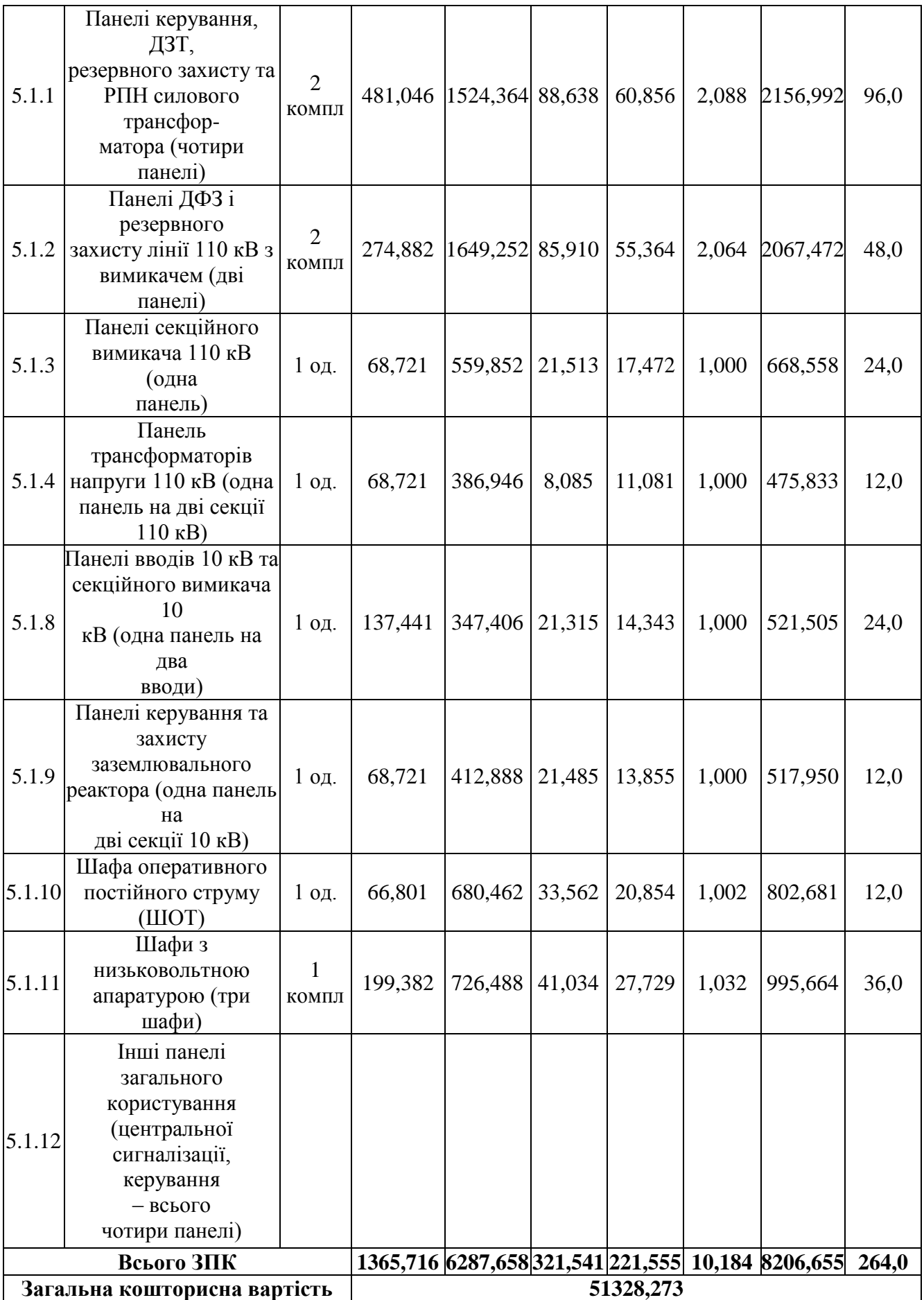

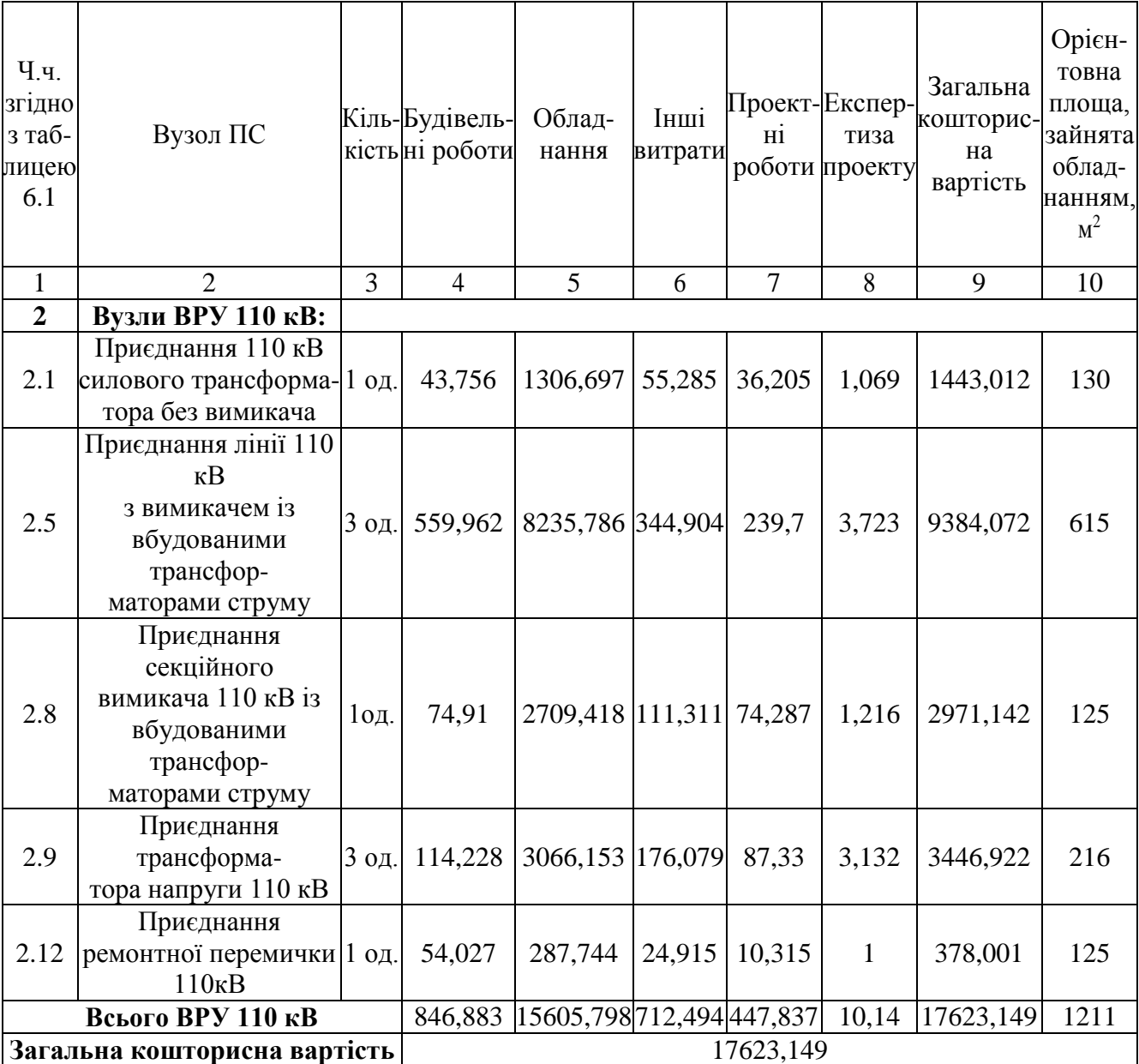

## Таблиця 8.2 – Вартість реконструкції підстанції (вузол 7):

## Таблиця 8.3 – Вартість будівництва підстанції (вузол 303):

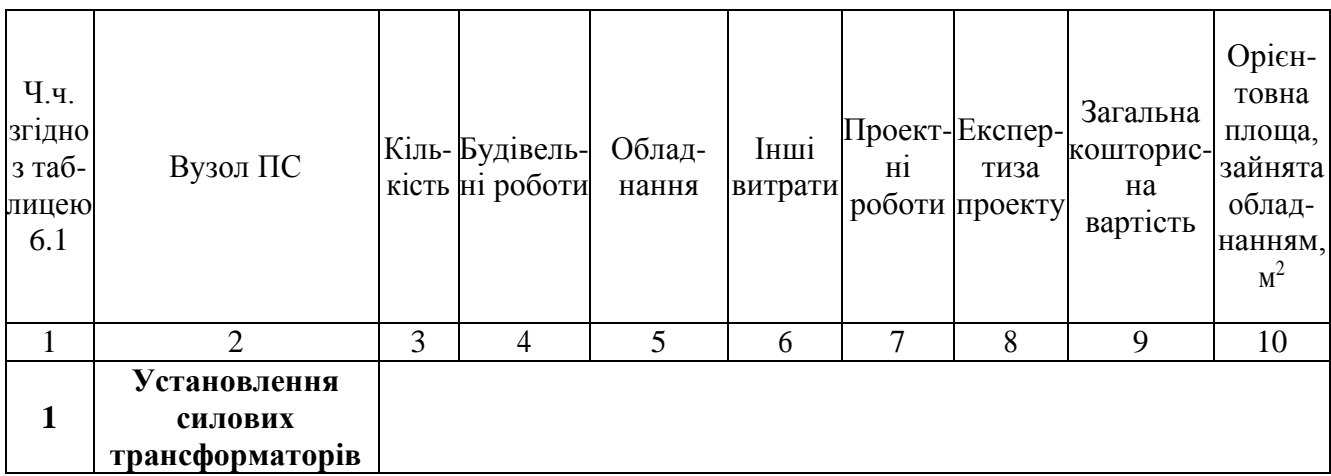

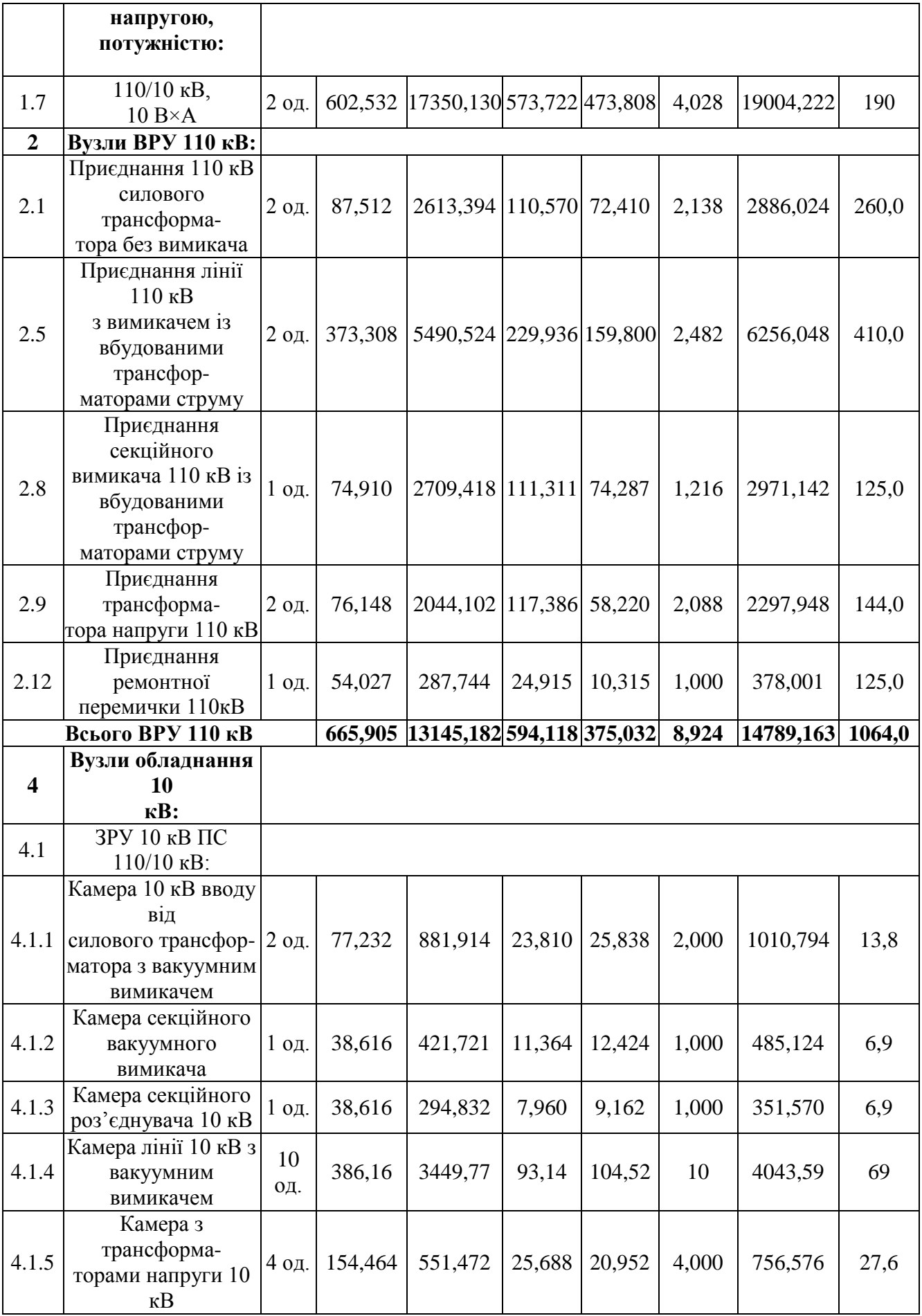

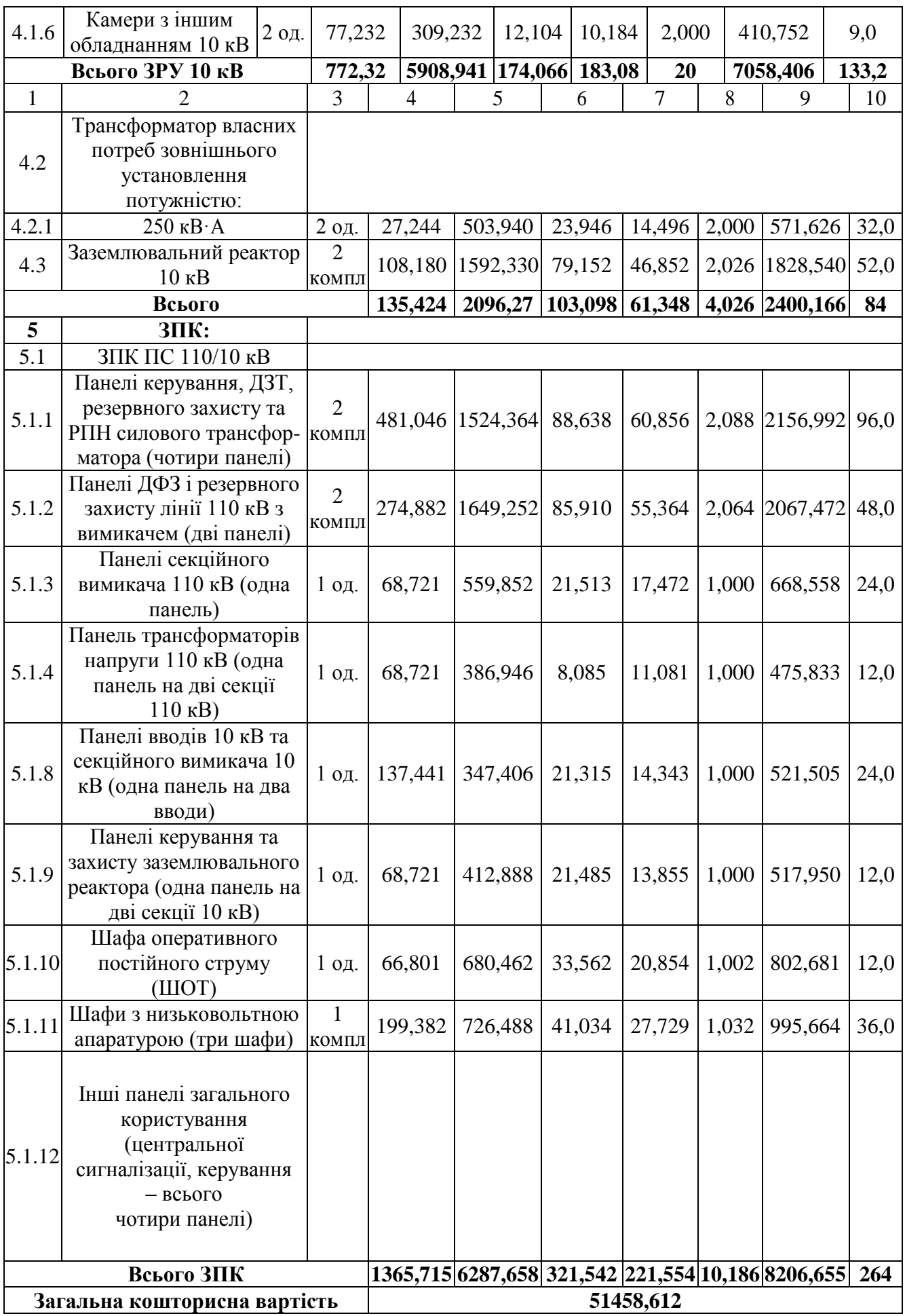

# Таблиця 8.5 – Вартість будівництва підстанції (вузол 304):

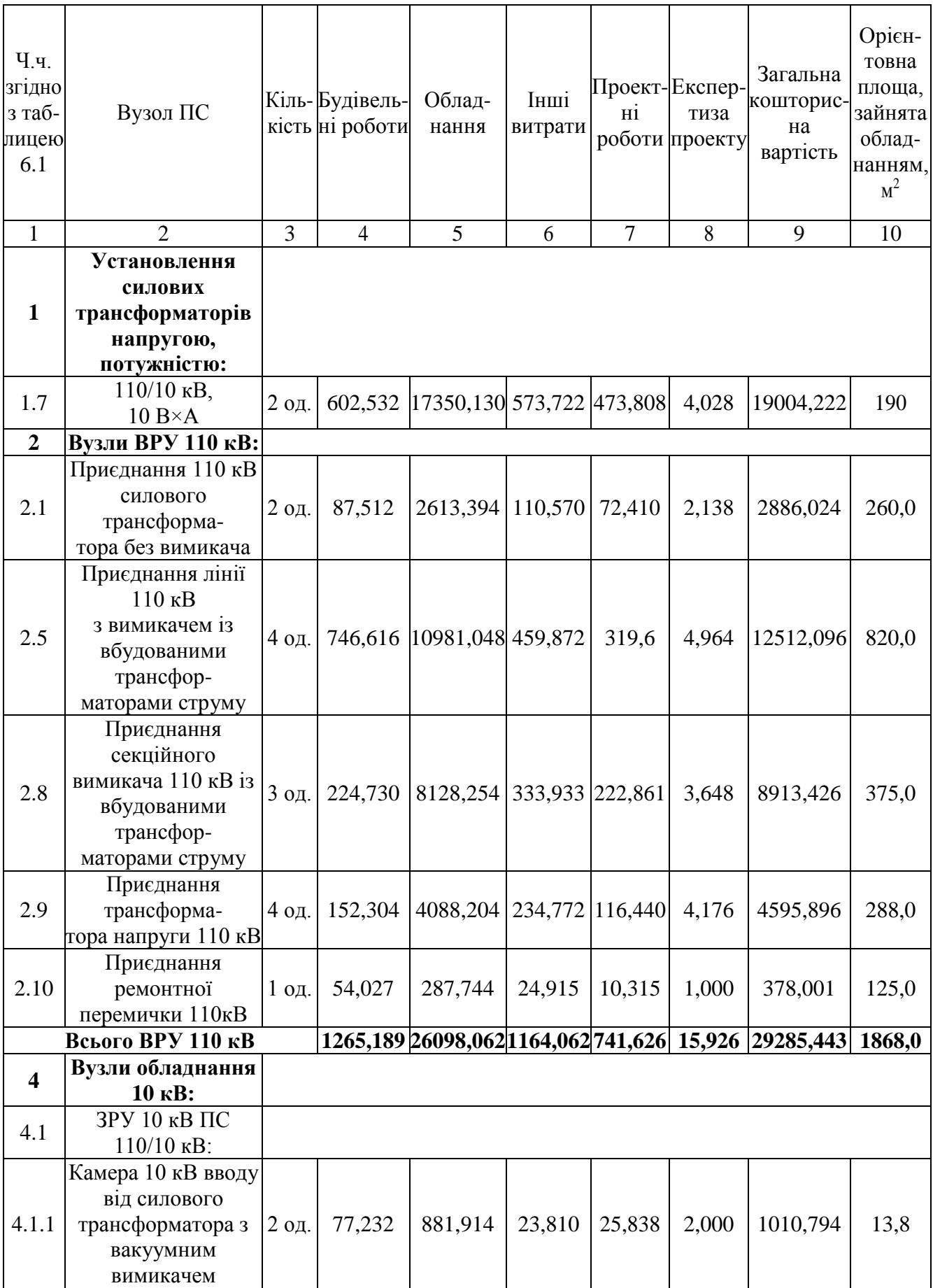

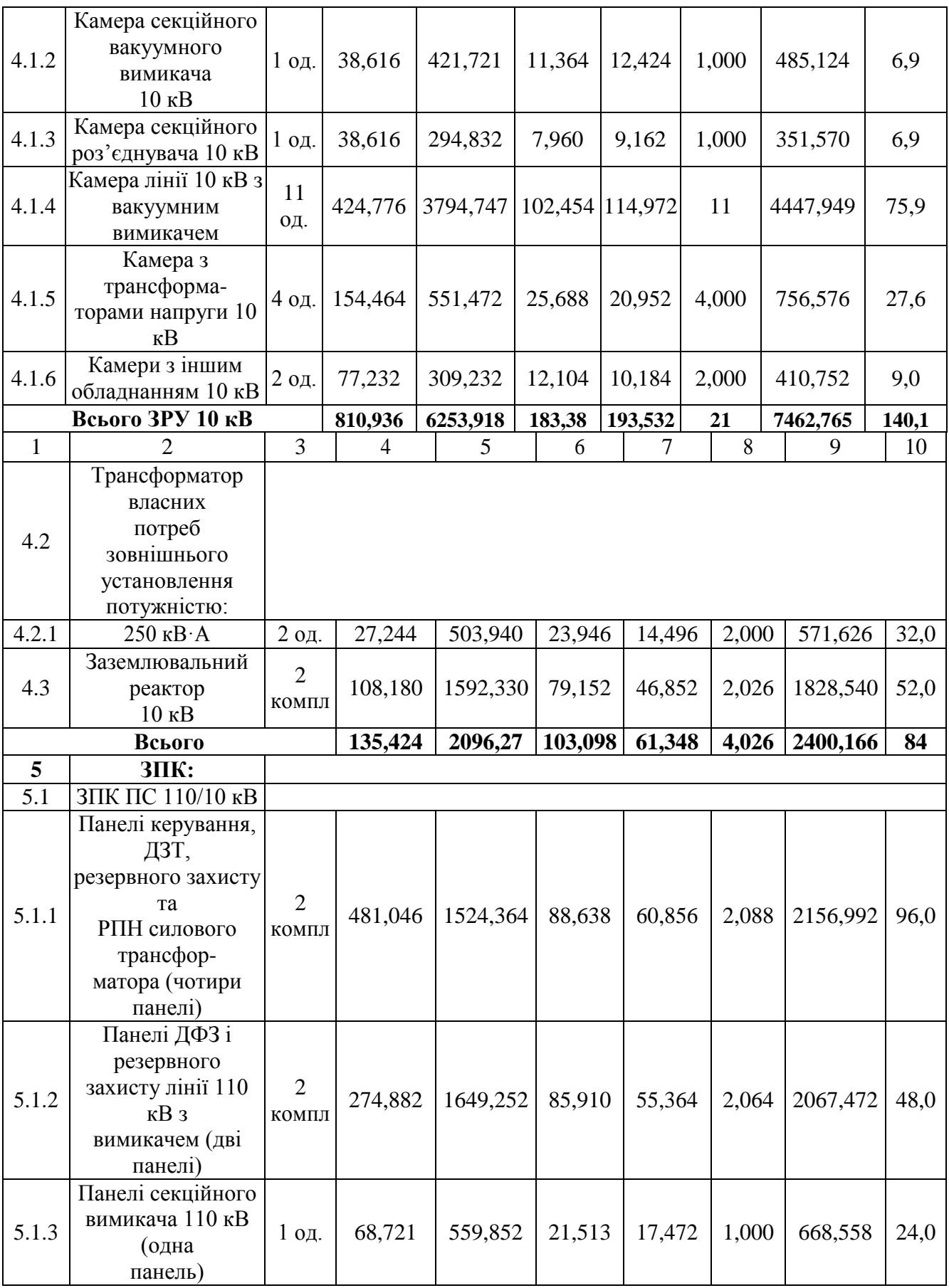

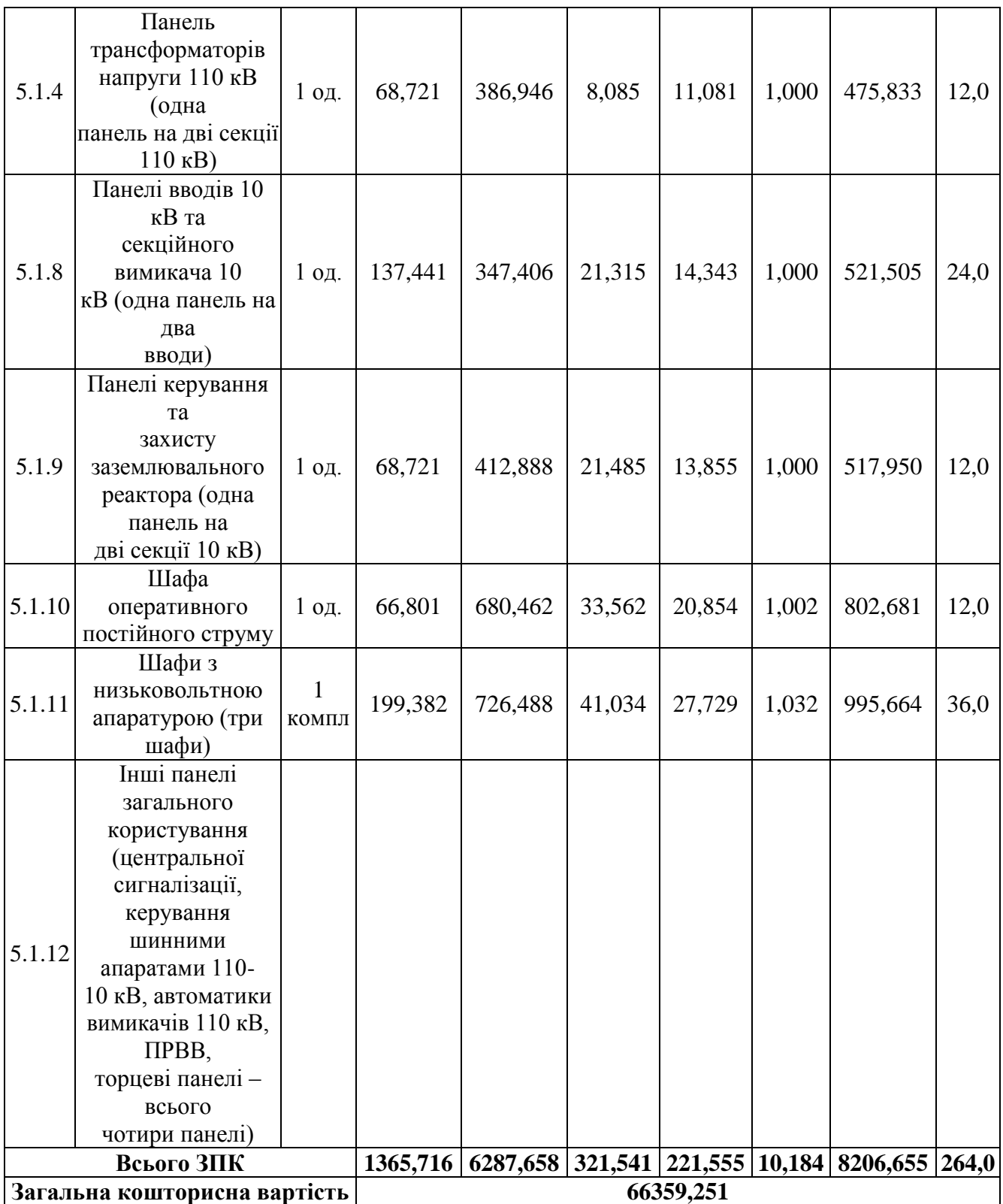

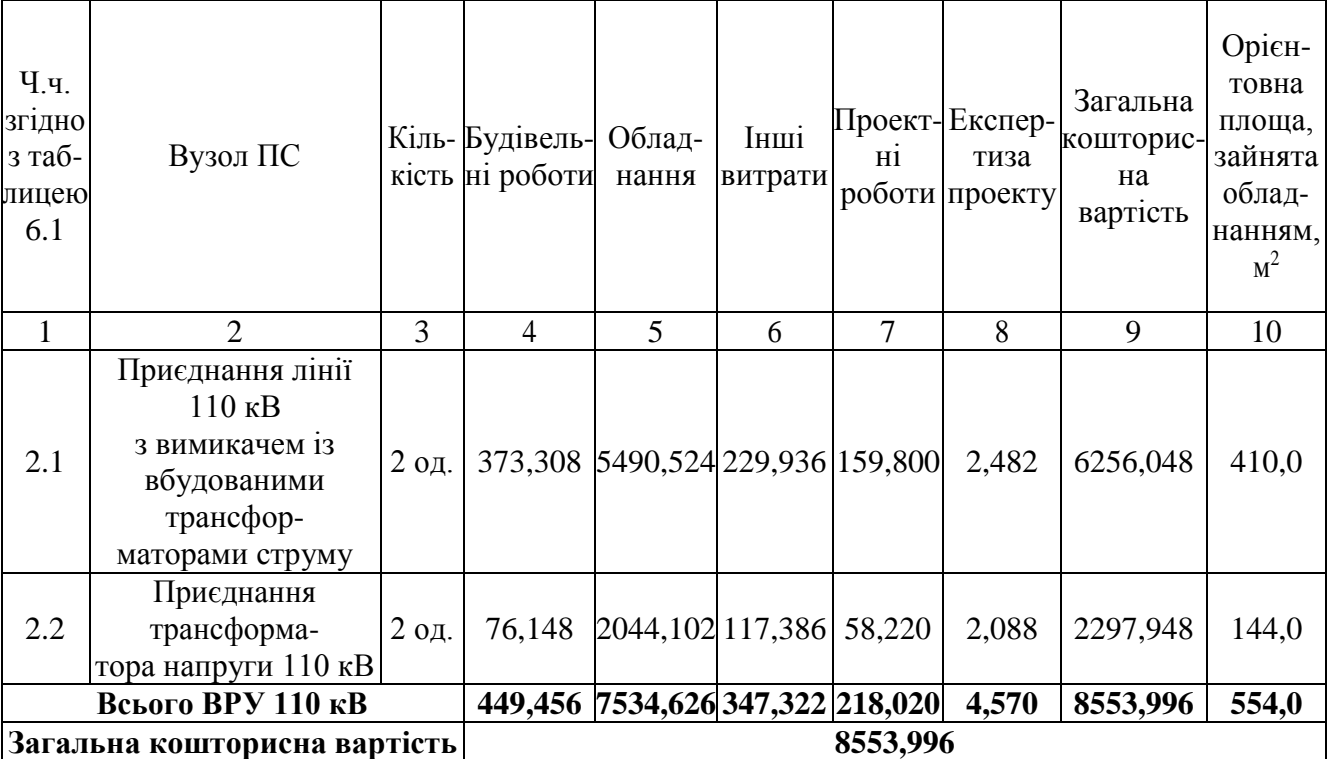

## Таблиця 8.4 – Вартість реконструкції підстанції (вузол 2):

Таблиця 8.7 – Вартість будівництва підстанції (вузол 302):

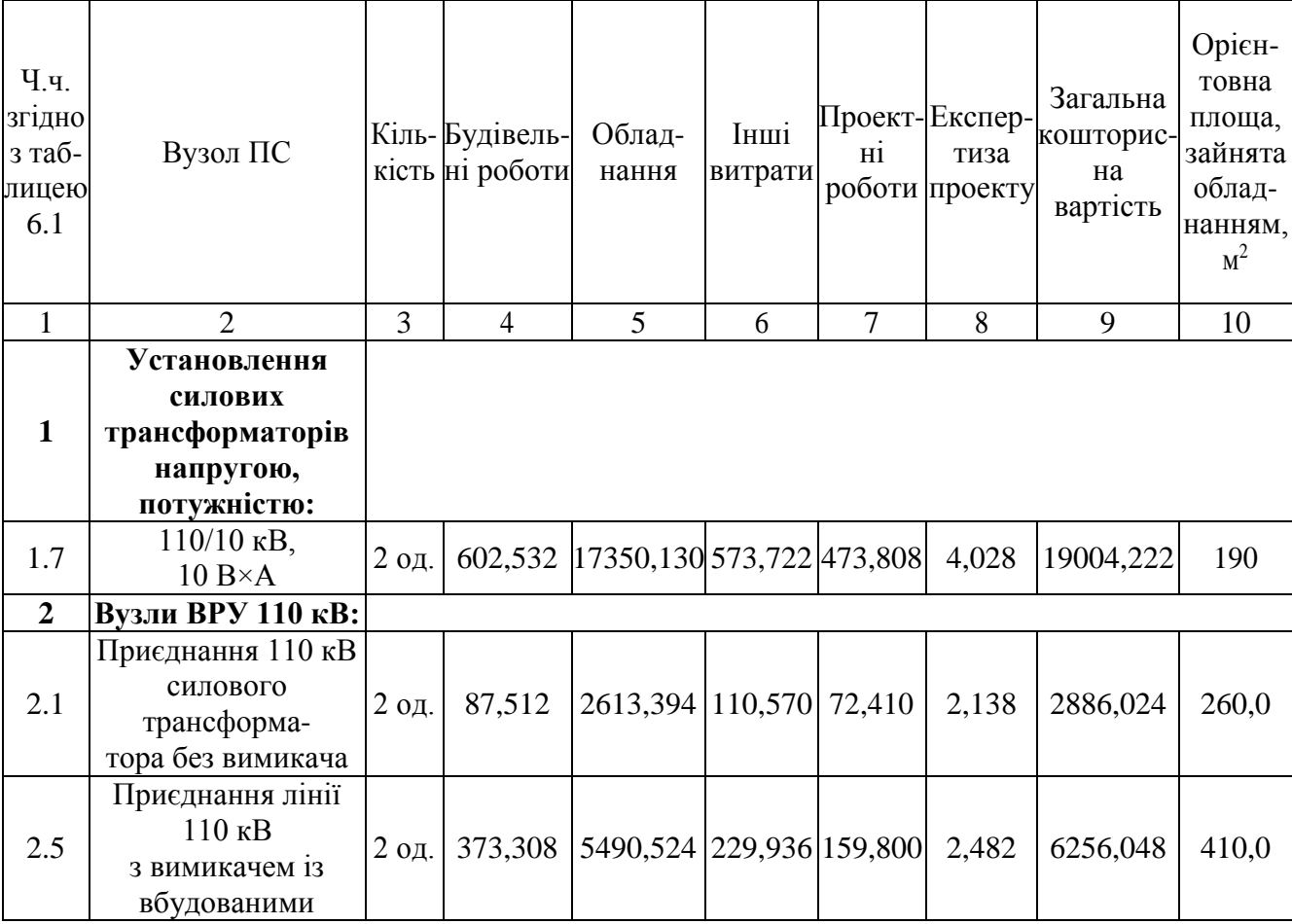

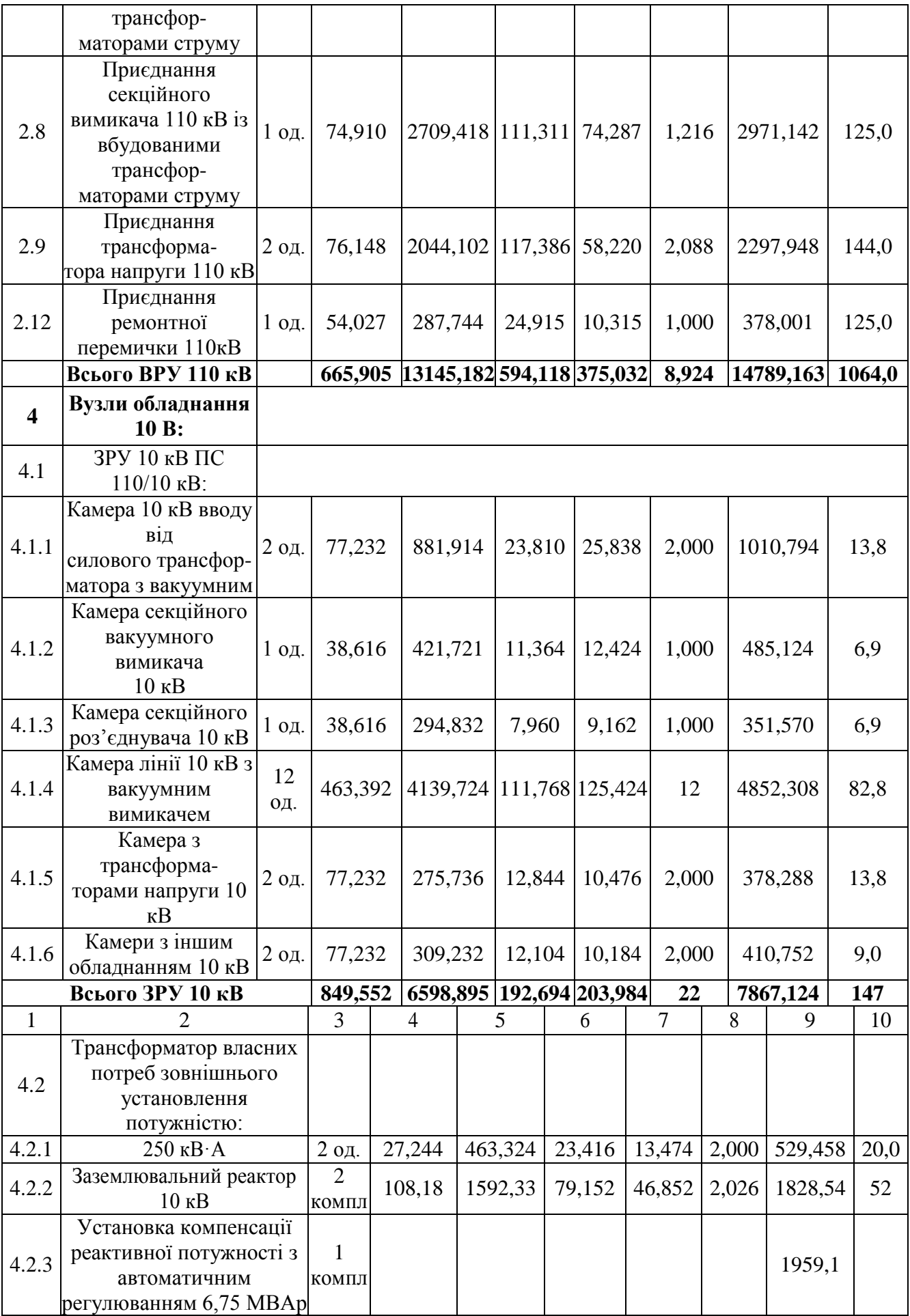
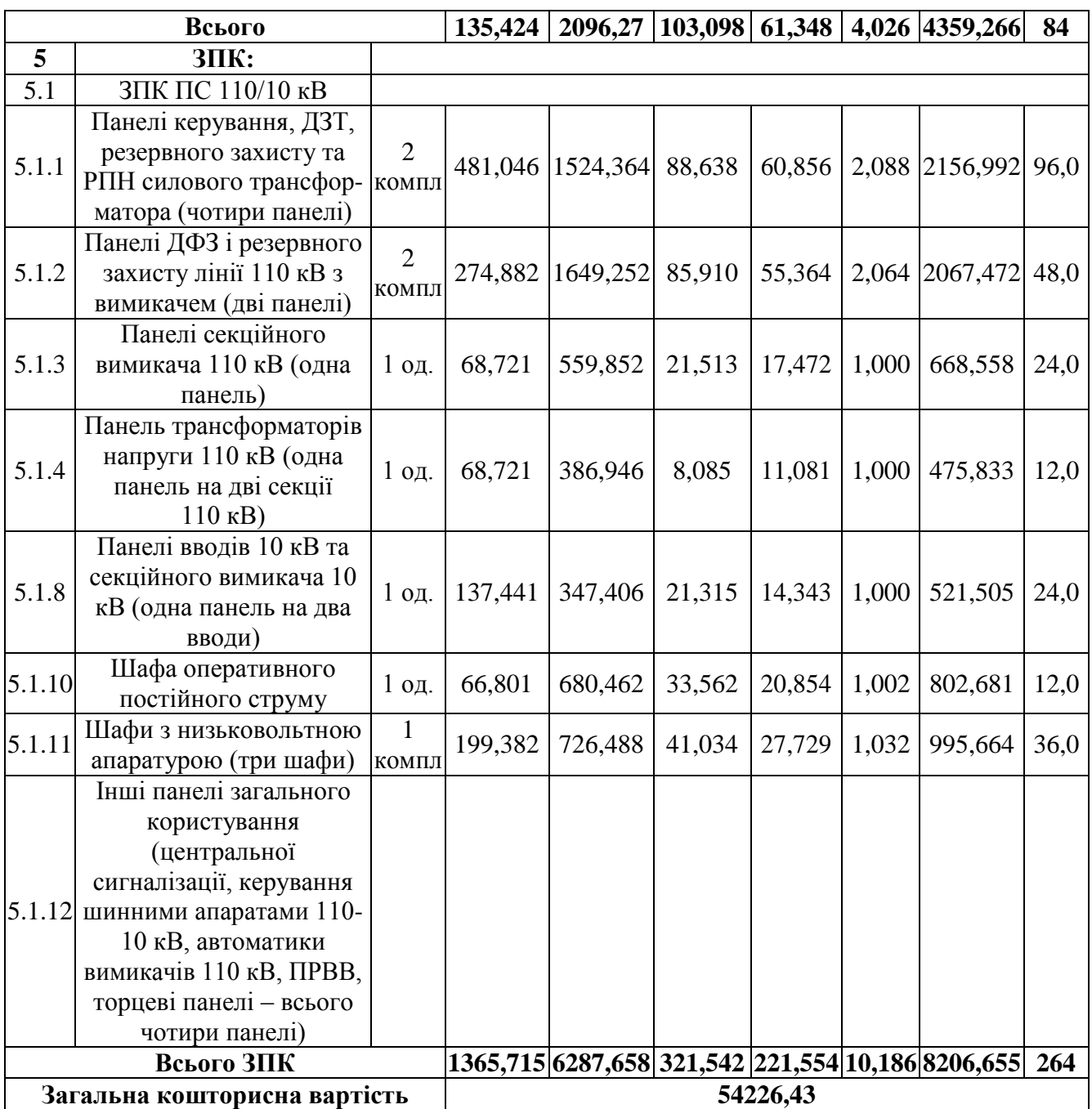

Капітальні витрати на спорудження ліній електропередач визначаються за наступною формулою:

$$
K_{JIEII} = C_T \cdot 1,\tag{8.6}
$$

де  $C_T$  – вартість 1 км ЛЕП, тис.грн..

$$
K_{JIEII1} = 1445,069 \cdot 34,4 = 49710,374 \text{ (тис.грн.)}.
$$
  

$$
K_{JIEII2} = 1415,069 \cdot 15,2 + 2072,336 \cdot 11,2 = 45175,212 \text{ (тис.грн.)}.
$$

Одночасні капітальні витрати К:

$$
K_1 = 186769,285 + 49710,374 = 236479,659 \text{ (тис.грн.)}.
$$
  

$$
K_2 = 62780,426 + 45175,212 = 107955,638 \text{ (тис.грн.)}.
$$

Щорічні витрати на експлуатацію мережі обчислюються за формулою:

$$
B = B_{JI} + B_{II} + \Delta W_t, \tag{8.7}
$$

де  $B<sub>JI</sub>$  – відрахування від капітальних витрат на обслуговування та ремонт ліній, тис.грн; В $_{II}$  – відрахування від капітальних витрат на обслуговування та ремонт підстанцій, тис.грн;  $\Delta W_t$  – зміна втрат електроенергії в електричній мережі внаслідок її розвитку, кВт·год:

$$
\Delta W_{t} = \Delta W_{tI} + \Delta W_{tI} \tag{8.8}
$$

де  $\Delta W_{tII}$ ,  $\Delta W_{tII}$  – зміна втрат електроенергії, відповідно, в ЛЕП та трансформаторах підстанцій, кВт×год.

Відрахування від капітальних витрат на обслуговування та ремонт ліній:

$$
B_{\text{J}} = (K_{\text{JIEII}} \cdot P_{\text{J}}\%)/100; \tag{8.9}
$$

де Р<sub>Л</sub>% – норма щорічних відрахувань на ремонт та обслуговування повітряних ліній (0,3%);

Відрахування від капітальних витрат на обслуговування та ремонт підстанцій:

$$
B_{\Pi} = (K_{\Pi/CT} \cdot P_{\Pi}\%)/100; \tag{8.10}
$$

де РП% – норма щорічних відрахувань на ремонт та обслуговування електротехнічного устаткування підстанцій (3,0%).

Таким чином у відповідності з формулами (8.9-8.10) маємо:

$$
B_{J11} = (49710,374 \cdot 0,3)/100 = 149,1 \text{ (THC.TPH.)};
$$
  
\n
$$
B_{J12} = (45175,212 \cdot 0,3)/100 = 135,5 \text{ (THC.TPH.)};
$$
  
\n
$$
B_{\Pi1} = (186769,285 \cdot 3)/100 = 5603,1 \text{ (THC.TPH.)};
$$
  
\n
$$
B_{\Pi2} = (62780,426 \cdot 3)/100 = 1883,4 \text{ (THC.TPH.)};
$$

Спираючись на результати розрахунку режиму максимальних навантажень ЕМ після виконання її поетапного розвитку (додаток Ж), зміна втрат електроенергії по роках поданна в табл 8.8:

Таблиця 8.8 – Зміна втрат потужності та електроенергії в нових приєднаннях:

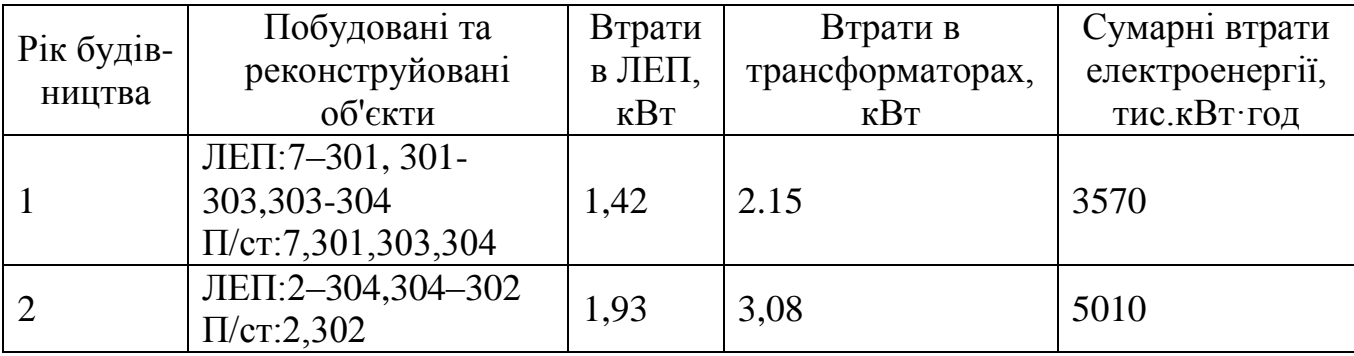

Річні видатки було розраховано за виразом(8.7).

$$
B_1 = 149, 1 + 5603, 1 + 3570 \cdot 1, 65 \cdot 10^{-3} = 5758, 1 \text{ (THC.FPH.)};
$$
  
\n
$$
B_2 = 135, 5 + 1883, 4 + 5010, 0 \cdot 1, 65 \cdot 10^{-3} = 2027, 2 \text{ (THC.FPH.)};
$$

Додаткові надходження електроенергії в електричну мережу за рахунок її розвитку визначається як сумарне річне електроспоживання додатково приєднаних споживачів. Звідки, по роках розвитку:

<sup>1</sup> = (11,88 + 12,28) ⋅ 6100 = 147376 МВтгод; 1сес = 15 ⋅ 1200 = 18000МВтгод; <sup>2</sup> = (12,59) ⋅ 6100 = 76799 МВтгод.

У відповідності з (8.2) зміна прибутку по роках визначається наступним чином:

$$
\Pi_1 = 5,2 \cdot 0,12 \cdot 18000 + 1,65 \cdot 0,12 \cdot 147376 - 5758,1 = 34654,3 \text{ tric.rpt.};
$$

$$
\Pi_2 = 1,65 \cdot 0,12 \cdot 76799 - 2027,2 = 13179 \text{ tric.rpt.};
$$

За результатами попередніх розрахунків, рентабельність проекту розвитку в цілому визначається наступним чином (8.1):

$$
E'_a = \frac{34654,3/(1+0.16) + 13179/(1+0.16)^2}{236479,659/(1+0.16) + 107955,638/(1+0.16)^2} = 0,139
$$

З результатів розрахунків можна зробити висновок, про достатню ефективність розробленого проекту розвитку ЕМ, що підтверджується достатньо високою рентабельністю капітальних затрат (оскільки Е<sub>а</sub> більша за банківський відсоток по довгостроковим вкладам).

Термін окупності проекту може бути визначений наступним чином:

$$
T_{\text{ok}} = 1 / E_{a} = 1 / 0,139 = 7,2 \text{ poky.}
$$

#### **9 ДОСЛІДЖЕННЯМ ПОШКОДЖЕНЬ ЛІНІЙ ЕЛЕКТРОПЕРЕДАЧІ**

9.1 Перерва в електропостачанні. Нормативні вимоги. Показники SAIDI, SAIFI.

Перерва в електропостачанні - це тимчасове припинення постачання електричної енергії споживачам без їх від'єднання від мережі.

Довга перерва в електропостачанні вважається та, тривалість якої від 3 хвилин і більше. Коротка перерва в електропостачанні триває від часу спрацювання автоматичного вводу резервного живлення до 3 хвилин.

Запланована перерва - знеструмлення частини мережі та обладнання, здійснене ліцензіатом з метою проведення планового ремонту або для обслуговування електричних мереж. Перерва вважається запланованою, якщо є відповідне документальне підтвердження.

Запланована перерва без попередження споживачів - тимчасове припинення постачання електричної енергії споживачам, пов'язане з ремонтом або обслуговуванням електричних мереж, про яке споживачів не було повідомлено за добу, що передувала зазначеній перерві в електропостачанні.

Запланована перерва з попередженням споживачів - тимчасове припинення постачання електричної енергії споживачам, пов'язане з ремонтом або обслуговуванням електричних мереж, про яке споживачів було повідомлено не пізніше ніж за добу, що передувала зазначеній перерві в електропостачанні. Перерва вважається запланованою з попередженням, якщо є відповідне документальне підтвердження, що споживачі були повідомлені про перерву в електропостачанні.

Незапланована (аварійна) перерва - тимчасове припинення постачання електричної енергії споживачам, пов'язане зі знеструмленням частин електромереж унаслідок вини інших ліцензіатів (енергопідприємств) або споживачів, форс-мажорних обставин, вини інших осіб, виникнення технологічних порушень в електромережах ліцензіата. Розберемо детальніше аварійні перерви:

 з вини інших ліцензіатів (енергопідприємств) або споживачів перерва в електропостачанні, яка виникла в мережах ДП "НЕК "Укренерго", суміжних ліцензіатів або з вини споживачів. Вина ліцензіатів або споживачів має бути документально підтверджена;

 внаслідок форс-мажорних обставин - перерва внаслідок виникнення надзвичайної і непереборної за наявних умов сили, дію якої неможливо попередити застосуванням високопрофесійної практики персоналу та яка може бути викликана винятковими погодними умовами і стихійним лихом (ураган, буря, повінь, нагромадження снігу, ожеледь, землетрус, пожежа, просідання і зсув ґрунту) та іншими непередбаченими ситуаціями. Виникнення форс-мажорних обставин має бути документально підтверджено;

 з вини інших осіб - перерва, що виникла не з вини ліцензіата чи споживача. Зазначена перерва має бути документально підтвердженою;

 з причини технологічних порушень у мережах компанії - усі перерви, спричинені відмовою в роботі електротехнічного обладнання компанії, та всі перерви, причини виникнення яких залишилися невиявленими.

Початок перерви в електропостачанні – це зафіксований час надходження від споживачів, засобів телемеханіки або персоналу ліцензіата першого сигналу про перерву в електропостачанні. Кінець перерви в електропостачанні - це зафіксований час відновлення електропостачання ліцензіатом усім споживачам, відключеним унаслідок перерви в електропостачанні;

Гарантовані стандарти щодо тривалості перерв в електропостачанні

З метою захисту прав споживачів Національна комісія, що здійснює державне регулювання у сфері енергетики та комунальних послуг (НКРЕКП) затвердила гарантовані стандарти якості надання послуг з електропостачання, компенсації споживачам за їх недотримання.

Тривалість відновлення електропостачання після початку аварійної перерви в електропостачанні, відновлення подачі напруги за відсутності напруги на одній фазі у споживачів з трифазною схемою живлення не повинна перевищувати 22

годин. З 1 січня 2022 року вимоги стали більш суворими, адже раніше на відновлення електропостачання компанія мала 24 години.

Допустима тривалість планових перерв в електропостачанні не може перевищувати 12 годин (у незимові періоди) та 6 годин (у зимові періоди). Для значних за обсягом виконання планових робіт з реконструкції та заміни мереж, що виконуються відповідно до інвестиційної програми, тривалість перерв в електропостачанні не повинна перевищувати 24 години (у незимові періоди) та 8 годин (у зимові). Інформація про планові перерви в електропостачанні має бути розміщена на веб-сайті оператора системи розподілу (ОСР) та надана органам місцевого самоврядування за 5 календарних днів до її початку.

Стандарти якості також визначають допустиму частоту перерв у електропостачанні. Кількість перерв протягом 12 календарних місяців в точці розподілу споживача (тривалістю понад одну годину) повинна становити:

 для запланованих перерв без попередження споживача та перерв з причин технологічних порушень в електричних мережах ліцензіата: у міській місцевості – менше 7; у сільській місцевості – менше 9;

 для запланованих перерв із попередженням споживача (без урахування запланованих перерв в електропостачанні, які виникли внаслідок проведення робіт з капітального ремонту, будівництва, технічного переоснащення, реконструкції, модернізації електричних мереж, якщо виконання таких робіт передбачене інвестиційною програмою ОСР та/або річною програмою ремонтів ОСР, та/або при реалізації договорів приєднання електроустановок споживачів згідно з чинними нормативними документами) – менше 12.

Споживачі електроенергії мають право на компенсацію, якщо енергокомпанії перевищують тривалість або частоту перерв у електропостачанні, зафіксовані у гарантованих стандартах. Розмір компенсації становить 200 грн (для побутового споживача), 600 грн (для непобутового споживача) та 50 грн за кожну наступну перерву понад встановлений стандарт. Для отримання компенсації за недотримання стандартів якості щодо кількості перерв в електропостачанні тривалістю понад одну годину протягом 12 календарних місяців необхідно

звернутися із відповідною заявою до ОСР, з яким укладено договір про надання послуг з розподілу (передачі) електроенергії.

Відповідно до висновків, зроблених аналітиками за 2020 рік, показник тривалості перерв в електропостачанні (SAIDI) з вини компаній (йдеться про планові перерви без попередження споживачів і перерви через технологічні порушення електропостачання) зріс на 20%. Показник SAIDI внаслідок запланованих перерв збільшився на 2%.

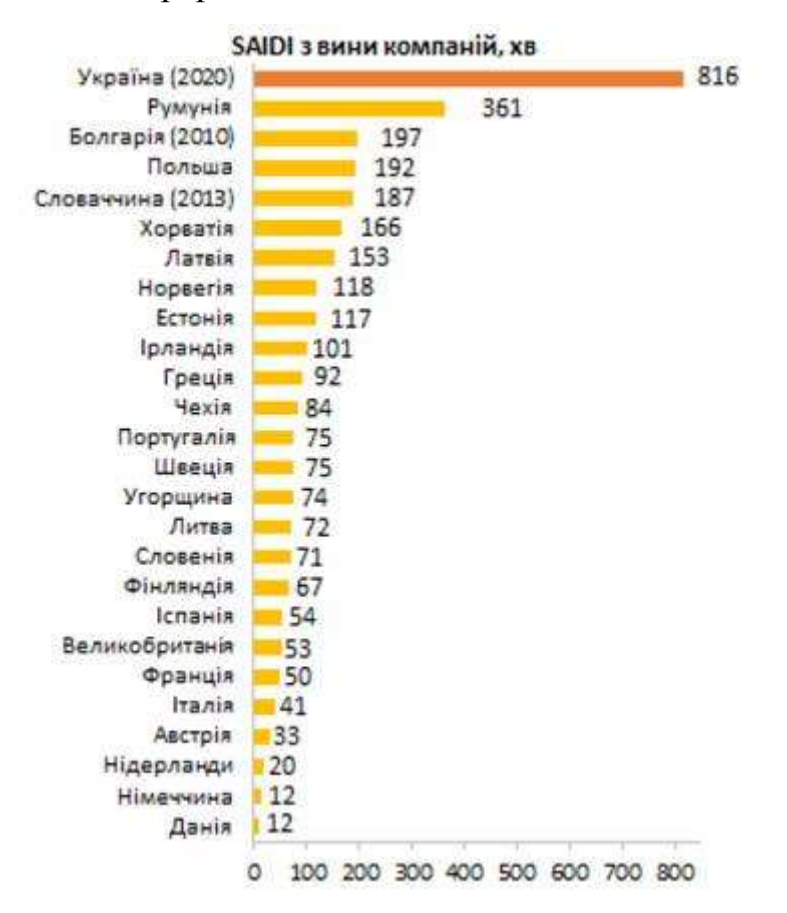

Рисунок 9.1- Показники SAIDI в Європі з вини компаній (хв.)

Надійність електропостачання споживача характеризується такими показниками:

1. SAIDI (хв) – це середня тривалість відключення для кожного клієнта. Зазвичай використовується як показник надійності електропостачання клієнтів. Чим нижчий показник, тим вищий рівень надійності.

Індекс середньої тривалості довгих перерв в електропостачанні в системі розраховується за формулою (1) як відношення сумарної тривалості відключень точок продажу електричної енергії внаслідок усіх довгих перерв в електропостачанні за звітний період до загальної кількості точок продажу електричної енергії:

$$
\text{SALDI} = \frac{\sum\limits_{i=1}^{k} t_i \times n_i}{n} \qquad \qquad \text{(x6.)}, \qquad \qquad (1)
$$

де:

*t<sup>i</sup>* - тривалість *i*-ї довгої перерви в електропостачанні, хв.;

*n<sup>i</sup>* - кількість точок продажу електричної енергії, відключених у результаті *i*ї довгої перерви в електропостачанні, шт.;

*k* - кількість довгих перерв в електропостачанні протягом звітного періоду;

*i* - номер довгої перерви в електропостачанні, *i* = 1, 2, 3,.... *k*;

*n* - загальна кількість точок продажу електричної енергії, шт.;

2. SAIFI – це середня кількість знеструмлень одного клієнта. Чим нижчі показники, тим вищий рівень надійності електропостачання клієнтів.

Індекс середньої частоти довгих перерв в електропостачанні в системі розраховується за формулою (2) як відношення сумарної кількості відключених точок продажу електричної енергії внаслідок усіх довгих перерв в електропостачанні протягом звітного періоду до загальної кількості точок продажу електричної енергії:

$$
\text{SAIFI} = \frac{\sum\limits_{i=1}^{k} n_i}{n}, \tag{2}
$$

де:

*n<sup>i</sup>* - кількість точок продажу електричної енергії, відключених у результаті *i*ї довгої перерви в електропостачанні, шт.;

*k* - кількість довгих перерв в електропостачанні протягом звітного періоду;

*i* - номер довгої перерви в електропостачанні, *i* = 1, 2, 3,... *k*;

*n* - загальна кількість точок продажу електричної енергії, шт.;

3. MAIFI – індекс середньої частоти коротких перерв (менш ніж 3 хвилини) в електропостачанні. Виражає середню кількість коротких знеструмлень одного клієнта

Індекс середньої частоти коротких перерв в електропостачанні в системі розраховується за формулою (3) як відношення сумарної кількості відключених точок продажу електричної енергії внаслідок усіх коротких перерв в електропостачанні протягом звітного періоду до загальної кількості точок продажу електричної енергії:

$$
MAIFI = \frac{\sum_{j=1}^{r} n_j}{n}, \qquad (3)
$$

де:

*n <sup>j</sup>* - кількість точок продажу електричної енергії, відключених у результаті jї короткої перерви в електропостачанні, шт.;

r - кількість коротких перерв у електропостачанні протягом звітного періоду;

 $j$  - номер короткої перерви в електропостачанні,  $j = 1, 2, 3,...$  r;

*n* - загальна кількість точок продажу електричної енергії, шт.;

4. Розрахунковий обсяг недовідпущеної електроенергії (далі - ENS) розраховується за формулою (4) як сума добутків кількості відключених точок продажу електричної енергії на тривалість довгої перерви та на середнє споживання електроенергії на відповідному рівні напруги:

$$
ENS = \sum_{i=1}^{k} \frac{n_i^z \times t_i \times Q^z}{43800}
$$
 (kBr·roq), (4)

де:

z - ознака рівня напруги та відповідної території (0,4 кВ - міський населений пункт, 0,4 кВ - сільський населений пункт, 6 - 20 кВ - міський населений пункт, 6 - 20 кВ - сільський населений пункт, 27,5 - 35 кВ, 110/154 кВ);

*i* - номер довгої перерви в електропостачанні, *i* = 1, 2, 3,... *k*;

 $n_i^*$ - кількість точок продажу електричної енергії, відключених внаслідок *і*го довгого переривання з z-ю ознакою рівня напруги та відповідної території, шт.;

*t<sup>i</sup>* - тривалість *i*-ї довгої перерви в електропостачанні, хв.;

*Qz* - середньомісячне споживання електричної енергії в попередньому році на одну точку продажу електричної енергії з z-ю ознакою рівня напруги та відповідної території, тис. кВт·год;

43800 - звітний період часу (середньомісячний за рік), перерахований у хвилинах.

5. CAIDI – індекс середньої тривалості відновлення електропостачання. Розраховується як відношення сумарної тривалості відключення клієнтів за звітний період до сумарної кількості відключених клієнтів. Виражає середній час відновлення електропостачання одного відключеного клієнта.

$$
CADI = \frac{SADI}{SAIFI} = \frac{\sum_{i=1}^{K} t_i \times n_i}{n_i}
$$

де:

ti – тривалість i-ї тривалої перерви в електропостачанні, хв.

ni – кількість клієнтів, відключених у результаті 1-ї тривалої перерви в електропостачанні

k – кількість тривалих перерв в електропостачанні упродовж звітного періоду

 $i$  – номер тривалої перерви в електропостачанні,  $i = 1, 2, 3, ...$  k

Отже, з метою реєстрації та класифікації причин перебоїв у електропостачанні та визначення кількості перебоїв у відповідності до міжнародного стандарту, реєструють перебої в електропостачанні за такими показниками.

#### 9.2 Якість електропостачання в Україні

У 1-му півріччі 2022 року середнє по Україні\* значення індексу SAIDI становило (рис. 9.2): - з вини компанії (внаслідок технологічних порушень у мережах компанії та запланованих без попередження споживачів перерв) – 242 хв, що на 3,4% більше ніж SAIDIкорегов\* у аналогічному періоді минулого року; внаслідок запланованих перерв з попередженням споживачів – 126 хв; - внаслідок форс-мажорних обставин та вини інших осіб – 1034 хв, що на 546,3% більше ніж SAIDIкорегов\* у аналогічному періоді минулого року

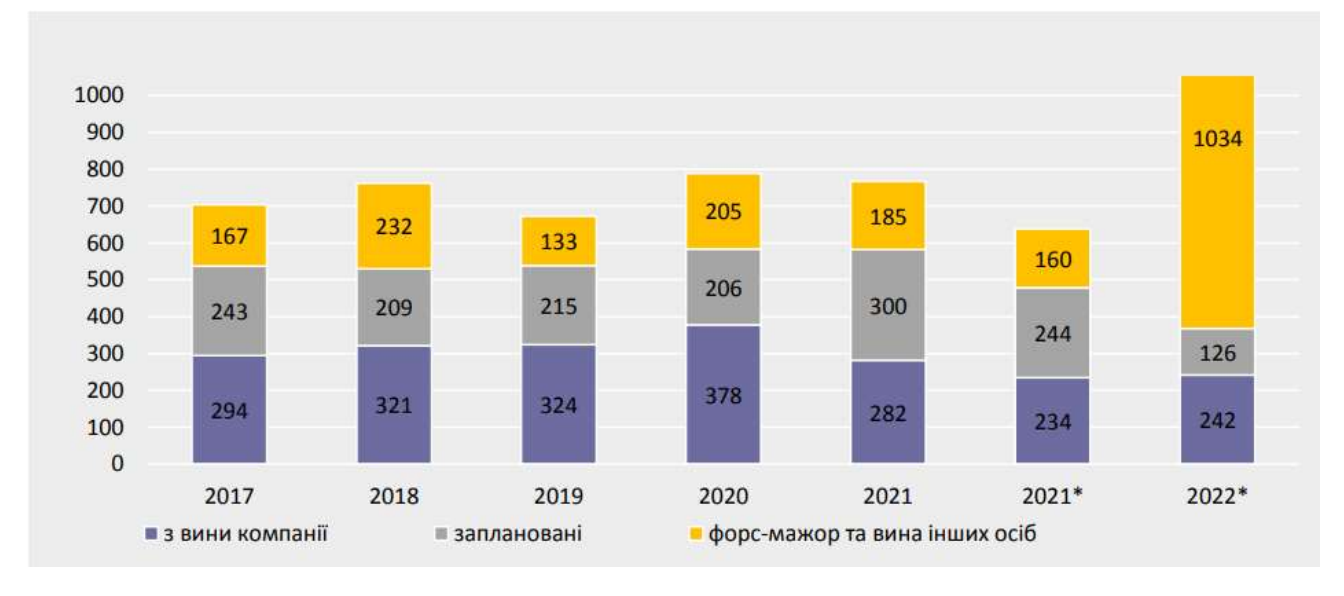

 без даних АТ «ДТЕК Донецькі електромережі», ТОВ «Луганське енергетичне об'єднання», АТ «Херсонобленерго», ПрАТ «ДТЕК ПЕМЕнерговугілля», ТОВ «ДТЕК Високовольтні мережі», а також враховуючи обмеження щодо повноти даних у 2022 р. від ПАТ «Запоріжжяобленерго», АТ «Харківобленерго», АТ «Укрзалізниця».

Рисунок 9.2 - Показники SAIDI у І півріччі 2017-2022 років, хв.

У І півріччі 2022 року\* найвищі показники SAIDI з вини компанії зафіксовані в АТ «Харківобленерго», АТ «ДТЕК Одеські електромережі», АТ «Хмельницькобленерго», АТ «Чернігівобленерго», ПрАТ «Львівобленерго» (рис. 9.3, 9.4). В аналогічному періоді 2021 року найвищі показники SAIDI з вини компанії були зафіксовані в ТОВ «Луганське енергетичне об'єднання», АТ «ДТЕК Одеські електромережі», АТ «ДТЕК Донецькі електромережі», АТ

«Житомиробленерго», АТ «Харківобленерго». Натомість, аналіз показників надійності електропостачання для ОСР з кількістю споживачів більше 100 тис, які надали дані за І півріччя 2022 року в повному обсязі\*, демонструє певне зниження показника SAIDI з вини компанії порівняно з аналогічним показником за І півріччя 2021 року для більшості таких ОСР, а саме

- АТ «Житомиробленерго» (з 448 до 223 хв, або на 50,2% менше),
- АТ «Укрзалізниця» (з 152 до 82 хв, або на 46% менше),
- ПАТ «Черкасиобленерго» (з 252 до 159 хв, або на 36,9% менше),
- АТ «Прикарпаттяобленерго» (з 291 до 187 хв, або на 35,7% менше),
- АТ «ДТЕК Одеські електромережі» (з 511 до 346 хв, або на 32,3% менше),
- ПрАТ «Кіровоградобленерго» (з 348 до 236 хв, або на 32,2% менше),
- АТ «Чернівціобленерго» (з 392 до 270 хв, або на 31,1% менше),
- ПрАТ «Закарпаттяобленерго» (з 340 до 247 хв, або на 27,4% менше),
- ПрАТ «Рівнеобленерго» (з 157 до 123 хв, або на 21,7% менше),
- АТ «Вінницяобленерго» (з 225 до 191 хв, або на 15,1% менше),
- АТ «Сумиобленерго» (з 327 до 278 хв, або на 15% менше),
- АТ «Хмельницькобленерго» (з 357 до 324 хв, або на 9,2% менше),
- ПрАТ «Волиньобленерго» (з 344 до 316 хв, або на 8,2% менше),

- ПрАТ «ДТЕК Київські регіональні електромережі» (з 188 до 177 хв, або на 5,6% менше),

- АТ «Полтаваобленерго» (з 187 до 180 хв, або на 3,7% менше),

- ПрАТ «Львівобленерго» (з 325 до 320 хв, або на 1,5% менше).

Для інших ОСР з кількістю споживачів більше 100 тис (АТ «ДТЕК Дніпровські електромережі», ВАТ «Тернопільобленерго», ПрАТ «ПЕЕМ «ЦЕК», ПрАТ «ДТЕК Київські електромережі», АТ «Харківобленерго», АТ «Чернігівобленерго», АТ «Миколаївобленерго») показник SAIDI з вини компанії дещо збільшився або залишися незмінним.

У І півріччі 2022 року для більшості проаналізованих операторів з кількістю споживачів більше 100 тис\* спостерігається певне зниження показників SAIDI та SAIFI з вини компанії для порівняно з аналогічним показником за І півріччя 2021

року. Це може свідчити про певний позитивний ефект від запровадження у 2021 році для 25 ОСР стимулюючого регулювання, що дозволило збільшити інвестиції у будівництво та модернізацію електричних мереж. Як вже було зазначено вище, протягом 2021 року ОСР, які перейшли на стимулююче регулювання, мали можливість значно збільшити порівняно з попередніми роками обсяг своїх інвестиційних програм та досягли рекордного за останнє десятиріччя показника їх виконання.

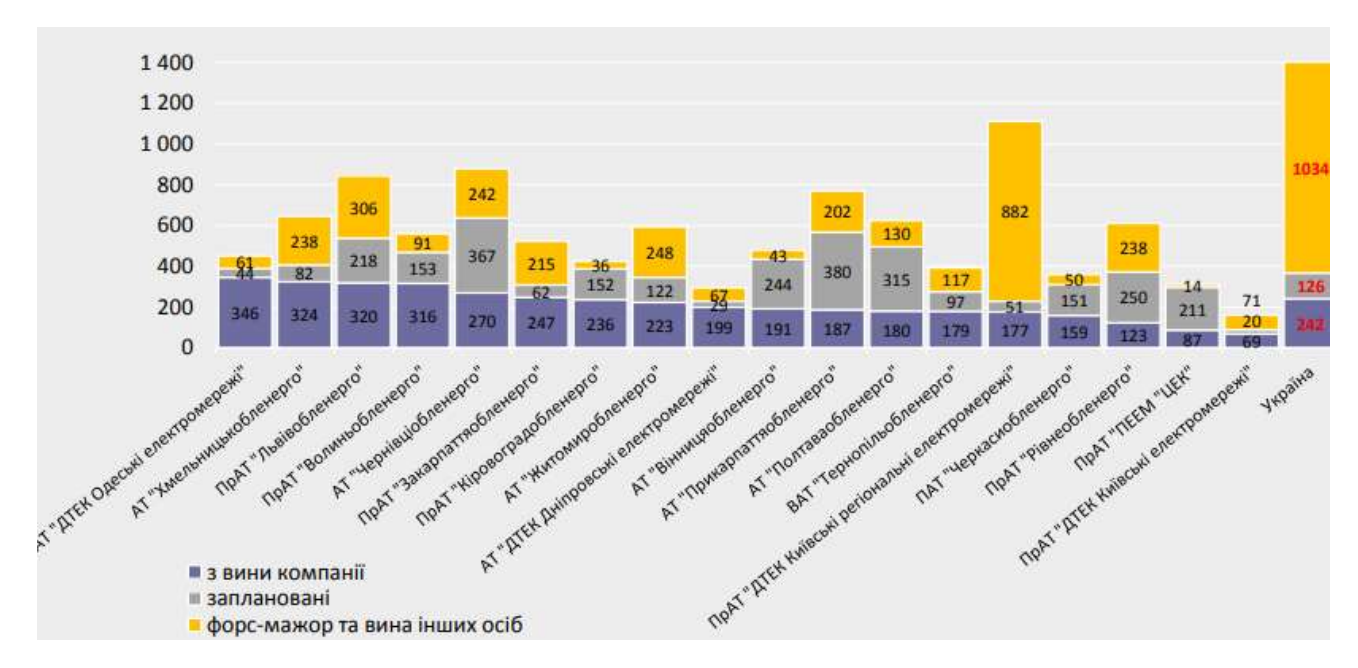

 дані від АТ «ДТЕК Донецькі електромережі», ТОВ «Луганське енергетичне об'єднання», АТ «Херсонобленерго», ПрАТ «ДТЕК ПЕМЕнерговугілля», ТОВ «ДТЕК Високовольтні мережі» відсутні, наявні обмеження щодо повноти даних від АТ «Харківобленерго», АТ «Укрзалізниця» та не враховані дані ПАТ «Запоріжжяобленерго».

Рисунок 9.3 - Показники SAIDI у І півріччі 2022 року в ОСР з кількістю споживачів більше 100 000, хв (крім АТ «Харківобленерго», АТ «Чернігівобленерго», АТ «Сумиобленерго», АТ «Миколаївобленерго», АТ «Укрзалізниця», ПАТ «Запоріжжяобленерго»)

Також у І півріччі 2022 року по всім проаналізованим ОСР з кількістю споживачів більше 100 тис\* спостерігається зниження показників SAIDI та SAIFI (крім SAIFI АТ «Чернівціобленерго») внаслідок запланованих перерв з

попередженням споживачів порівняно з І півріччям 2021 року, що може бути пов'язано зі зменшенням кількості заходів з будівництва та модернізації електричних мереж внаслідок призупинення на деякий період 2022 року інвестиційним програм з подальшим прийняттям Регулятором рішень щодо продовження термінів виконання схвалених НКРЕКП інвестиційних програм операторів систем розподілу на 2022 рік до 31 грудня 2023 року. Також особливу увагу слід звернути на значне зростання значень індекса SAIDI внаслідок форсмажорних обставин та вини інших осіб для багатьох ОСР, показники якості електропостачання яких були проаналізовані в рамках цього Звіту\*. При цьому високі значення цього індексу зафіксовані в АТ «Харківобленерго», АТ «Чернігівобленерго», АТ «Сумиобленерго», АТ «Миколаївобленерго», АТ «Укрзалізниця», тобто в тих ліцензіатів, підрозділи яких розміщені на території, на які велись або ведуться активні воєнні (бойові) дії. Як показав аналіз, по зазначених ліцензіатах зафіксоване кількаразове зростання відповідного показника: в 13-820 разів.

#### **9.3 Причина пошкоджень ліній електропередач.**

Безумовно, найпоширенішою причиною відключень електроенергії є негода. Але часто існує більше ніж одна причина відключення електроенергії Наприклад, блискавка може збити дерево, яке пошкодить лінії електропередач. Сильні дощі можуть призвести до повеней або зсувів. Сильна спека та сильний холод також можуть пошкодити компоненти електричної мережі.

Дослідження показало, що великі відключення, спричинені несприятливими погодними умовами, відбуваються з такими темпами:

- $\bullet$  8% вітром;
- 3% від удару блискавки в трансформаторну підстанцію;
- 5% від снігу та льоду, що призводить до зимових відключень електроенергії

1. Стихійні лиха

Погода – не єдина природна причина відключень електроенергії. Землетруси, лісові пожежі, повені та зсуви також можуть завдати шкоди системам. Рідше виверження вулканів і припливні хвилі також можуть бути причинами відключень електроенергії. Подібні великі події можуть вивести з ладу лінії електропередач, пошкодити трансформатори та зруйнувати підстанції.

2. ДТП поблизу ліній електропередач

Автомобільні аварії можуть бути причиною відключень електроенергії на місцевому рівні. Автомобіль або вантажівка може вийти з-під контролю, врізатися в стовп і вивести з ладу лінії електропередач і обладнання. Пошкодження водія, миттєва втрата уваги або ділянка слизького тротуару – усе, що потрібно, щоб призвести до катастрофи. Таке випадкове відключення електроенергії зазвичай стосується відносно невеликої території.

3. Несправність обладнання

Як і будь-яке інше обладнання, компоненти, які подають електроенергію клієнтам, можуть бути несправними, ламатися або зношуватися з віком і впливом стихії. Трансформатори можуть вийти з ладу. Ізолятори можуть піддаватися корозії та ламатися. Ізоляція на кабелях може тріснути, а дроти можуть зламатись. Розподіл електроенергії вимагає багато складного обладнання. Він може перестати працювати належним чином різними способами, що призводить до стільки ж причин збою живлення.

4. Повалені дерева

Лінії електропередач уздовж дороги та ведуть до вашого будинку вразливі до пошкоджень через падіння дерев і гілок. Сильний вітер і навантаження від сильного снігу або льоду можуть спричинити ламання дерев і руйнування стовпів і дротів. Випадкове відключення електроенергії може статися просто, коли старе або хворе дерево перекидається без попередження.

5. Дика природа шукає новий дім

Дика природа також може бути фактором, що спричиняє відключення електроенергії. Птахи, білки та інші дрібні тварини можуть прогризати лінії електропередач, збивати компоненти під час пошуку їжі або замикати з'єднання під час будівництва гнізд. Тепло і гул електрики також, здається, приваблює деяких тварин.

#### 6. Висока потреба в енергії

Поширеною та несподіваною причиною відключення електроенергії може бути те, що занадто багато людей споживають надто багато електроенергії в певній місцевості одночасно. У спекотний літній день, коли всі кондиціонери працюють понаднормово, надмірний попит може перевантажити систему та призвести до збою.

7. Пошкодження лінії електропередач внаслідок будівельних робіт

Перебої з електроенергією трапляються надто часто внаслідок аварій, яким можна було б запобігти. Причиною відключення електроенергії в цих випадках є людська помилка. Будівельна техніка може повалити стовпи. Екскаватори та озеленювачі можуть прорізати підземні лінії.

Зважаючи на те, як часто через подібні нещасні випадки трапляються перебої з електроенергією, багато комунальних компаній створили гарячі лінії, щоб ви могли перевірити, перш ніж копати. Обов'язково повідомте про відключення електроенергії, якщо воно станеться. Щоб запобігти серйозним травмам, тримайте людей подалі від пошкодженого обладнання для безпеки під час відключення електроенергії.

8. Шкода від населення

Професіонали не єдині, чиї помилки призводять до відключення електроенергії. Відомо, що люди вимикають електроенергію, просто працюючи у дворі. Більш зловісними причинами відключень електроенергії є вандалізм і навмисні руйнування. І злодії ризикують завдати серйозної шкоди, викравши дріт та інші компоненти для міді всередині, продавши її на металобрухт. Результатом може бути випадкове відключення електроенергії.

9. Порушення електропостачання від іноземних кібератак

Непоширеною причиною відключень електроенергії є навмисна спроба зірвати операції іноземної держави або терористичної групи. Постачальники електроенергії мають широкі заходи безпеки для захисту систем електропостачання, тому ці типи атак рідко є успішними.

9.4 Охоронні зони повітряних ліній електропередач.

Близько 70% аварій на лініях електропередачі стаються через порушення обмежень охоронних зон. Через незнання або байдуже господарювання мешканці області проводять самовільні забудови під проводами, насаджують дерева чи розводять багаття під ними. Як наслідок, ці дії стають причиною обривів на лініях під час негоди, а ліквідація аварійних вимкнень затягується через відсутність безперешкодного доступу до енергообладнання. Окрім того, порушення правил проведення робіт в охоронних зонах підвищує ризик травматизму та смертельних уражень струмом.

Охоронні зони – це умовні відрізки у вигляді земельної ділянки і повітряного простору, що віддалені на певну відстань по обидві сторони лінії від крайніх проводів ліній електропередачі. Охоронні зони – ділянки, які мають певні обмеження для забезпечення нормального функціонування електрообладнання, захисту його від пошкодження та уникнення потенційної небезпеки ураження струмом.

Обмеження охоронних зон поширюються на трансформаторні підстанції, розподільні пункти і пристрої, струмопроводи, повітряні лінії електропередачі, підземні і підводні кабельні лінії електропередачі та споруди, які до них належать.

Статтею 19 Закону України "Про електроенергетику" від 16.10.1997 року № 575/97-ВР визначено те, що в охоронних зонах електричних мереж, а також інших особливо важливих об'єктів електроенергетики діють обмеження, передбачені законодавством України щодо використання земель. Розміщення споруд та інших об'єктів в охоронних зонах електричних і теплових мереж без здійснення передбачених нормативно-технічними документами технічних заходів безпеки не допускається.

Відповідно до п. 5 Правил охорони електричних мереж затверджених Постановою Кабінету Міністрів України від 04.03.1997 року № 209 охоронні зони електричних мереж встановлюються уздовж повітряних ліній електропередачі - у вигляді земельної ділянки і повітряного простору, обмежених вертикальними площинами.

Охоронні зони для електромереж встановлюються на відстань:

- для повітряних ліній до 1 кВ 2 метри від крайніх проводів,
- для повітряних ліній до 20 кВ 10 метрів від крайніх проводів,
- для повітряних ліній 35 кВ 15 метрів від крайніх проводів,
- для повітряних ліній 110 кВ 20 метрів від крайніх проводів,
- для повітряних ліній 150-220 кВ 25 метрів від крайніх проводів,
- для повітряних ліній 330, 400, 500, +(-)400 кВ 30 метрів від крайніх проводів,
- для повітряних ліній 750 кВ 40 метрів від крайніх проводів,
- для трансформаторних підстанцій 3 метри від огорожі або споруди за периметром,
- для підземних кабельних ліній електропередачі 1 метр.

В охоронних зонах повітряних і кабельних ліній, трансформаторних підстанцій, розподільних пунктів і пристроїв забороняється виконувати будь-які дії, що можуть порушити нормальну роботу електричних мереж, спричинити їх пошкодження або нещасні випадки, а саме:

- перебувати стороннім особам на території і в приміщеннях трансформаторних підстанцій, розподільних пунктів і пристроїв, відчиняти двері і люки цих споруд, здійснювати самовільне переключення електричних апаратів та підмикання до електричних мереж;
- будувати житлові, громадські та дачні будинки;
- влаштовувати звалища;
- складати добрива, корми, торф, солому, дрова, інші матеріали;
- розпалювати вогнища;
- розташовувати автозаправні станції або інші сховища пально-мастильних матеріалів;
- накидати на струмопровідні частини об'єктів електричних мереж і наближати до них сторонні предмети, підніматися на опори повітряних ліній електропередачі,

електрообладнання трансформаторних підстанцій, розподільних пунктів і пристроїв, демонтувати їх елементи;

- саджати дерева та інші багаторічні насадження;
- влаштовувати спортивні майданчики для ігор, стадіони, ринки, зупинки громадського транспорту, проводити будь-які заходи, пов'язані з великим скупченням людей, не зайнятих виконанням дозволених у встановленому порядку робіт;
- запускати спортивні моделі літальних апаратів, повітряних зміїв;
- будівництво, реконструкція, капітальний ремонт, знесення будівель і споруд тощо.

Правила та заборони охоронних зон електромереж створені, щоб захистити електрообладнання від аварій, а мешканців - від можливого ураження струмом під час аварійних ситуацій. Окрім того, електроустаткування повинне бути у вільному доступі, для ремонту та профілактичного огляду енергетиками.

## **10 ОХОРОНА ПРАЦІ ТА БЕЗПЕКА В НАДЗВИЧАЙНИХ СИТУАЦІЯХ**

10.1 Задачі розділу

Згідно Конституції України всі громадяни України мають право на належні безпечні і здорові умови праці. Закон України «Про охорону праці» визначає основні положення щодо реалізації конституційного права зайнятих працівників на охорону їх життя і здоров'я у процесі трудової діяльності, на належні, безпечні умови праці, це стосується і робіт пов'язаних з монтажем та екплуатацією повітряних ліній електропередачі.

Персонал, який займається монтажем та екплуатацією повітряних ліній електропередачі, повинен бути забезпечений випробуваними засобами захисту. Перед застосуванням засобів захисту персонал зобов'язаний перевірити їх справність, відсутність зовнішніх пошкоджень, очистити і протерти від пилу, перевірити за штампом дату наступної перевірки.

Оскільки роботи по монтажу ПЛЕП проводяться на значній висоті та на відкритій місцевості, то при їх монтажі або обслуговуванні необхідно дотримуватися правил охорони праці з робіт на висоті, враховувати мікрокліматичні умови виробничого середовища, санітарно-гігієнічні параметри, що характеризують виробничий шум, освітлення, вібрацію та ін.

При розробці та монтажі необхідно забезпечити захист працівника від електричних джерел небезпеки, пов'язаних з ризиком дії надмірної величини електричної енергії та параметрів що її характеризують на працівника. Внаслідок протіканням надмірного струму по проводах з недостатнім перетином або через погані контакти металевих з'єднань можливе надмірне виділення тепла в системах електротехнічного монтажу, що стає часто результатом пожеж. Також ризик виникнення пожеж на об'єктах електричної мережі трапляється у разі не спрацювання грозозахисного обладнання.

Наведене вище обґрунтовує актуальність проблеми, що полягає у розвитку питань охорони праці при виконанні робіт пов'язаних з монтажем ПЛЕП, які працюють в складі електроенергетичної системи України з урахуванням сучасних знань, системного та ризик-орієнтовного підходів про природу небезпеки.

Для мінімізація ризику професійного захворювання та травматизму працівників при виконанні робіт пов'язаних з монтажем сформулюємо основні задачі щодо охорони праці за темою дипломного проектування:

Розрахувати параметри захисту трансформаторної підстанції 35 кВ від прямих ударів блискавки.

Питання захисту від перенапруги регламентуються ПБЕ, "Правилами технічної експлуатації", ГОСТ 1516.3-96. "Межгосударственный стандарт. Электрооборудование переменного тока на напряжение от 1 до 750 кВ. Требования к электрической прочности изоляции" (Киев: Госстандарт Украины, 1999), ГКД 34.51.101-96 "Вибір та експлуатація зовнішньої ізоляції електроустановок 6-750 кВ на підприємствах Міненерго України. Інструкція." К.:ДП, Науково-інженерний енергосервісний центр", 1999)

10.2 Умови установки блискавковідводу у ВРП 35 – 150 кВ

1. Питомий опір ґрунту в межах контуру заземлення підстанції в грозовий сезон не більше 350 Ом·м

2. Безпосередньо на виводах обмоток 3 – 35 кВ трансформаторів чи на відстані не більше 5м від них по ошиновці, включаючи відгалуження до розрядників, повинні бути установлені вентильні розрядники.

3. Від порталу з блискавковідводом повинно забезпечуватися розтікання струму блискавки по магістралях заземлення в трьох, чотирьох напрямках.

4. На відстані 3–5 м від порталу з блискавковідводом на кожній магістралі заземлення повинно встановлюватися по 2–3 вертикальних електроди довжиною 3–5 м.

5. На підстанціях з вищою напругою 20 і 35 кВ, якщо блискавковідвод установлено на трансформаторному порталі, опір заземляючого контура ВРП не повинен перевищувати 4 Ом (без урахування виносного заземлення).

6. Заземляючі провідники вентильних розрядників та трансформаторів рекомендується приєднувати до заземляючого пристрою підстанції поблизу один від одного чи виконувати так щоб місце приєднання вентильного розрядника до заземляючого пристрою знаходилося між точками приєднання заземляючих провідників порталу з блискавковідводом і трансформатора

Згідно вимог ПУЭ-86.4.156, розподільчі пристрої підстанцій 10-35 кВ, до яких приєднані повітряні лінії, повинні бути захищені вентильними розрядниками (обмежувачами перенапруг), які встановлюють на шинах або на трансформаторі.

РП напругою 35 кВ захищають блискавковідводами, які встановлюють на конструкціях ВРП, якщо опір заземлення не перевищує 4 Ом.

На підставі проекту підстанції КТПБ(М) 35-5АН-С/10-2х – 59-А-1-85-У1 план розташування контуру заземлення та місця установки блискавковідводів мають вид, який представлено на рисунку 10.1.

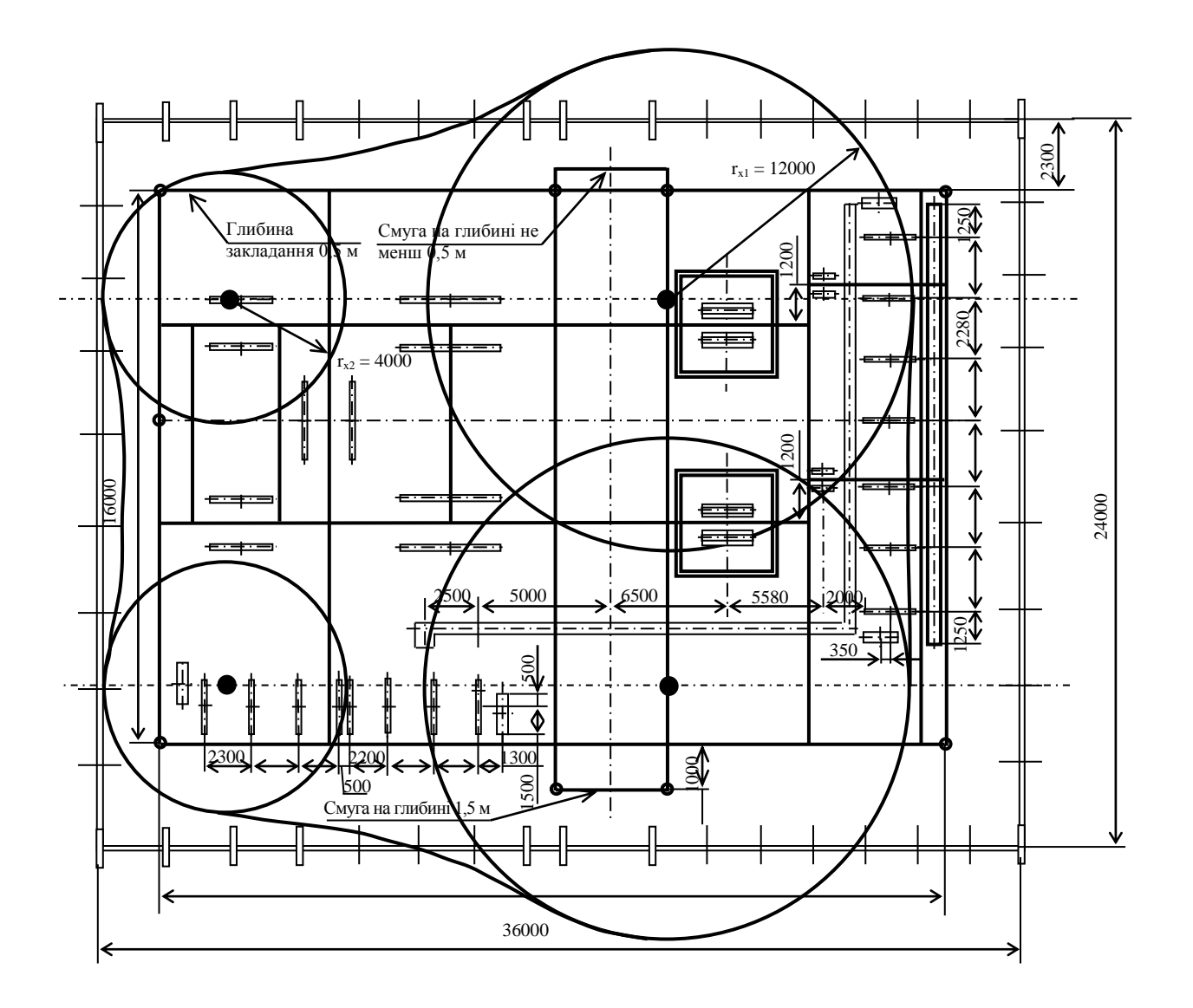

Рисунок 10.1 - План розташування контуру заземлення та місця установки блискавковідводів

Радіус зони захисту стрижневого блискавковідводу на висоті  $h_x = 6.1$  м дорівнює  $r_{x1} = 12$  м, та  $r_{x2} = 4.0$  м (рисунок 10.2).

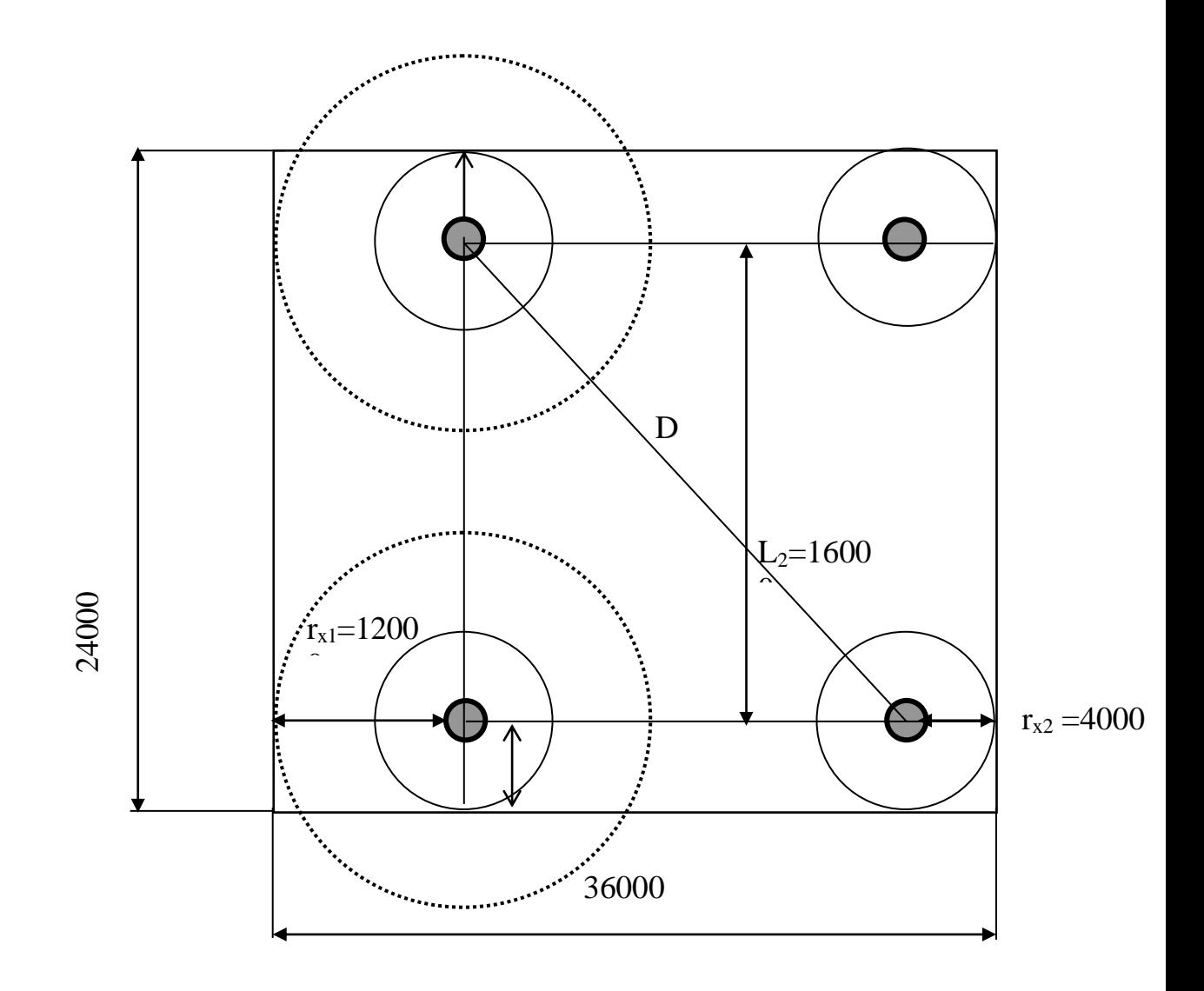

Рисунок 10.2 - Схема захисту чотирма стрижневими блискавковідводами

Оскільки висота блискавковідвода не перевищує 30 м, приймаємо р = 1. Розрахункова висота блискавковідвода визначається по формулі:

$$
h = \frac{r_x + 1.63h_x}{1.5}
$$
 (10.1)

Для *r*<sub>x1</sub>:

$$
h_1 = \frac{12 + 1,63 \cdot 6,1}{1,5} = 14,6m
$$

Для r<sub>x2</sub>:

$$
h_2 = \frac{4 + 1,63 \cdot 6,1}{1,5} = 9,3
$$

Активна висота стрижня близкавкозахисту.

$$
h_a = h - h_o \tag{10.2}
$$

$$
h_{a1} = 14,6 - 6,1 = 8,5 \text{ m}
$$

$$
h_{a2} = 9,3 - 6,1 = 3,2 \text{ m}
$$

Для *<sup>r</sup>x*<sup>1</sup> 12 *<sup>м</sup>* за відношенням L/h<sup>а</sup> =20/8,5 =2,35 за рисунком 10.6 знаходимо в<sub>х</sub>/2 = 0,91, для  $r_{\chi2}$  = 4,0 *м* за відношенням 16/3,2 =5,0 знаходимо в<sub>х</sub>/2 = 0,62.

Надійність захисту перевіряємо по зоні захисту для групи з чотирьох стрижнів (рисунок 11.3)  $D_{\rm l} = \sqrt{20^2 + 16^2} = 25{,}6$ *м* 

$$
D_1 = 25,6 < 8 \cdot h_{a1} = 8 \cdot 8,5 = 68,0 \quad \text{M}
$$
\n
$$
D_2 = 25,6 \le 8 \cdot h_{a2} = 8 \cdot 3,2 = 25,6 \quad \text{M}
$$

 $L_1$ 

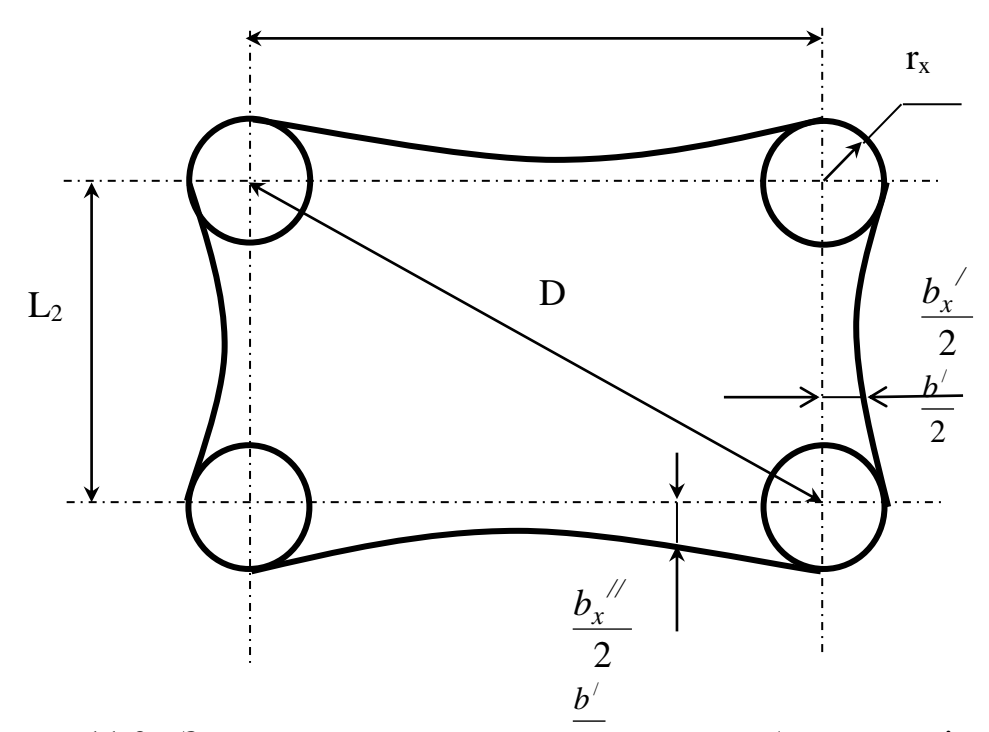

Рисунок 11.3 - Зона захисту чотирма стрижневими блискавковідводами.

Таким чином захист обладнання ПС 35/10 кВ на висоті 6,1 м забезпечується.

#### **ВИСНОВКИ**

В даній магістерській кваліфікаційній проекті було спроектовано розвиток електричної мережі 110/35/10 кВ та досліджено причини пошкоджень ліній електропередач.

До існуючої схеми потрібно було підключити нових споживачів (вузли №302, 303 та 304) та СЕС(вузол №301). Було задано, що до пунктів 302, 303, 304 під'єднані споживачі 1 категорії надійності електропостачання, а до 301 під'єднані споживачі 2 категорії надійності електропостачання, тому електропостачання зазначених пунктів виконується по одноланцюгових лініям від двох джерел або дволанцюговими від одного джерела і на споживаючих підстанціях передбачене встановлення двох трансформаторів. Оптимальна схема електричної мережі вибиралась за допомогою Симплекс-метода і динамічного програмування.

Для нової вузлової підстанції (вузол 304) було порівняно два варіанти схеми РП. Для кожного з варіантів було визначене математичне очікування збитку і на основі цього – сумарні питомі витрати з урахуванням надійності на базі яких була вибрана краща схема типу «розширений місток з вимикачами в колах трансформаторів і ремонтною перемичкою з боку трансформаторів».

Для діючих підстанцій Турбів та Оленівка (вузли 2,7) було розраховано проведення реконструкції РП ВН, було вибрано схему типу «розширений місток з вимикачами в колах трансформаторів і ремонтною перемичкою з боку трансформаторів».

Враховуючи результати попередніх розрахунків, схему електричних з'єднань проектованої мережі, а також можливості її подальшого розвитку, для підстанцій вузлів 301, 302 та 303 було вибрано схему РП типу: " місток з вимикачами в колах трансформаторів і ремонтною перемичкою з боку трансформаторів ".

Для спроектованої мережі було проведено розрахунки по визначенню прогнозу навантаження на шинах станції на наступний період (5 років) та перевірено необхідність у резерві потужності. Обраховано усталений режим та визначені такі параметри режиму: напруги у вузлах, струми та потужності на ділянках мережі, за отриманими даними була розрахована доцільність використання пристроїв регулювання напруги трансформаторів для підтримання робочого рівня напруги. Мінімальний та післяаварійний режими у якому розмикається найбільше завантажена лінія спроектованої електричної мережі.

Спроектована мережа характеризується низькими втратами активної потужності – 3,9 МВт при сумарній активній потужності генерації 103,7 МВт.

Загальні витрати на мережу складають 344435,3 тис. грн.

Розрахунок рентебельності даного проекту показав його високу ефективність оскільки Е˂Еа' , та швидкий термін окупності 7,2 роки.

#### **СПИСОК ВИКОРИСТАНИХ ДЖЕРЕЛ**

1. Правила улаштування електроустановок. **–** Видання офіційне. Міненерговугілля України. – X.: Видавництво «Форт», 2017. – 760 с.

2. Нормативний документ міненерговугілля україни «Укрупнені показники вартості будівництва підстанцій напругою від 6 кв до 150 кв та ліній електропередавання напругою від 0,38 кв до 150 кв. норми»,– СОУ-Н МЕВ 45.2- 37471933-44: 2011. – Київ, 2016,– 42с.

3. Методика определения экономической эффективности капитальных вложений в энергетику. – К.: Минэнерго Украины, 1997.

4. Методичні вказівки до курсового проекту з дисципліни «Проектування електричних систем» для студентів спеціальності 7.090602 – «Електричні системи і мережі» / Уклад. Ж.І. Остапчук. – Вінниця: ВДТУ, 1998, – 47 с.

5. Блок Д.П. Пособие к курсовому и дипломному проектированию для энергетических специальностей. – М.: Высшая школа, 1981.

6. Розанов М.Н. Надежность электрических систем. – М.: Энергоатомиздат, 1984.

7. Лук'яненко Ю.В., Остапчук Ж.І., Кулик В.В. Розрахунки електричних мереж при їх проектуванні. – Вінниця: ВДТУ, 2002.

8. Остапчук Ж.І., Кулик В.В., Видмиш В.А. Методичні вказівки до виконання курсового проекту з дисципліни «Електричні системи і мережі». – Вінниця: ВНТУ, 2004.

9. Остапчук Ж.І., Кулик В.В., Тептя В.В. Моделювання в задачах розвитку електричних систем. Навчальний посібник. – Вінниця: ВНТУ, 2008. – 128 с.

10. Таїсія Костіна, Владислав Лесько, Володимир Нетребський ЗАСОБИ РЕГУЛЮВАННЯ НАПРУГИ ДЛЯ ОПТИМІЗАЦІЇ РЕЖИМІВ ЕЕС . Матеріали LI науково-технічної конференції підрозділів Вінницького національного технічного університету (НТКП ВНТУ–2022).

https://conferences.vntu.edu.ua/public/files/1/vntu\_2022\_netpub.pdf

11. ДБН А.2.2-3-2014 Склад та зміст проектної документації на будівництво;

12. ДБН В.2.5-16 – 99 Інженерне обладнання споруд, зовнішніх мереж; Визначення розмірів земельних ділянок для об'єктів електричних мереж;

13. ДСТУ Б Д.1.1-1:2013 Правила визначення вартості будівництва;

14. ДСТУ Б Д.1.1-7:2013 Правила визначення вартості проектновишукувальних робіт та експертизи проектної документації на будівництво;

15. ГКД 341.004.001 – 94 Норми технологічного проектування підстанційзмінного струму з вищою напругою 6 – 750 кВ;

16. ГКД 341.004.002 – 94 Норми технологічного проектування повітряних ліній електропередавання 0,38 – 750 кВ. Проводи ліній електропередавання 35 – 750 кВ;

17. СОУ-Н ЕЕ 20.178:2008 Схеми принципові електричні розподільчих установок напругою від 6 кВ до 750 кВ електричних підстанцій. Настанова;

18. ПУЕ: 2014 Глава 4.2 Розподільчі установки і підстанції напругою понад 1 кВ.

19. Лежнюк П. Д. , Кулик В. В., Бурикін О.Б. Взаємовплив електричних мереж і систем в процесі оптимального керування їх режимами.: моногр. Вінниця: ВНТУ, 2008. 122 с.

20. Бондаренко Є. А., Кутін В. М., Лежнюк П. Д. Навчальний посібник до розділу «Охорона праці» в магістерських кваліфікаційних роботах для студентів спеціальності 141 – Електроенергетика, електротехніка та електромеханіка. Навчальний посібник, 2018. 46 с.

21. Нетребський В. В., Лесько В. О., Нанака О. М., Ситник А. В. Методичні вказівки для курсової роботи з дисципліни «Економіка і організація виробництва» для студентів спеціальності 141 – Електроенергетика, електротехніка та електромеханіка, спеціалізації «Електричні системи і мережі». Вінниця: ВНТУ, 2019. 55 с.

22. Сакевич В. Ф., Томчук М. А. Основи розробки питань цивільної оборони в дипломних проектах (друге видання): навчальний посібник. Вінниця,

ВНТУ, 2008. 141 с.

23. Положення про кваліфікаційні роботи на другому (магістерському) рівні вищої освіти. СУЯ ВНТУ-03.02.02-П.001.01:2, 2021р. / А. О. Семенов, Л. П. Громова, Т. В. Макарова, О. В. Сердюк. Вінниця: ВНТУ, 2021. 60 с.

# ДОДАТОК А

# **Технічне завдання МКР**

# Технічне завдання МКР

Вінницький національний технічний технічний технічний університет <u>типетерство</u> есвитичны та електромехания Вінницький національний технічний університет<br>Факультет електроенергетики та електромеханіки Кафедра електричних станцій і систем

> ЗАТВЕРДЖУЮ Завідувач кафедри ЕСС п.т.н., професор Комар В. О.  $Ma$

*Vers 2022* p. ТЕХНІ**ЧНЕ ЗАВИ** 

ТЕХНІЧНЕ ЗАВДАННЯ на виконання магістерської кваліфікаційної роботи РОЗВИТОК ФРАГМЕНТУ ЕЛЕКТРИЧНОЇ МЕРЕЖІ З ДОСЛІДЖЕННЯ ПОШКОДЖЕНЬ ЛІНІЙ ЕЛЕКТРОПЕРЕДАЧІ<br>08-13 МКР.002.00.006 ТЗ

 $H_1$  $\overline{\mathcal{L}}$  $\blacksquare$ 

Магістр групи ЕСМ-21м Костіна Т. Є. Вінниця 2022 р.

**ANGURANCY** 

Вінниця 2022 р.

## **1. Підстава для виконання магістерської кваліфікаційної роботи (МКР)**

а) актуальність досліджень обумовлена тим, що в час активного розвитку енергетики та науково-технічного прогресу, дослідження питання модернізації ЕЕС України є надзвичайно важливою та актуальною науково-прикладною задачею. Зокрема, дослідження ліній електропередачі, як основного елемента при транспортуванні електроенергії;

б) наказ ректора ВНТУ № 203 від 14 вересня 2022 р. про затвердження теми магістерської кваліфікаційної роботи.

## **2. Мета і призначення МКР**

а) мета – аналіз перспектив розвитку та модернізації існуючих електричних мереж та елементів ліній електропередачі в електричній системі;

б) призначення розробки – виконання магістерської кваліфікаційної роботи.

#### **3. Джерела розробки**

Перелік літературних джерел за тематикою роботи. Посилання на періодичні видання. Вихідні дані для проведення обчислювальних експериментів.

#### **4. Технічні вимоги до виконання МКР**

З огляду на функції ПС в електричній мережі електрична схема повинна:

- забезпечувати надійне живлення приєднаних споживачів у нормальному, ремонтному і післяаварійному режимах відповідно до категорій надійності електропостачання електроприймачів;

- забезпечувати надійність транзиту потоків електроенергії через ПС у нормальному, ремонтному і післяаварійному режимах;

- ураховувати поетапний розвиток ПС, динаміку зміни навантаження мережі тощо.

Дотримуватися принципу поетапного розвитку ПС і її головної схеми треба виходячи з найбільш простого та економічного розвитку ПС без значних робіт з реконструкції діючих об'єктів і з мінімальним обмеженням електропостачання споживачів;

## **5. Економічні показники**

Визначити основні техніко-економічні показники роботи розвитку мережі і на основі їх аналізу зробити висновок про доцільність спорудження ліній та підстанцій.

#### **6. Етапи МКР та очікувані результати**

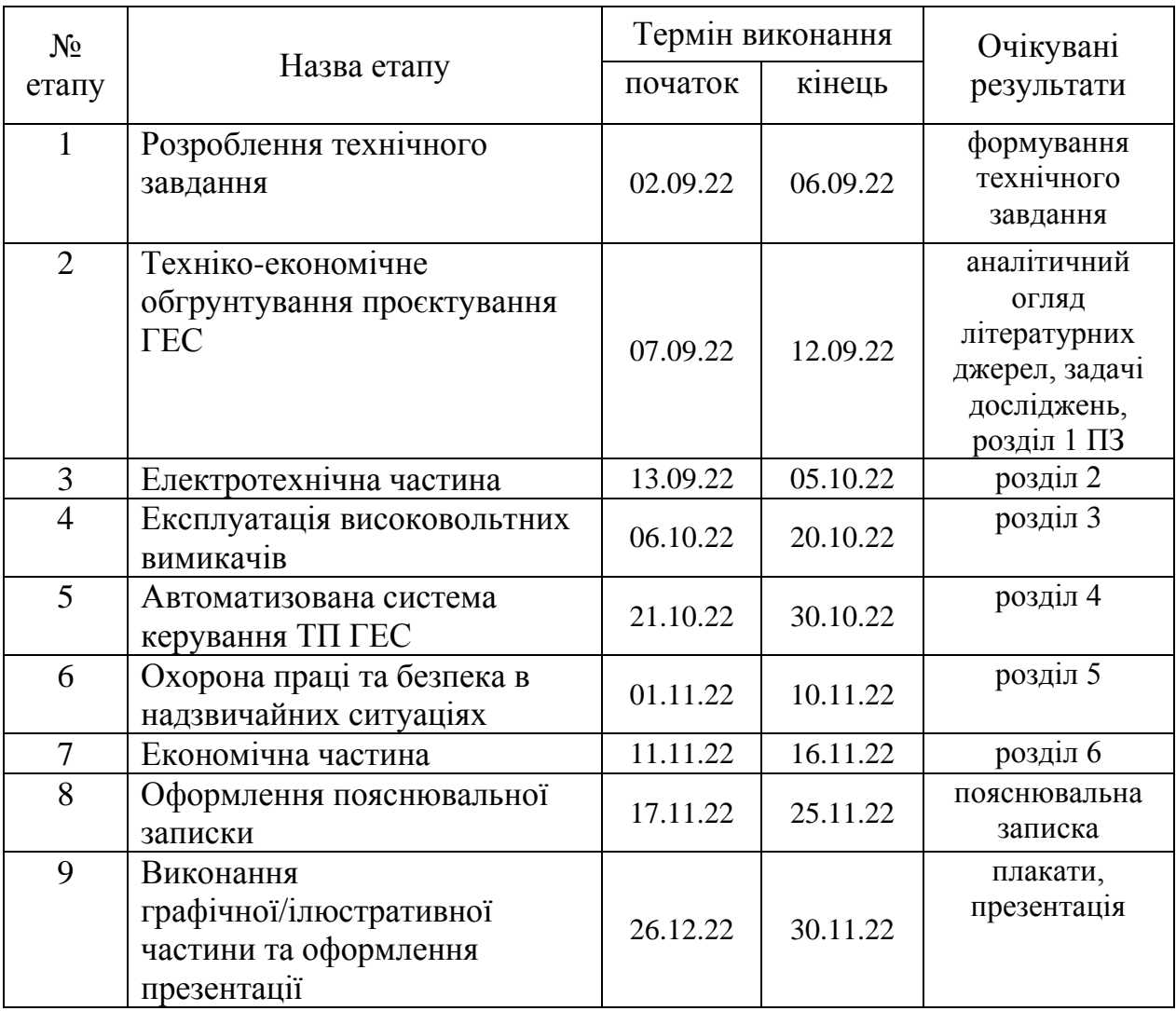

## **7. Матеріали, що подаються до захисту МКР**

Пояснювальна записка МКР, ілюстративні матеріали, протокол попереднього захисту МКР на кафедрі, відгук наукового керівника, відгук опонента, протоколи складання державних іспитів, анотації до МКР українською та іноземною мовами, довідка про відповідність оформлення МКР діючим вимогам.

## **8. Порядок контролю виконання та захисту МКР**

Виконання етапів розрахункової документації МКР контролюється науковим керівником згідно зі встановленими термінами. Захист МКР відбувається на засіданні Державної екзаменаційної комісії, затвердженою наказом ректора.

## **9. Вимоги до оформлення МКР**

Вимоги викладені в «Положенні про кваліфікаційні роботи на другому (магістерському) рівні вищої освіти. СУЯ ВНТУ-03.02.02-П.001.01:2, 2021р.

# **10. Вимоги щодо технічного захисту інформації в МКР з обмеженим доступом** Відсутні.
Для проектування розвитку використовується схема електричної мережі 110/35 кВ та географічне розташування споживачів, що подані на рис. Б1 (М 1:80000). Параметри електроспоживання останніх подані в табл. Б1. Дані для прогнозування навантажень району подані в табл. Б2.

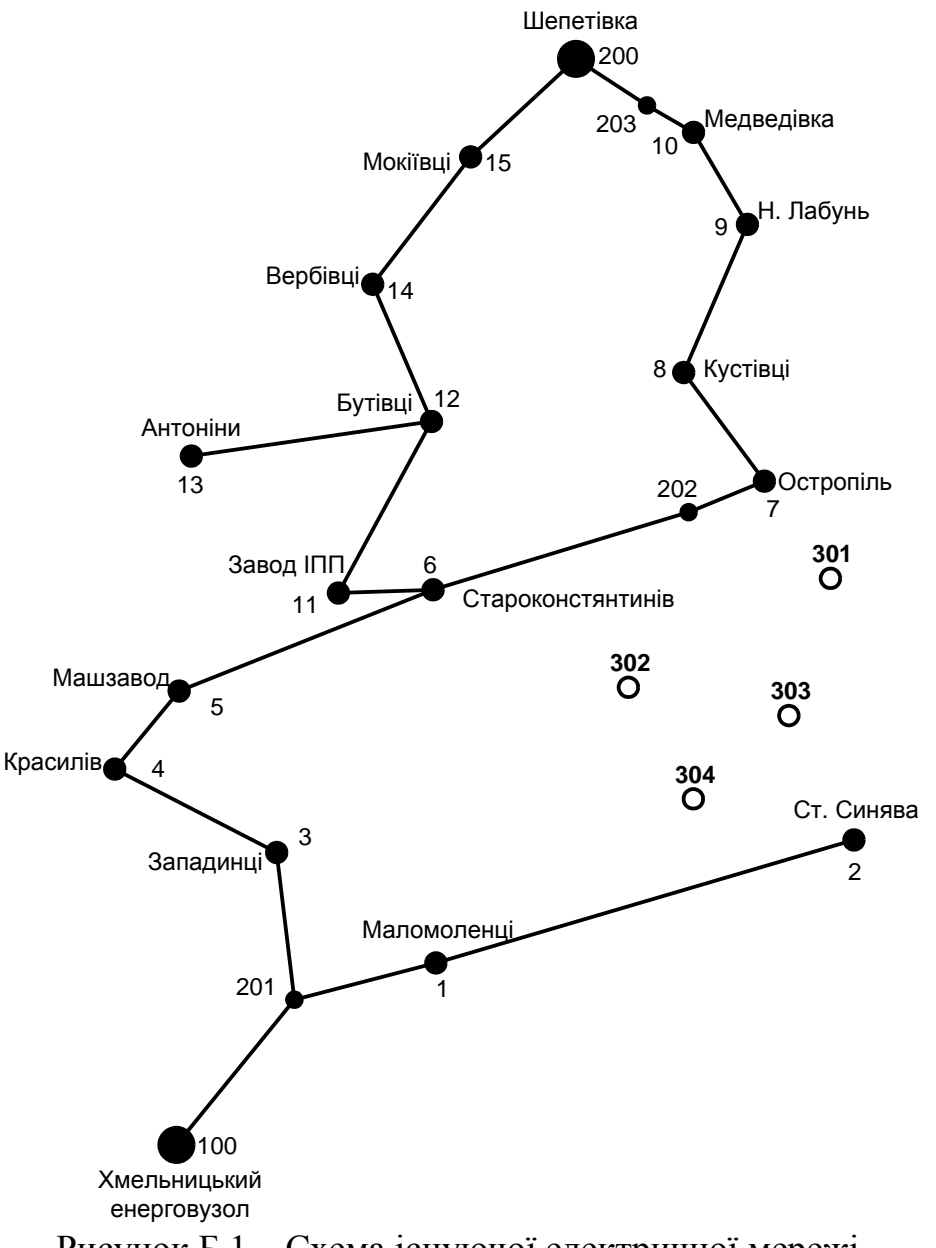

Рисунок Б.1 – Схема існуючої електричної мережі

Робочі рівні напруг на шинах джерела живлення становлять за найбільших навантажень 105%, за найменших – 100%, для післяаварійних режимів – 110%. Найменше навантаження влітку 35% від найбільшого зимового. Тривалість використання найбільшого навантаження 6100 годин на рік. Середня вартість 1 кВт год недовідпущеної споживачам електроенергії 155 грн. Вартість 1 кВт год

втраченої електроенергії становить 1,65 грн. Інформація про наявні електричні мережі та джерела живлення району подано у табл. 3 та 4. Обмеження з боку монтажних організацій щодо спорудження ЛЕП складає 35 км за рік.

Таблиця Б.1 – Дані про максимальне навантаження п'ятого року нових споживачів

| Пункти               | $\mathbb{E} \mathbb{C}$ . | Нова 2 | Нова 3      | Нова 4 |  |
|----------------------|---------------------------|--------|-------------|--------|--|
|                      | 3UI                       | 302    | 303         | 304    |  |
| Навантаження, МВт    | $-15,0$                   |        |             |        |  |
| $\cos \varphi$       | 1,00                      | 0,88   | $J_{\rm s}$ |        |  |
| Категорія споживачів |                           |        |             |        |  |

Таблиця Б.2 – Ретроспективні дані для прогнозування максимального навантаження

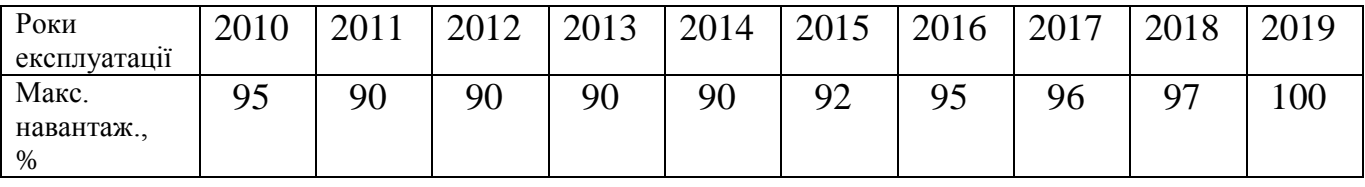

## Таблиця Б.3 – Дані про лінії існуючої електричної мережі

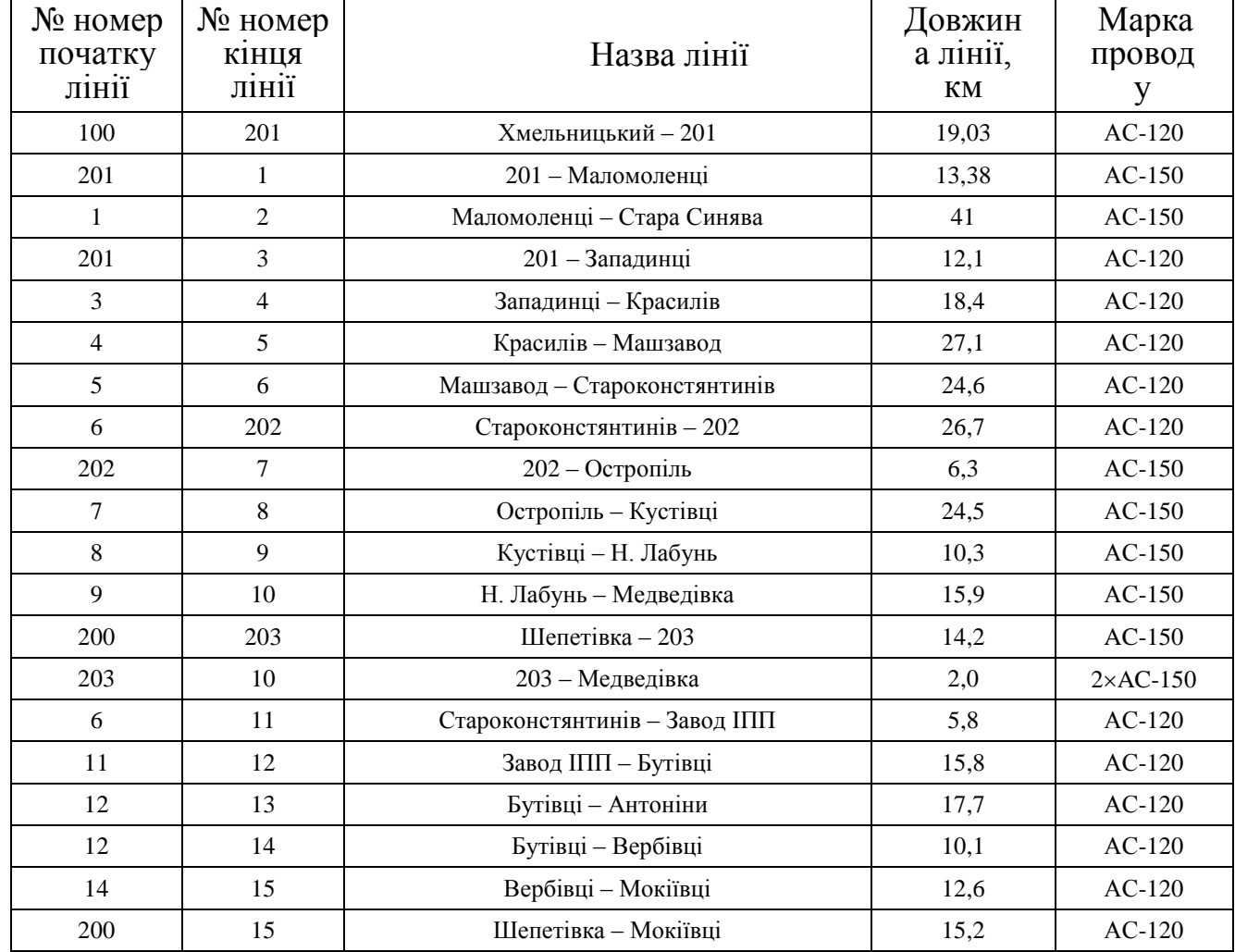

| $N_2$          | Назва вузла                 | $\cos \varphi$ | $S_H$ , MBA               | Марка<br>трансформатора                      | Кількість<br>трансфор-<br><b>MATODIR</b> |
|----------------|-----------------------------|----------------|---------------------------|----------------------------------------------|------------------------------------------|
| 100            | Хмельницький<br>енерговузол | 0,85           | Балансува-<br>льний вузол | ВРП 110 кВ                                   |                                          |
| 200            | Шепетівка                   | 0,85           | Балансува-<br>льний вузол | ВРП 110 кВ                                   |                                          |
| $\mathbf{1}$   | Маломоленці                 | 0,87           | $3,1 + j1,76$             | TMH-6300/110/10                              | $\mathbf{1}$                             |
| $\overline{2}$ | Стара Синява                | 0,9            | $4,5 + j2,18$             | ТДТН-10000/110/35/10                         | $\mathbf{1}$                             |
| 3              | Западинці                   | 0,88           | $3,1 + j1,67$             | TMH-6300/110/10                              | $\mathbf{1}$                             |
| $\overline{4}$ | Красилів                    | 0,88           | $8,0 + j4,32$             | ТДН-10000/110/10                             | $\overline{2}$                           |
| 5              | Машзавод                    | 0,89           | $4,8 + j2,46$             | TMH-6300/110/10<br>ТДН-16000/110/10          | $\overline{2}$                           |
| 6              | Староконстянтинів           | 0,86           | $8,2 + j4,87$             | ТДТН-10000/110/35/10<br>ТДТН-16000/110/35/10 | $\overline{2}$                           |
| $\overline{7}$ | Остропіль                   | 0,87           | $2,7 + j1,53$             | TMTH-6300/110/35/10                          | $\mathbf{1}$                             |
| 8              | Кустівці                    | 0,88           | $5,3 + j2,86$             | ТДТН-10000/110/35/10                         | $\mathbf{1}$                             |
| 9              | Н. Лабунь                   | 0,89           | $3,3 + j1,69$             | TMH-6300/110/10                              | $\mathbf{1}$                             |
| 10             | Медведівка                  | 0,86           | $3,1 + j1,84$             | TMH-6300/110/10                              | $\mathbf{1}$                             |
| 11             | Завод ІПП                   | 0,88           | $6,2 + j3,35$             | ТДН-10000/110/10                             | $\overline{2}$                           |
| 12             | Бутівці                     | 0,87           | $2,7 + j1,53$             | TMH-6300/110/10                              | $\mathbf{1}$                             |
| 13             | Антоніни                    | 0,9            | $5,1 + j2,47$             | TMTH-6300/110/35/10                          | $\overline{2}$                           |
| 14             | Вербівці                    | 0,85           | $2,7 + j1,67$             | TMTH-6300/110/35/10                          | $\mathbf{1}$                             |
| 15             | Мокіївці                    | 0,89           | $3,1 + j1,59$             | TMH-6300/110/10                              | $\,1$                                    |

Таблиця Б.4 – Параметри трансформаторних підстанцій існуючої електричної мережі

# **Додаток В**

#### РЕЗУЛЬТАТИ РОЗРАХУНКУ РЕЖИМУ МАКСИМАЛЬНИХ НАВАНТАЖЕНЬ ВХІДНОЇ ЕМ

ЗАГАЛЬНА ІНФОРМАЦІЯ Тривалість звітного періоду: 8760.0 год Час втрат: 4318.9 год

Отримано потужн./ел.енерг.: 94.528 MВт / 829.429 млн.кВт\*г Відпущено потужн./ел.енерг.: 92.840 MВт / 813.278 млн.кВт\*г

Втрати в ЛЕП 220-35 кВ: 0.907 MВт / 8.992 млн.кВт\*г Втрати в ЛЕП 750-330 кВ: 0.000 MВт / 0.000 млн.кВт\*г Сумарні втрати в ЛЕП: 0.907 MВт / 8.992 млн.кВт\*г

Втрати х.х. в трансформаторах: 0.503 MВт / 4.405 млн.кВт\*г Втрати нав. в трансформаторах: 0.278 MВт / 2.754 млн.кВт\*г Сумарні втрати в трансформаторах: 0.781 MВт / 7.159 млн.кВт\*г

СУМАРНІ ВТРАТИ У МЕРЕЖАХ 750-35 кВ: 1.688 MВт / 16.151 млн.кВт\*г (1.9%)

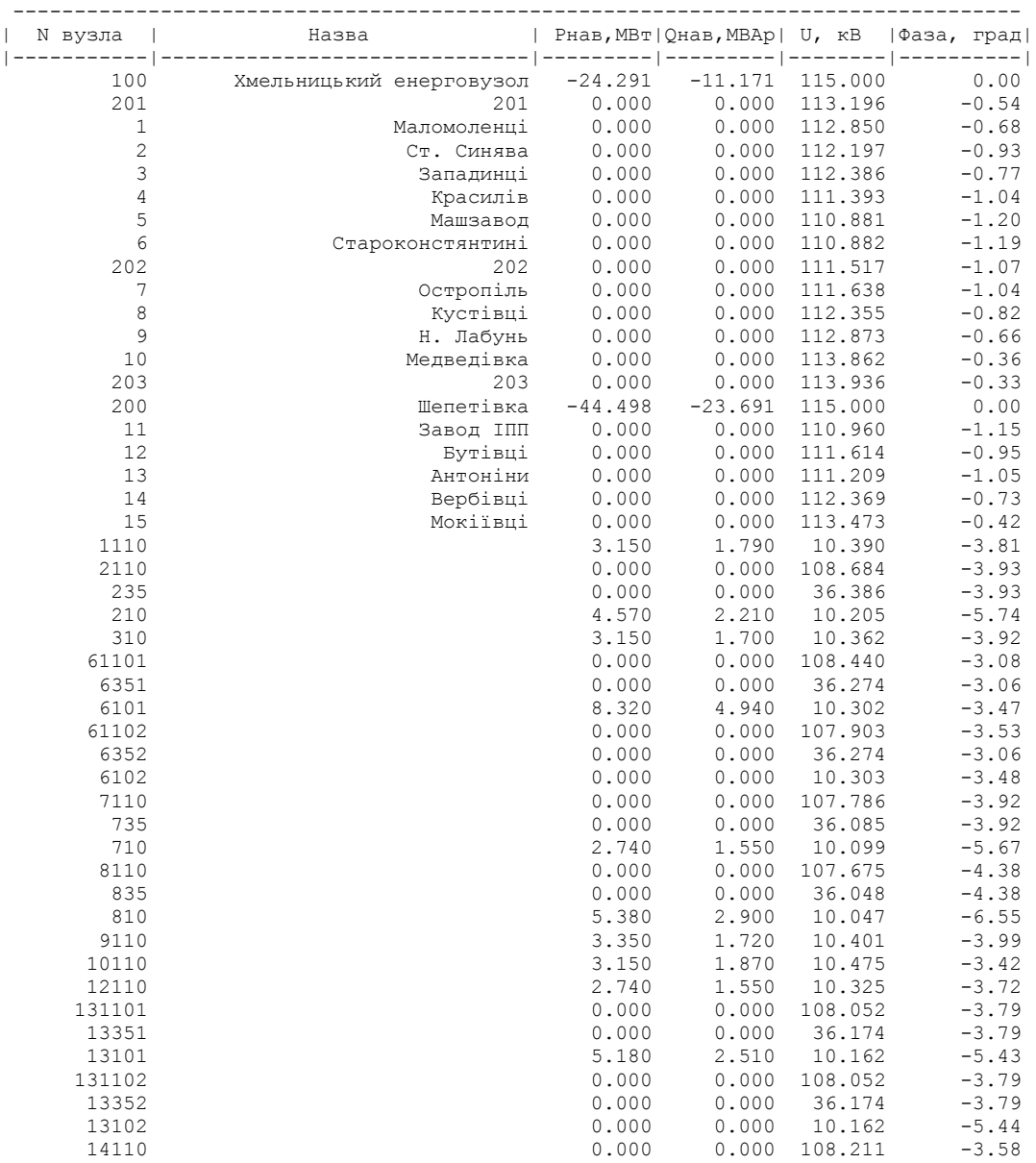

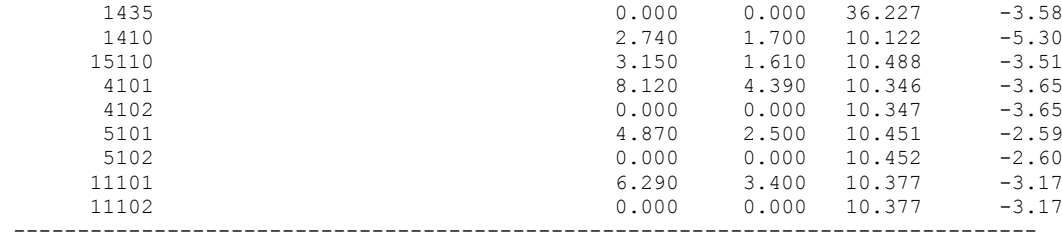

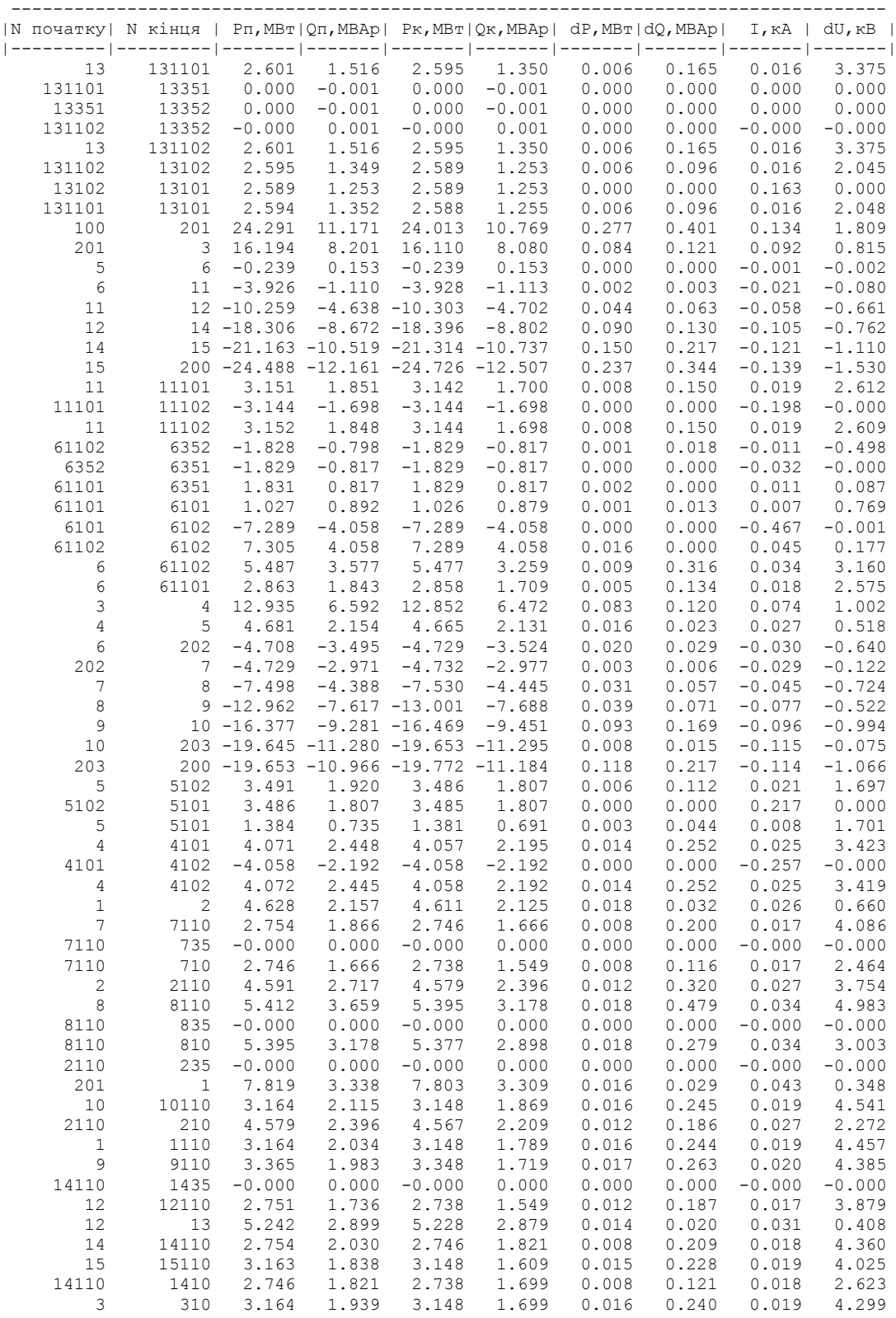

#### ДОДАТОК Б

#### РЕЗУЛЬТАТИ РОЗРАХУНКУ РЕЖИМУ МАКСИМАЛЬНИХ НАВАНТАЖЕНЬ ПІСЛЯ РОЗВИТКУ ЕМ

ЗАГАЛЬНА ІНФОРМАЦІЯ

Тривалість звітного періоду: 8760.0 год Час втрат: 4318.9 год

Отримано потужн./ел.енерг.: 107.874 MВт / 949.410 млн.кВт\*г Відпущено потужн./ел.енерг.: 103.650 MВт / 907.974 млн.кВт\*г

Втрати в ЛЕП 220-35 кВ: 3.253 MВт / 32.252 млн.кВт\*г Втрати в ЛЕП 750-330 кВ: 0.000 MВт / 0.000 млн.кВт\*г Сумарні втрати в ЛЕП: 3.253 MВт / 32.252 млн.кВт\*г

Втрати х.х. в трансформаторах: 0.384 MВт / 3.362 млн.кВт\*г Втрати нав. в трансформаторах: 0.587 MВт / 5.822 млн.кВт\*г Сумарні втрати в трансформаторах: 0.971 MВт / 9.184 млн.кВт\*г

СУМАРНІ ВТРАТИ У МЕРЕЖАХ 750-35 кВ: 4.224 MВт / 41.436 млн.кВт\*г (4.4%)

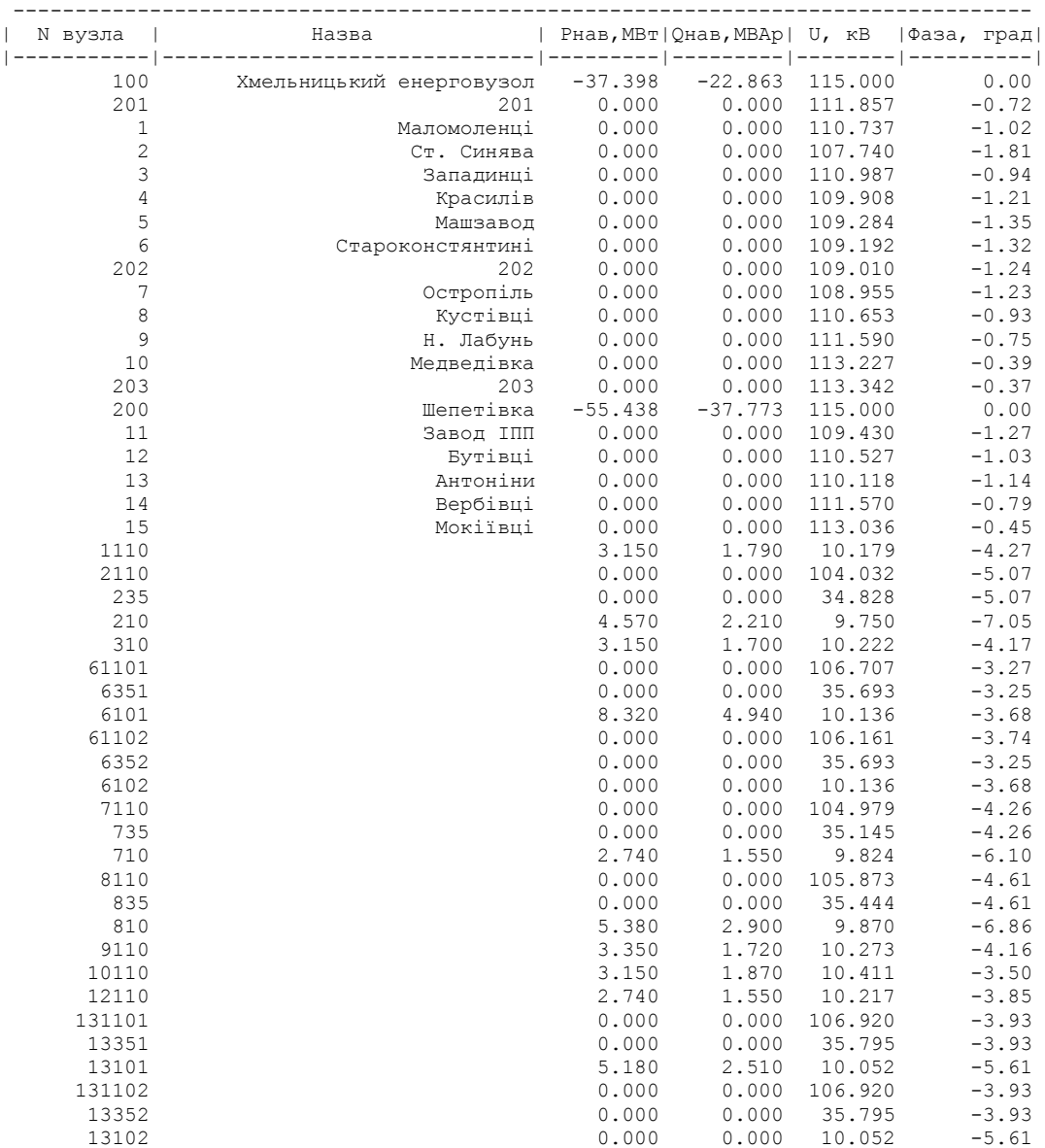

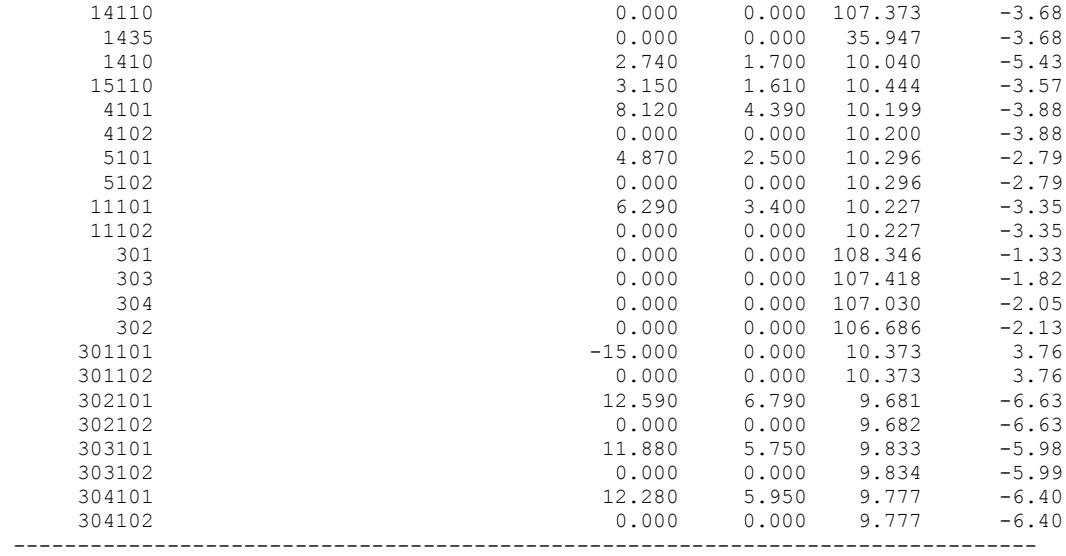

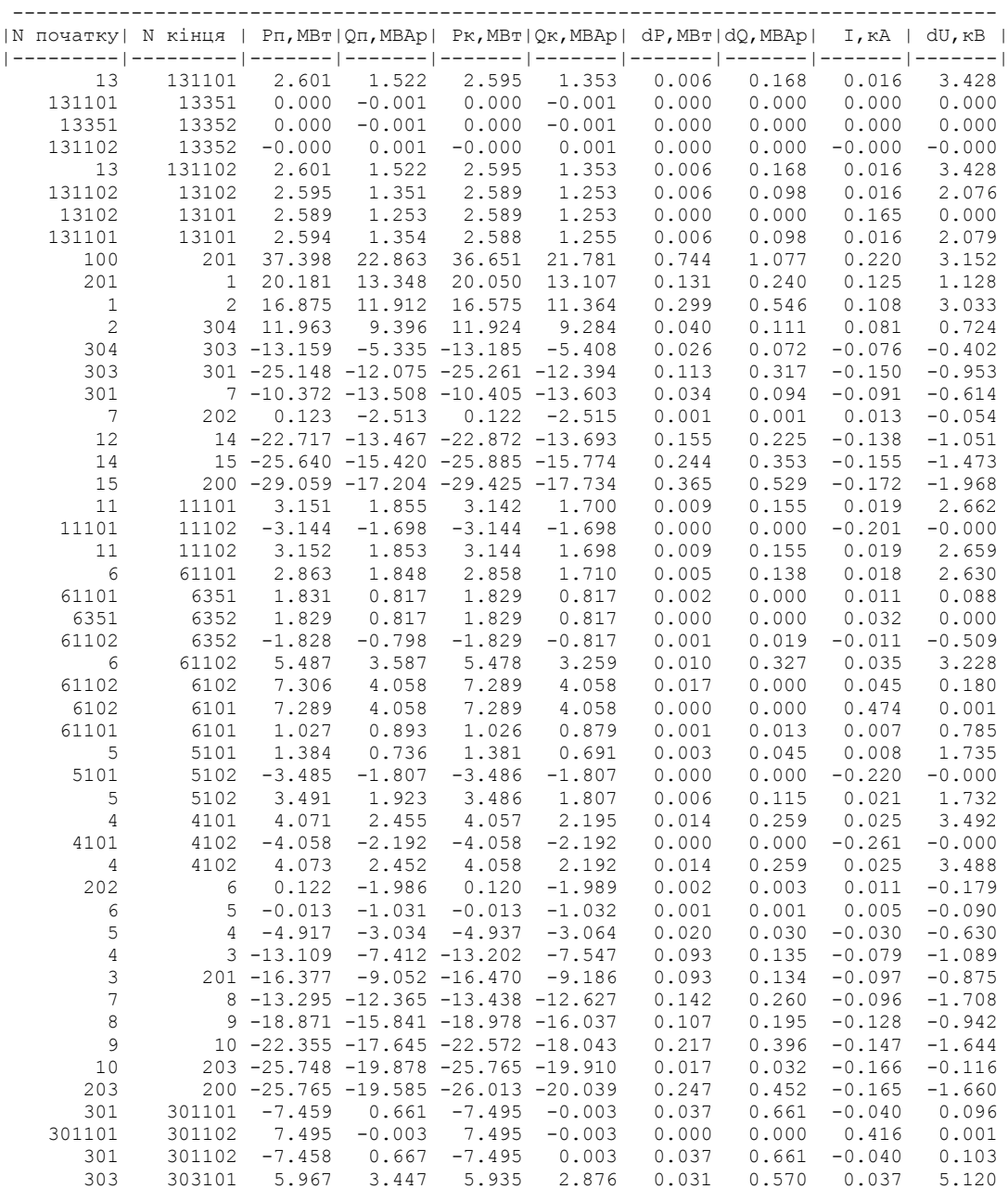

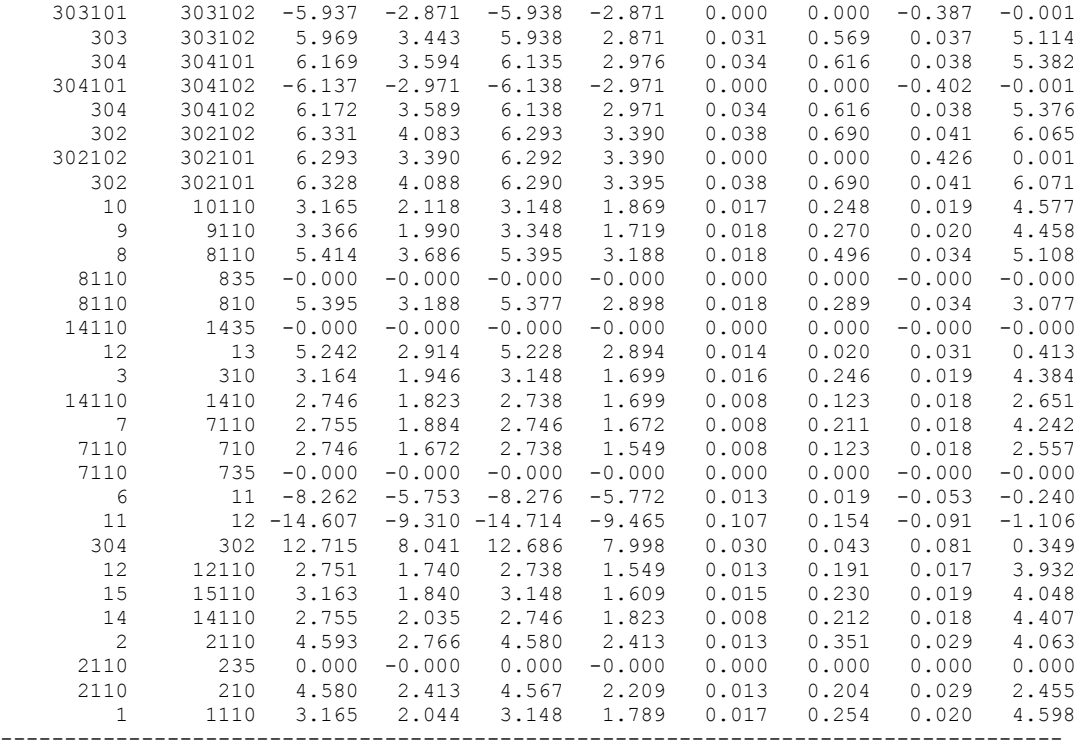

#### ДОДАТОК В

#### РЕЗУЛЬТАТИ РОЗРАХУНКУ РЕЖИМУ МІНІМАЛЬНИХ НАВАНТАЖЕНЬ ПІСЛЯ РОЗВИТКУ ЕМ

ЗАГАЛЬНА ІНФОРМАЦІЯ

Тривалість звітного періоду: 8760.0 год Час втрат: 4318.9 год

Отримано потужн./ел.енерг.: 36.988 MВт / 324.404 млн.кВт\*г Відпущено потужн./ел.енерг.: 36.270 MВт / 317.725 млн.кВт\*г

Втрати в ЛЕП 220-35 кВ: 0.206 MВт / 2.041 млн.кВт\*г Втрати в ЛЕП 750-330 кВ: 0.000 MВт / 0.000 млн.кВт\*г Сумарні втрати в ЛЕП: 0.206 MВт / 2.041 млн.кВт\*г

Втрати х.х. в трансформаторах: 0.380 MВт / 3.327 млн.кВт\*г Втрати нав. в трансформаторах: 0.132 MВт / 1.310 млн.кВт\*г Сумарні втрати в трансформаторах: 0.512 MВт / 4.638 млн.кВт\*г

СУМАРНІ ВТРАТИ У МЕРЕЖАХ 750-35 кВ: 0.718 MВт / 6.679 млн.кВт\*г (2.1%)

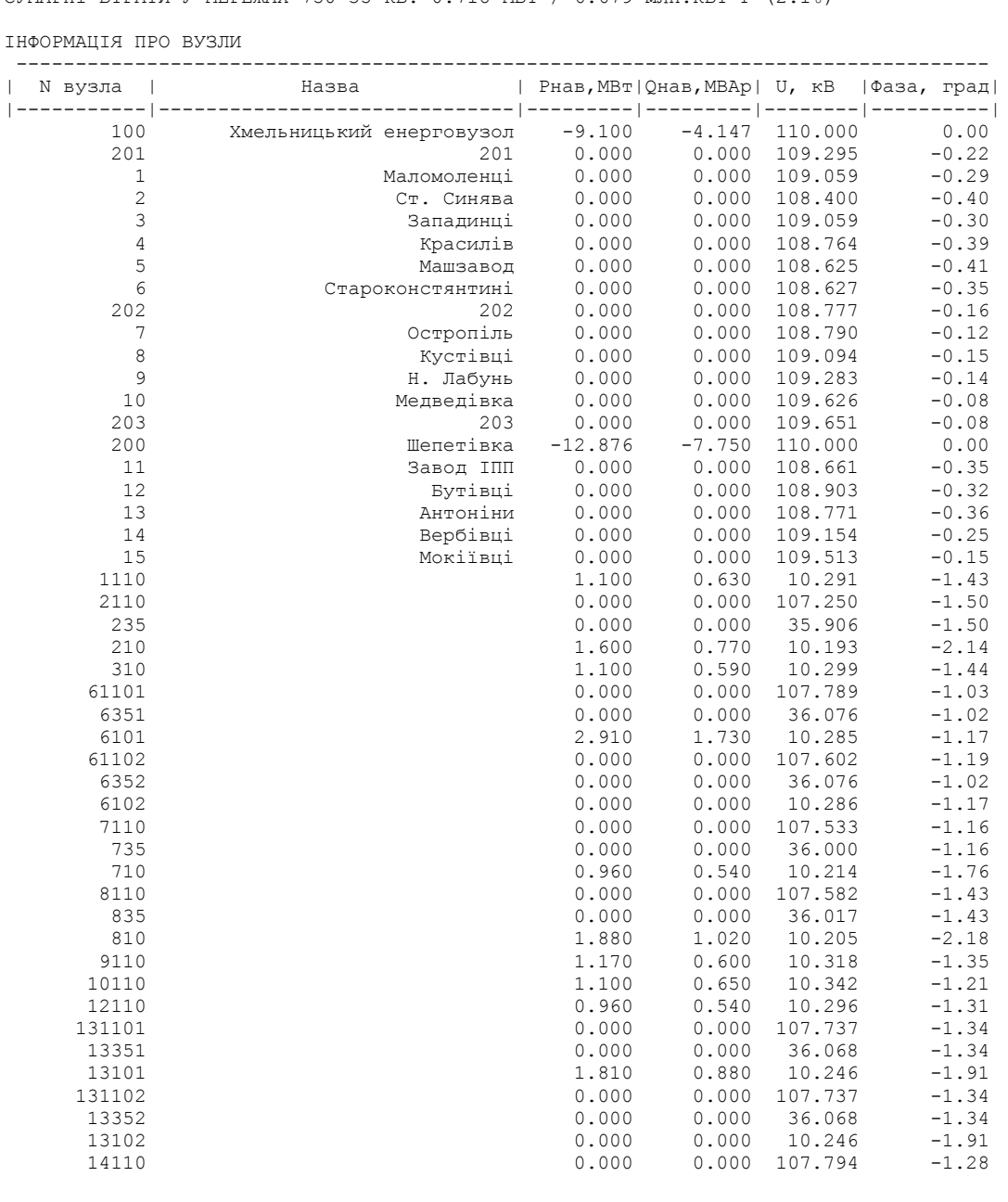

| 1435   | 0.000     | 0.000 | 36.088  | $-1.28$ |
|--------|-----------|-------|---------|---------|
| 1410   | 0.960     | 0.590 | 10.233  | $-1.88$ |
| 15110  | 1,100     | 0.560 | 10.349  | $-1.28$ |
| 4101   | 2.840     | 1.530 | 10.298  | $-1.32$ |
| 4102   | 0.000     | 0.000 | 10.298  | $-1.32$ |
| 5101   | 1.710     | 0.870 | 10.336  | $-0.91$ |
| 5102   | 0.000     | 0.000 | 10.336  | $-0.91$ |
| 11101  | 2.200     | 1.190 | 10.312  | $-1.08$ |
| 11102  | 0.000     | 0.000 | 10.312  | $-1.08$ |
| 301    | 0.000     | 0.000 | 108.683 | $-0.03$ |
| 303    | 0.000     | 0.000 | 108.370 | $-0.27$ |
| 304    | 0.000     | 0.000 | 108.227 | $-0.41$ |
| 302    | 0.000     | 0.000 | 108.117 | $-0.44$ |
| 301101 | $-15.000$ | 0.000 | 10.406  | 5.03    |
| 301102 | 0.000     | 0.000 | 10.405  | 5.03    |
| 302101 | 4.410     | 2,380 | 10.174  | $-1.92$ |
| 302102 | 0.000     | 0.000 | 10.174  | $-1.92$ |
| 303101 | 4.160     | 2.010 | 10.223  | $-1.66$ |
| 303102 | 0.000     | 0.000 | 10.223  | $-1.66$ |
| 304101 | 4,300     | 2,080 | 10.204  | $-1.85$ |
| 304102 | 0.000     | 0.000 | 10.204  | $-1.85$ |
|        |           |       |         |         |

ІНФОРМАЦІЯ ПРО ВІТКИ

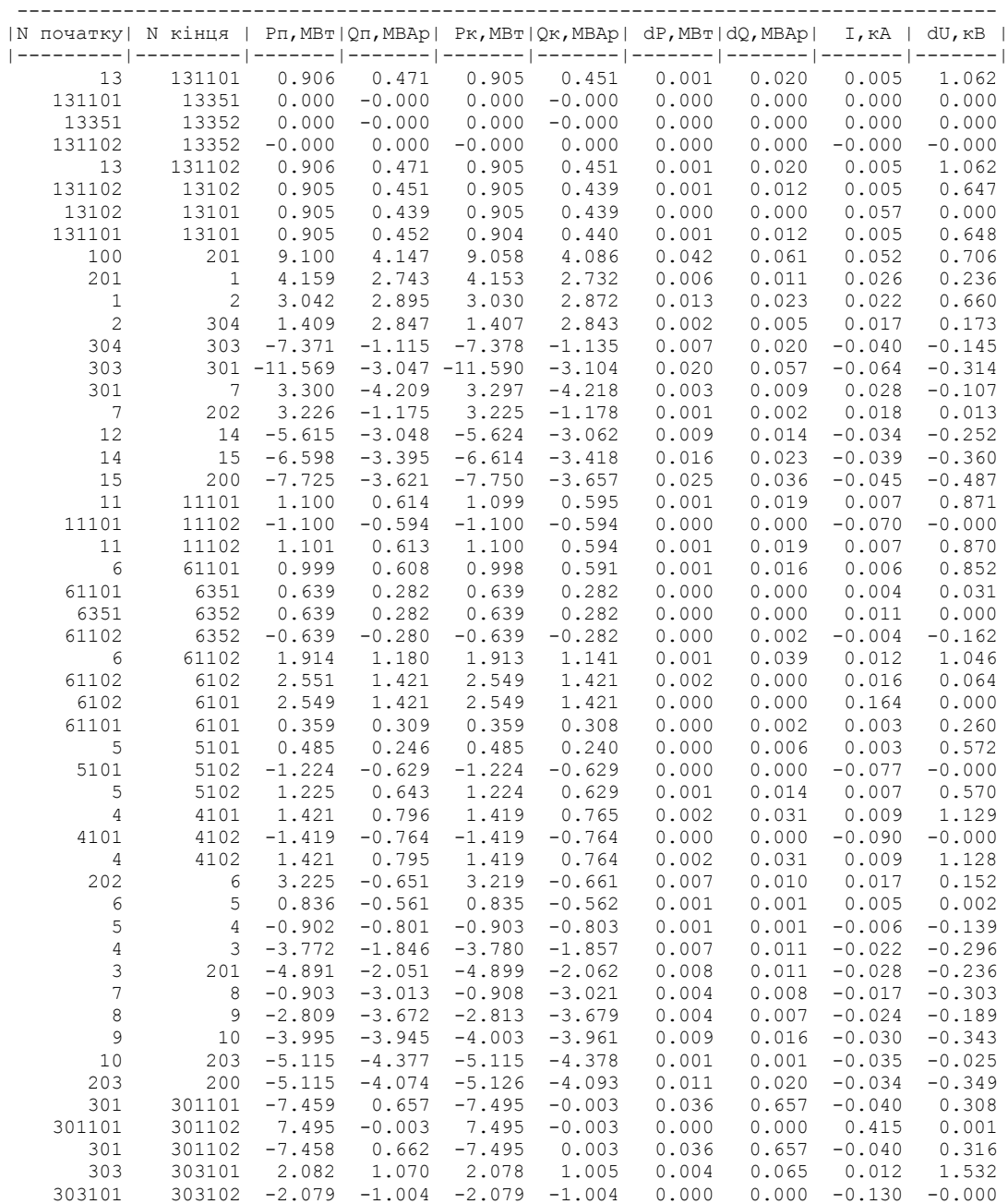

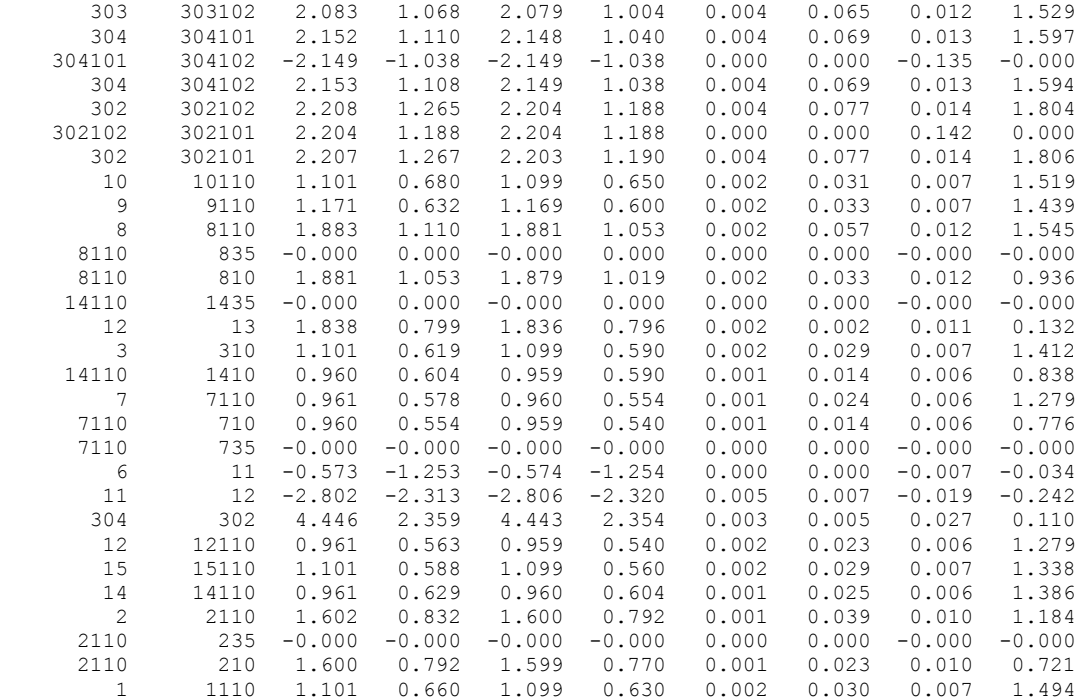

#### ДОДАТОК Г

#### РЕЗУЛЬТАТИ РОЗРАХУНКУ РЕЖИМУ ПІСЛЯАВАРІЙНОГО НАВАНТАЖЕНЯ ПІСЛЯ РОЗВИТКУ ЕМ

ЗАГАЛЬНА ІНФОРМАЦІЯ Тривалість звітного періоду: 8760.0 год Час втрат: 4318.9 год

Отримано потужн./ел.енерг.: 109.962 MВт / 970.071 млн.кВт\*г Відпущено потужн./ел.енерг.: 103.650 MВт / 907.974 млн.кВт\*г

Втрати в ЛЕП 220-35 кВ: 5.341 MВт / 52.955 млн.кВт\*г Втрати в ЛЕП 750-330 кВ: 0.000 MВт / 0.000 млн.кВт\*г Сумарні втрати в ЛЕП: 5.341 MВт / 52.955 млн.кВт\*г

Втрати х.х. в трансформаторах: 0.419 MВт / 3.667 млн.кВт\*г Втрати нав. в трансформаторах: 0.552 MВт / 5.475 млн.кВт\*г Сумарні втрати в трансформаторах: 0.971 MВт / 9.142 млн.кВт\*г

СУМАРНІ ВТРАТИ У МЕРЕЖАХ 750-35 кВ: 6.312 MВт / 62.097 млн.кВт\*г (6.4%)

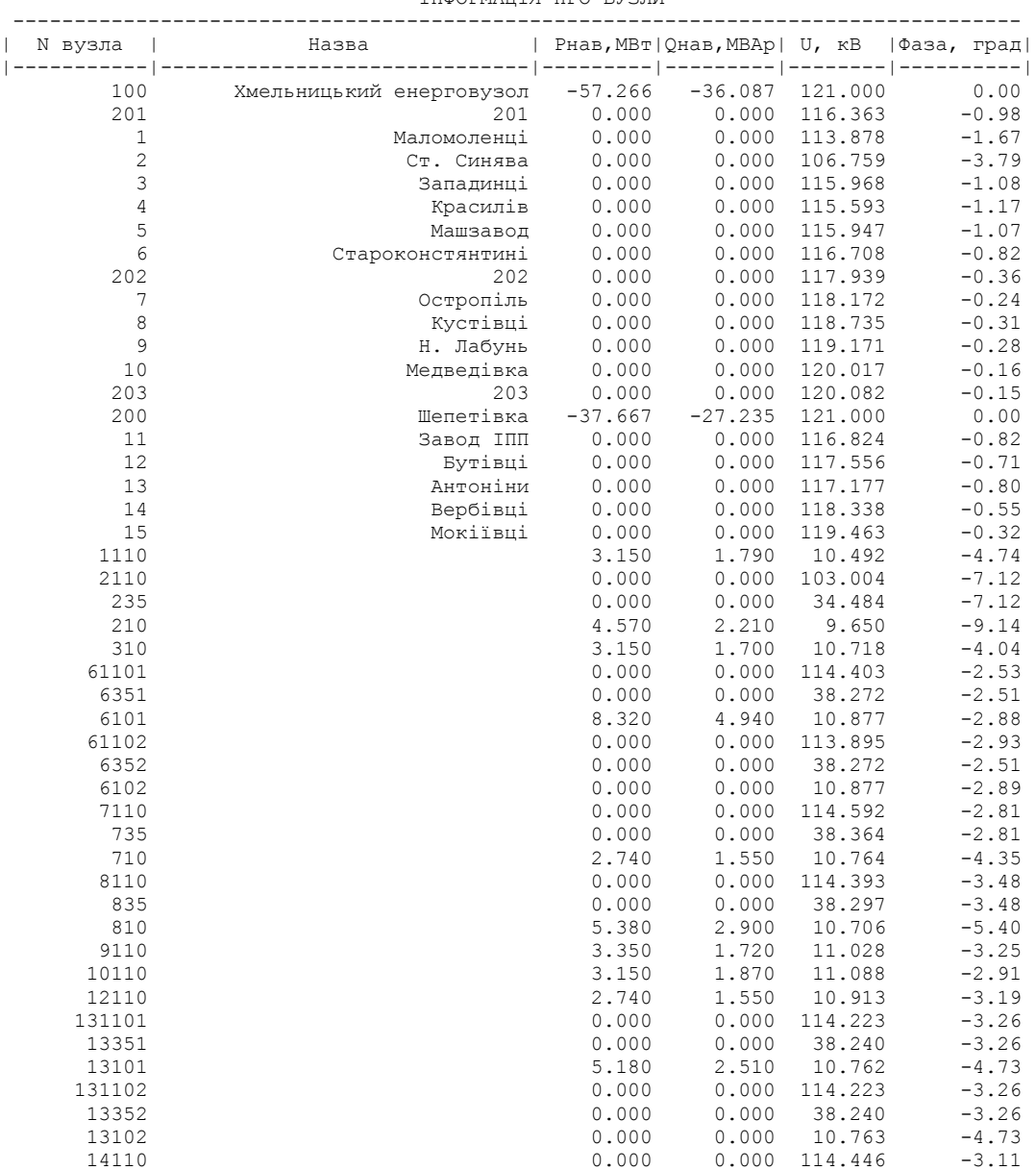

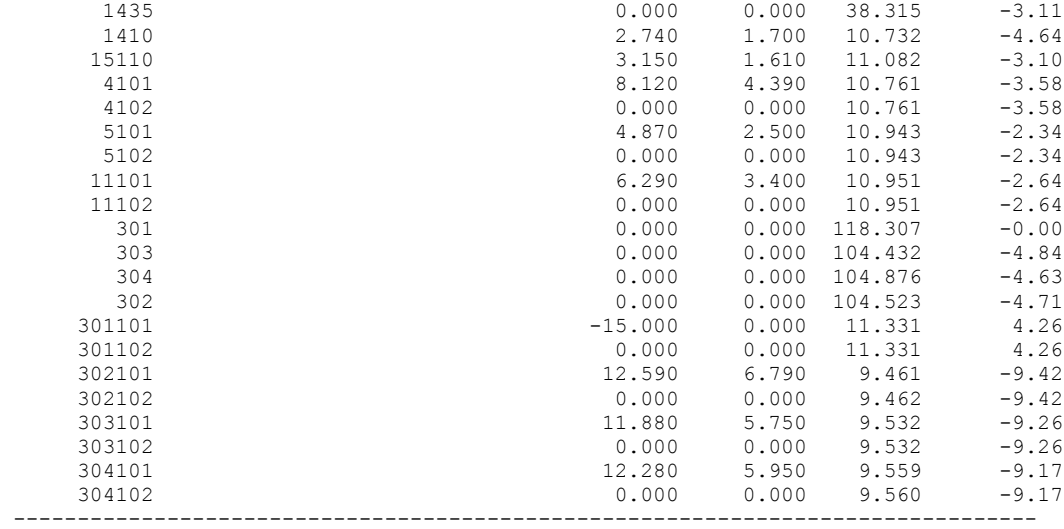

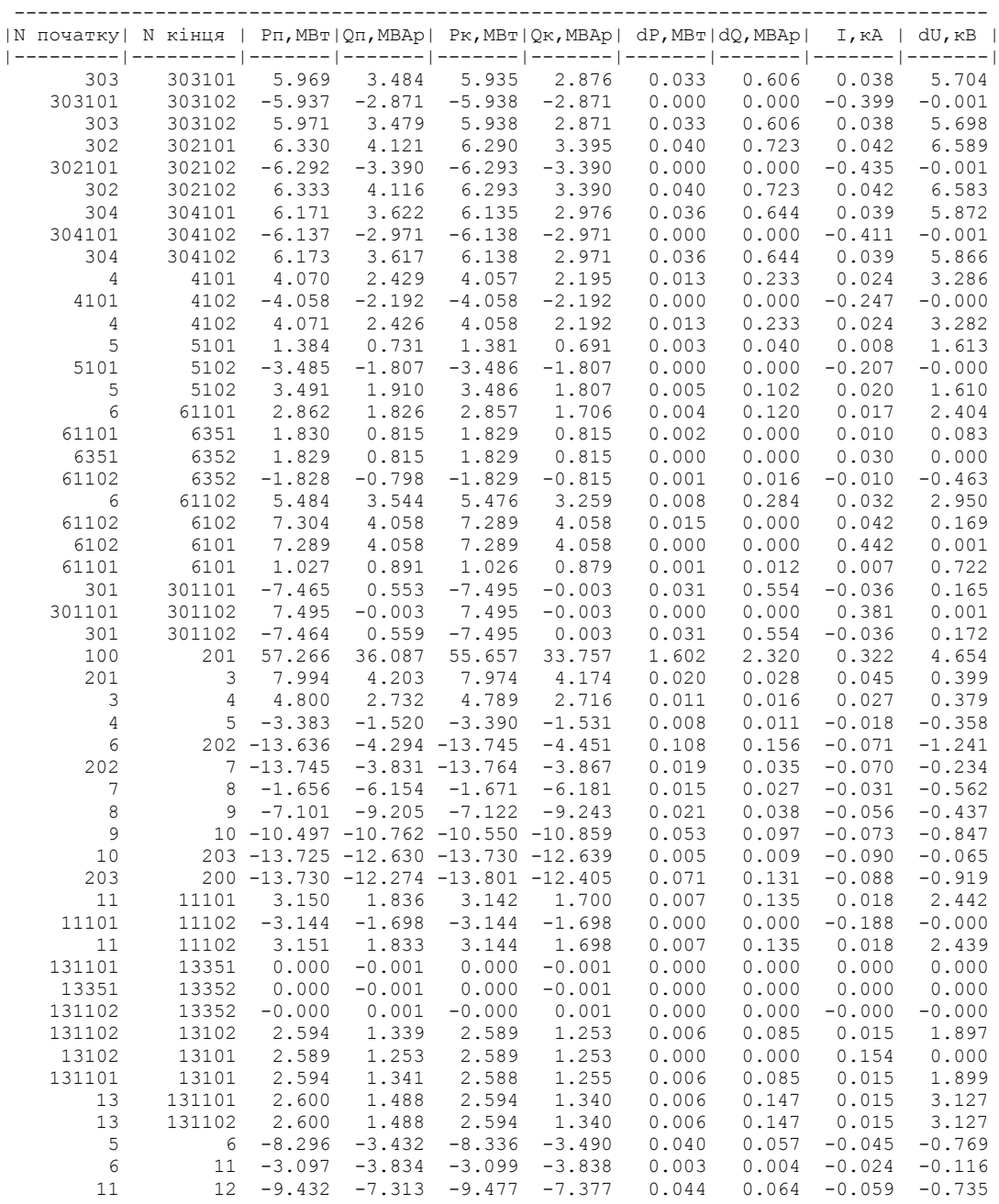

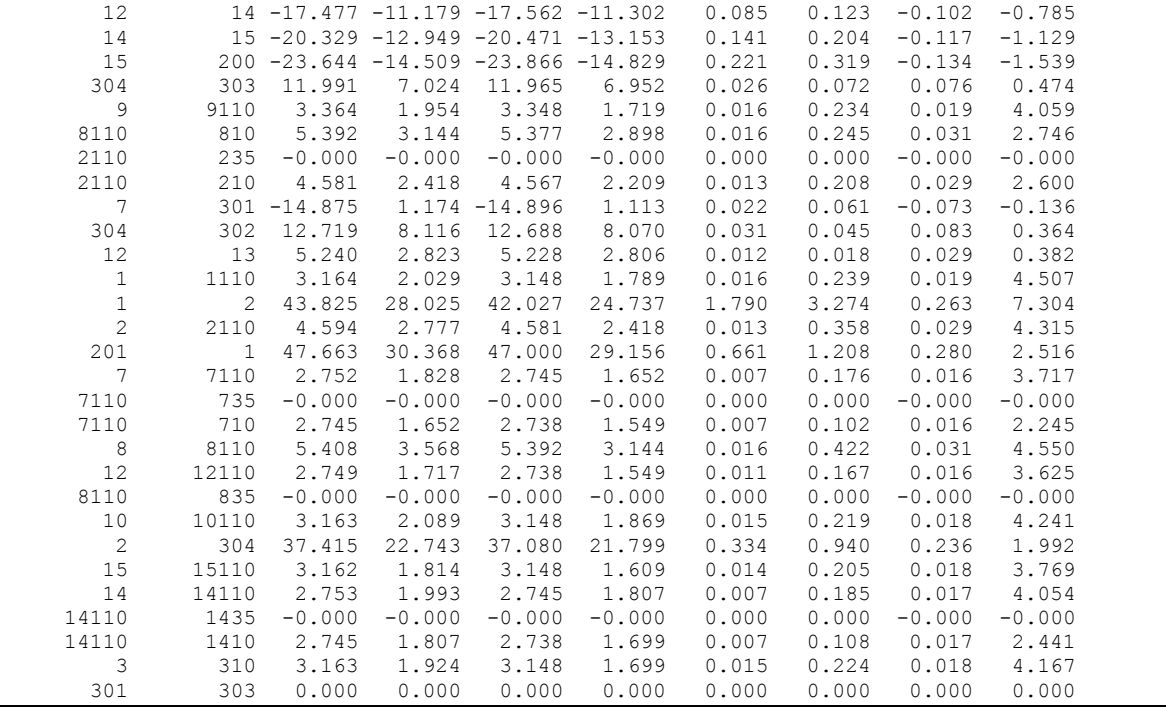

## ДОДАТОК Д

#### РЕЗУЛЬТАТИ РОЗРАХУНКУ РЕЖИМУ МАКСИМАЛЬНИХ НАВАНТАЖЕНЬ ПІСЛЯ ВСТАНОВЛЕННЯ БСК НА СПОЖИВИЛЬНИХ ПІДСТАНЦІЯХ

ЗАГАЛЬНА ІНФОРМАЦІЯ

Тривалість звітного періоду: 8760.0 год Час втрат: 4318.9 год

Отримано потужн./ел.енерг.: 44.568 MВт / 390.980 млн.кВт\*г Відпущено потужн./ел.енерг.: 44.060 MВт / 385.966 млн.кВт\*г

Втрати в ЛЕП 220-35 кВ: 0.195 MВт / 1.931 млн.кВт\*г Втрати в ЛЕП 750-330 кВ: 0.000 MВт / 0.000 млн.кВт\*г Сумарні втрати в ЛЕП: 0.195 MВт / 1.931 млн.кВт\*г

Втрати х.х. в трансформаторах: 0.018 MВт / 0.162 млн.кВт\*г Втрати нав. в трансформаторах: 0.295 MВт / 2.922 млн.кВт\*г Сумарні втрати в трансформаторах: 0.313 MВт / 3.084 млн.кВт\*г

СУМАРНІ ВТРАТИ У МЕРЕЖАХ 750-35 кВ "нова": 0.508 MВт / 5.014 млн.кВт\*г (1.3%)

----------------------------------------------------------------------------------

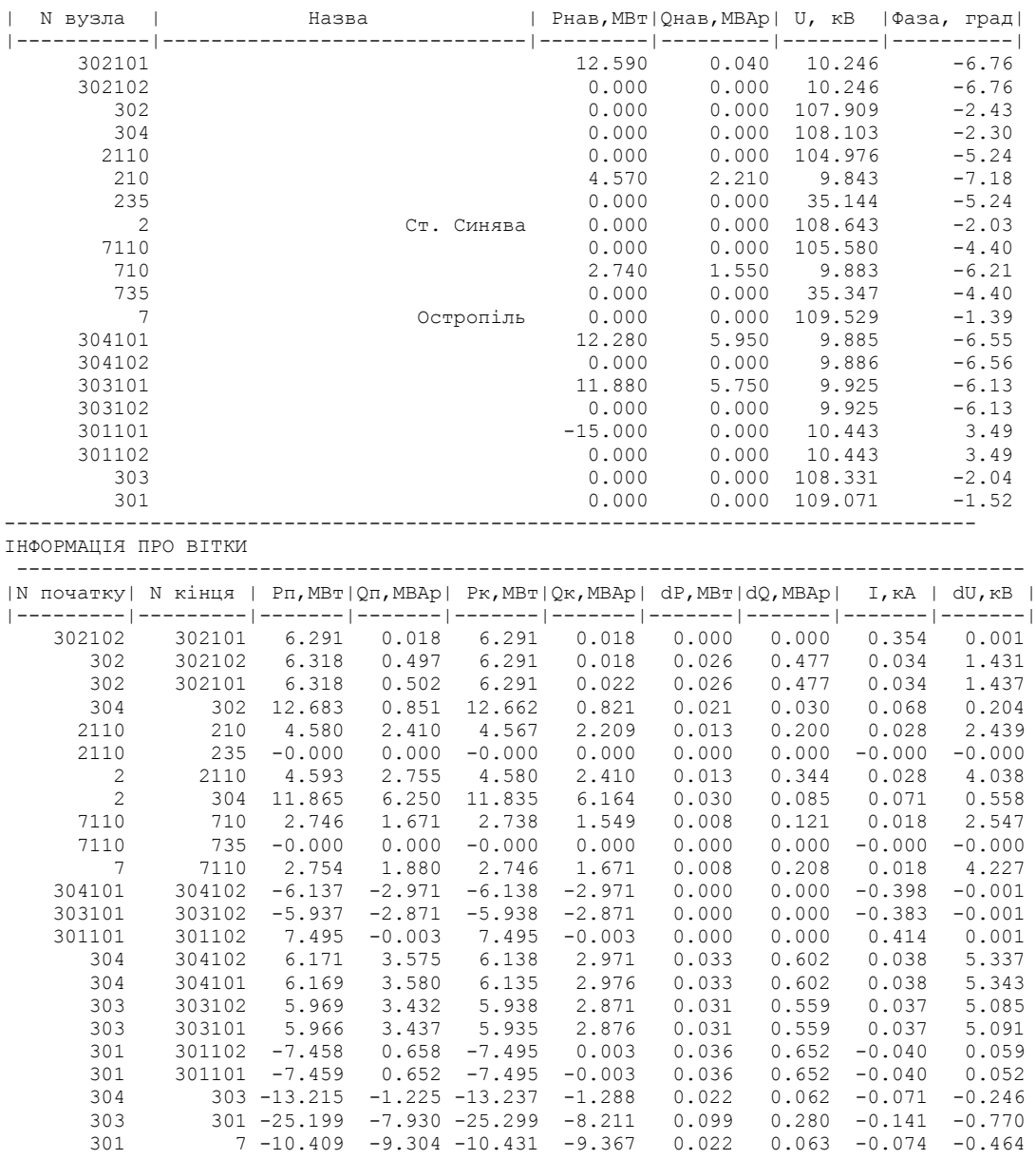

#### ДОДАТОК Е

#### РЕЗУЛЬТАТИ РОЗРАХУНКУ РЕЖИМУ МАКСИМАЛЬНИХ НАВАНТАЖЕНЬ ПІСЛЯ ВСТАНОВЛЕННЯ БСК ТА РЕГУЛЮВАННЯ РПН НА СПОЖИВИЛЬНИХ ПІДСТАНЦІЯХ

Отримано потужн./ел.енерг.: 44.568 MВт / 390.980 млн.кВт\*г Відпущено потужн./ел.енерг.: 44.060 MВт / 385.966 млн.кВт\*г

Втрати в ЛЕП 220-35 кВ: 0.195 MВт / 1.931 млн.кВт\*г Втрати в ЛЕП 750-330 кВ: 0.000 MВт / 0.000 млн.кВт\*г Сумарні втрати в ЛЕП: 0.195 MВт / 1.931 млн.кВт\*г

Втрати х.х. в трансформаторах: 0.018 MВт / 0.162 млн.кВт\*г Втрати нав. в трансформаторах: 0.295 MВт / 2.922 млн.кВт\*г Сумарні втрати в трансформаторах: 0.313 MВт / 3.084 млн.кВт\*г

СУМАРНІ ВТРАТИ У МЕРЕЖАХ 750-35 кВ "нова": 0.508 MВт / 5.014 млн.кВт\*г (1.3%) ІНФОРМАЦІЯ ПРО ВУЗЛИ ----------------------------------------------------------------------------------

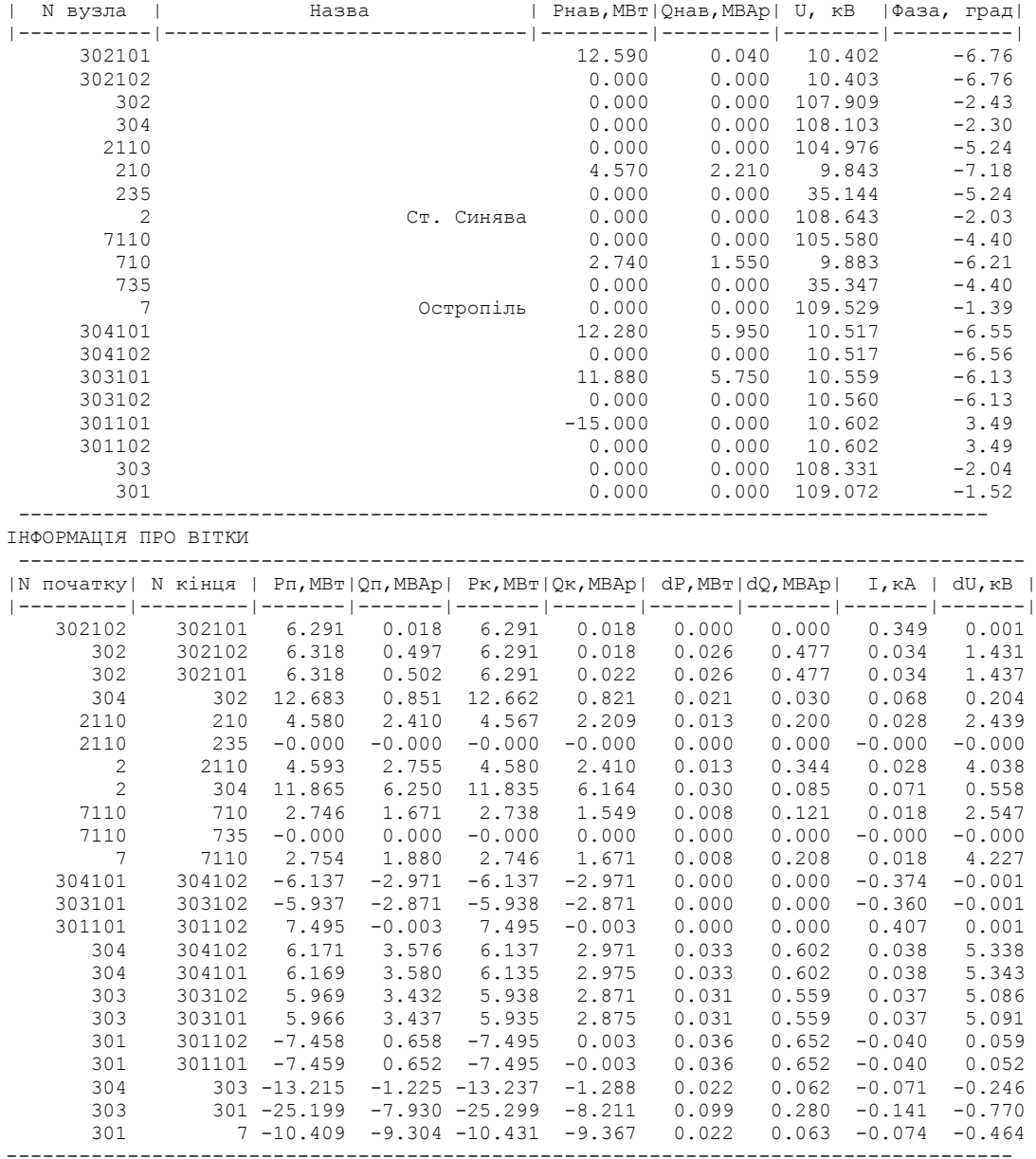

-----------------------------------------------------------------------------------

#### ДОДАТОК Є

#### РЕЗУЛЬТАТИ РОЗРАХУНКУ РЕЖИМУ МАКСИМАЛЬНИХ НАВАНТАЖЕНЬ ПІСЛЯ РОЗВИТКУ ЕМ З ВСТАНОВЛЕНИМИ БСК ТА РЕГУЛЮВАННЯМ РПН

Отримано потужн./ел.енерг.: 107.513 MВт / 945.830 млн.кВт\*г Відпущено потужн./ел.енерг.: 103.650 MВт / 907.974 млн.кВт\*г

Втрати в ЛЕП 220-35 кВ: 2.918 MВт / 28.929 млн.кВт\*г Втрати в ЛЕП 750-330 кВ: 0.000 MВт / 0.000 млн.кВт\*г Сумарні втрати в ЛЕП: 2.918 MВт / 28.929 млн.кВт\*г

Втрати х.х. в трансформаторах: 0.388 MВт / 3.395 млн.кВт\*г Втрати нав. в трансформаторах: 0.558 MВт / 5.531 млн.кВт\*г Сумарні втрати в трансформаторах: 0.945 MВт / 8.926 млн.кВт\*г

СУМАРНІ ВТРАТИ У МЕРЕЖАХ 750-35 кВ: 3.863 MВт / 37.856 млн.кВт\*г (4.0%)

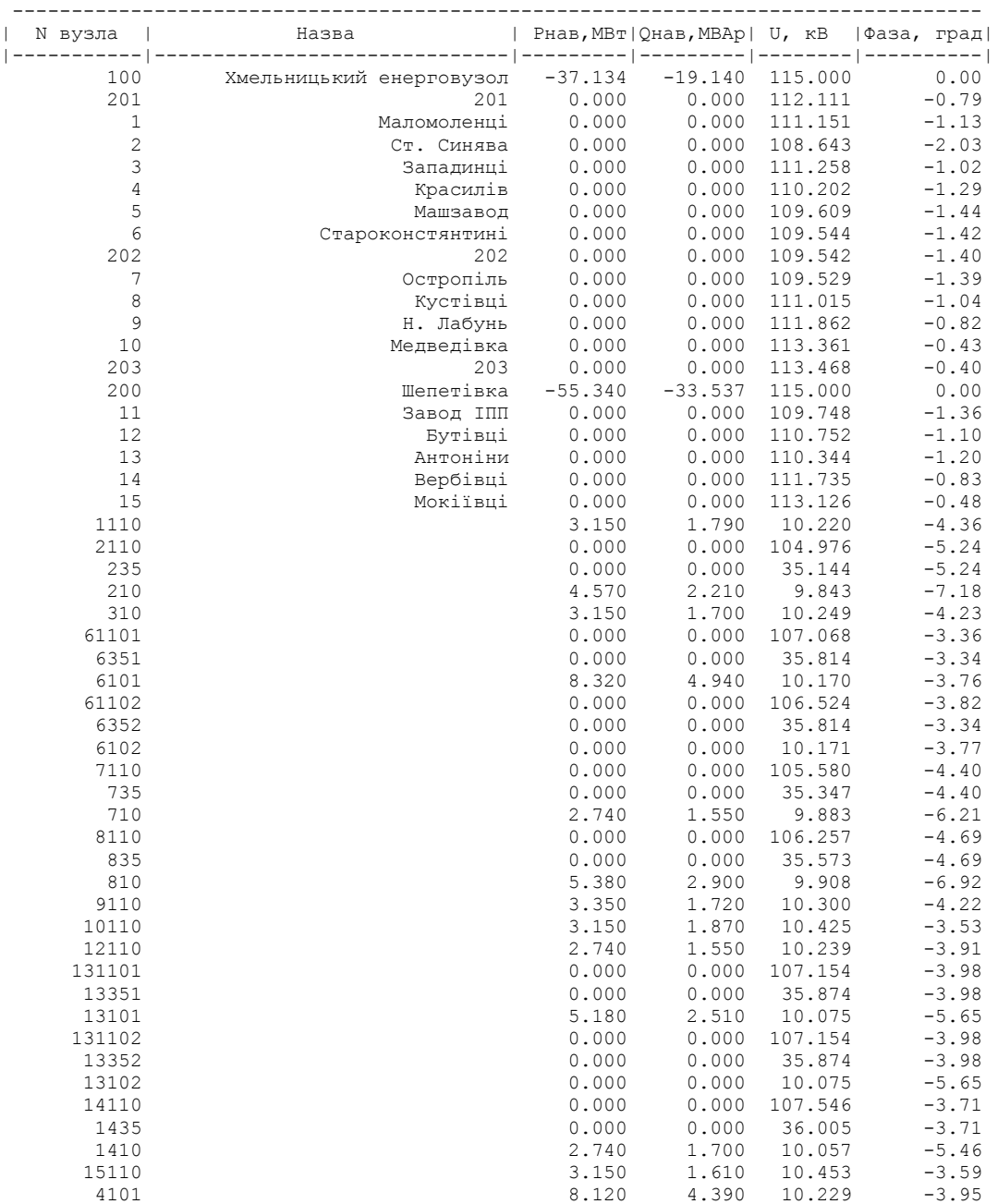

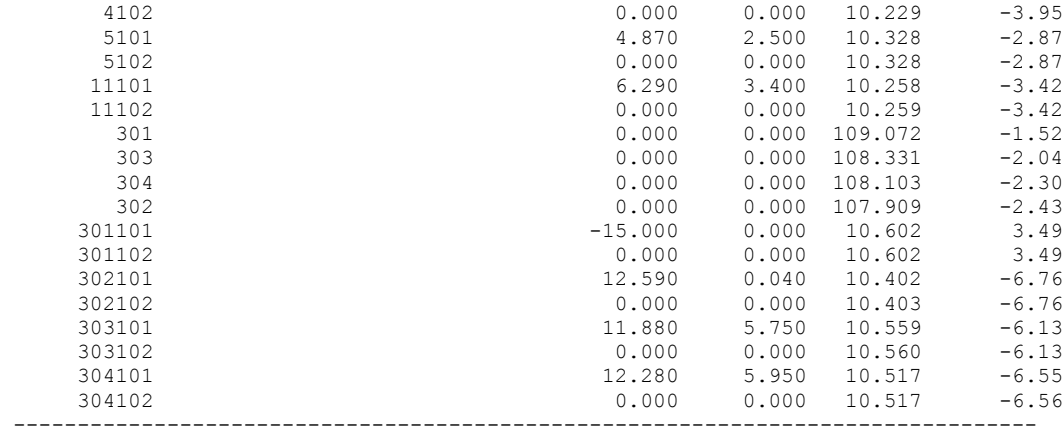

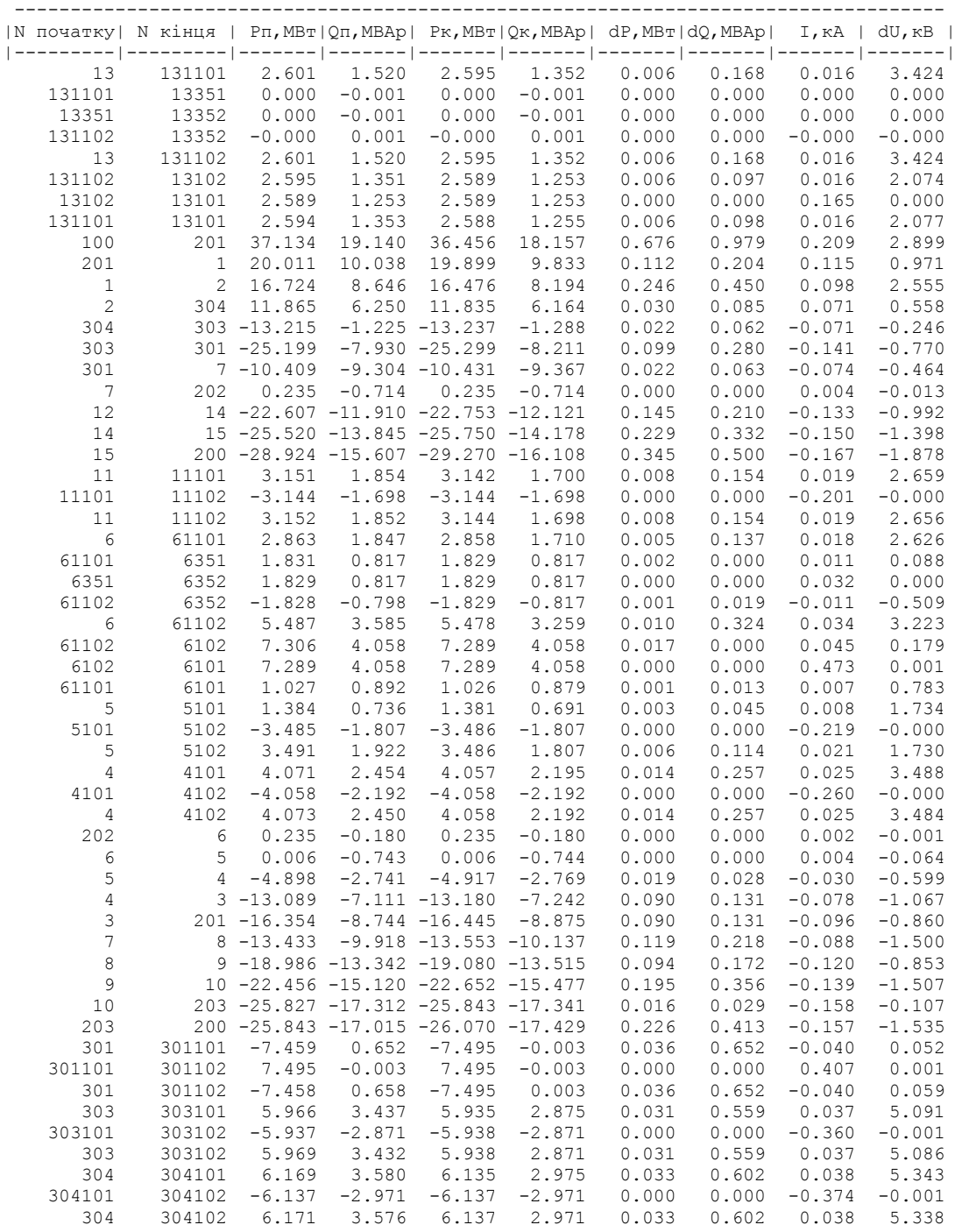

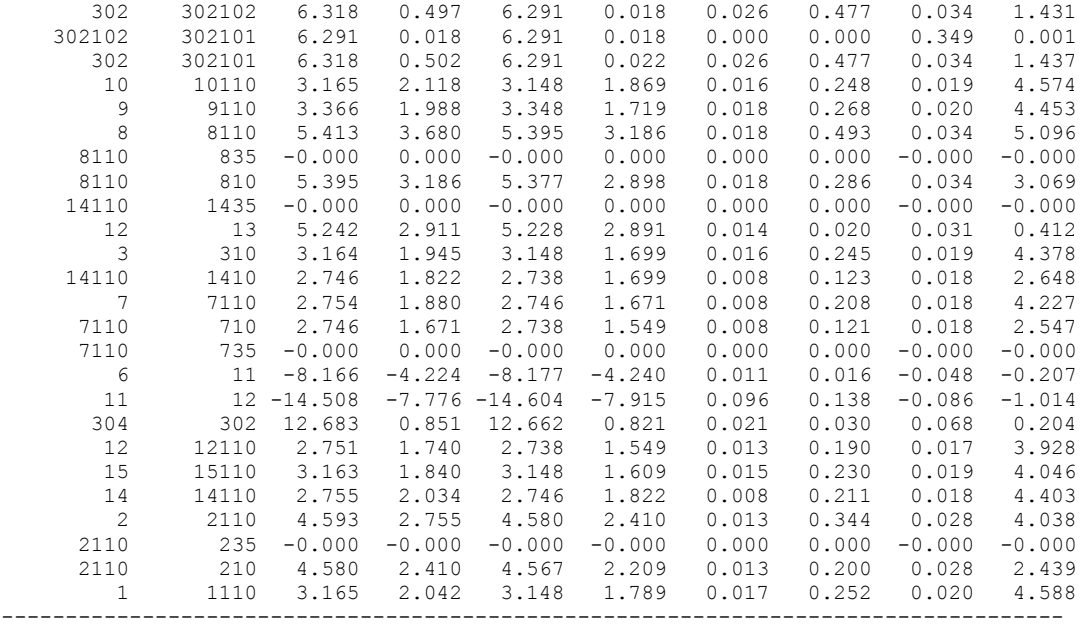

## ДОДАТОК Ж

#### РЕЗУЛЬТАТИ РОЗРАХУНКУ ПОЕТАПНОГО РОЗВИТКУ ЕМ 1РІК

ЗАГАЛЬНА ІНФОРМАЦІЯ

Тривалість звітного періоду: 8760.0 год Час втрат: 4318.9 год

Отримано потужн./ел.енерг.: 27.260 MВт / 239.215 млн.кВт\*г Відпущено потужн./ел.енерг.: 26.900 MВт / 235.644 млн.кВт\*г

Втрати в ЛЕП 220-35 кВ: 0.144 MВт / 1.424 млн.кВт\*г Втрати в ЛЕП 750-330 кВ: 0.000 MВт / 0.000 млн.кВт\*г Сумарні втрати в ЛЕП: 0.144 MВт / 1.424 млн.кВт\*г

Втрати х.х. в трансформаторах: 0.000 MВт / 0.001 млн.кВт\*г Втрати нав. в трансформаторах: 0.216 MВт / 2.145 млн.кВт\*г Сумарні втрати в трансформаторах: 0.216 MВт / 2.146 млн.кВт\*г

СУМАРНІ ВТРАТИ У МЕРЕЖАХ 750-35 кВ "нова": 0.360 MВт / 3.571 млн.кВт\*г (1.5%)

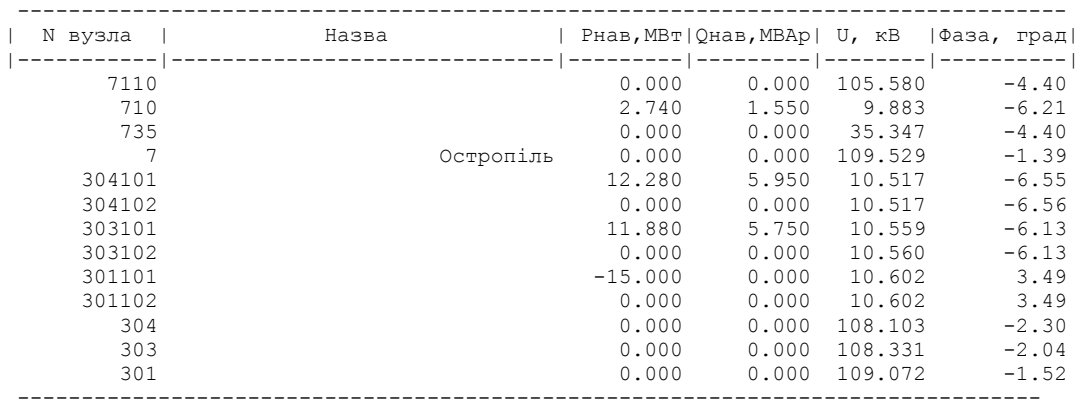

#### ІНФОРМАЦІЯ ПРО ВУЗЛИ

#### ІНФОРМАЦІЯ ПРО ВІТКИ

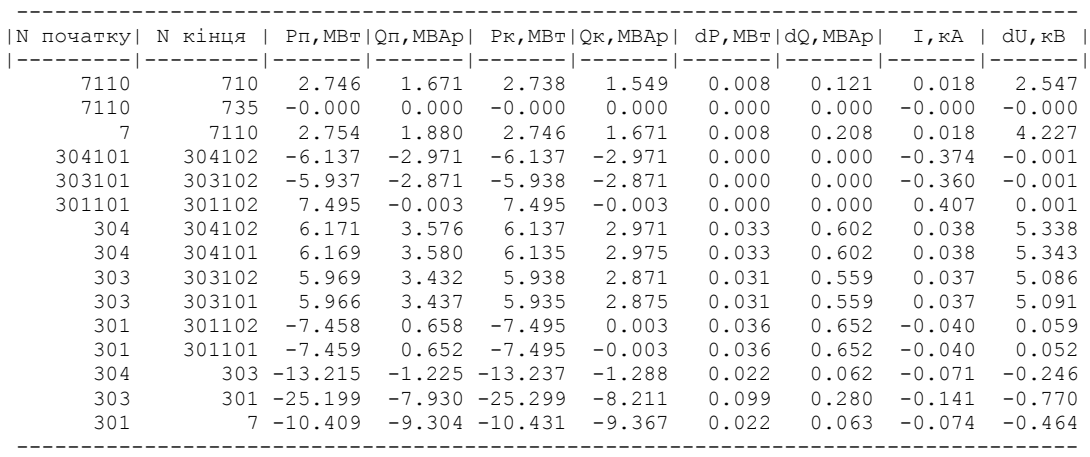

#### 2РІК

ЗАГАЛЬНА ІНФОРМАЦІЯ

Тривалість звітного періоду: 8760.0 год Час втрат: 4318.9 год

Отримано потужн./ел.енерг.: 44.568 MВт / 390.980 млн.кВт\*г Відпущено потужн./ел.енерг.: 44.060 MВт / 385.966 млн.кВт\*г

Втрати в ЛЕП 220-35 кВ: 0.195 MВт / 1.931 млн.кВт\*г Втрати в ЛЕП 750-330 кВ: 0.000 MВт / 0.000 млн.кВт\*г Сумарні втрати в ЛЕП: 0.195 MВт / 1.931 млн.кВт\*г

Втрати х.х. в трансформаторах: 0.018 MВт / 0.162 млн.кВт\*г Втрати нав. в трансформаторах: 0.295 MВт / 2.922 млн.кВт\*г Сумарні втрати в трансформаторах: 0.313 MВт / 3.084 млн.кВт\*г

СУМАРНІ ВТРАТИ У МЕРЕЖАХ 750-35 кВ "нова": 0.508 MВт / 5.014 млн.кВт\*г (1.3%)

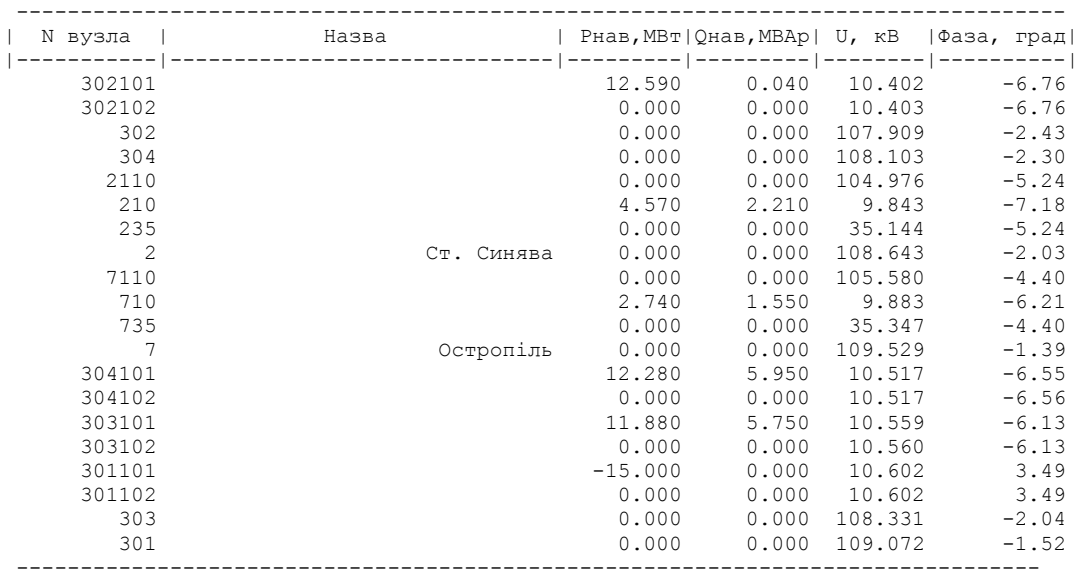

ІНФОРМАЦІЯ ПРО ВІТКИ

| $dP$ , MB $T$   $dQ$ , MBAp  <br>N кінця<br>Рп, МВт   Qп, МВАр  <br>PK, MBT   QK, MBAp  <br>$I, rA$  <br>N початку<br>6.291<br>0.018<br>0.000<br>302102<br>302101<br>0.018<br>6.291<br>0.000<br>0.349<br>0.001<br>6.318<br>6.291<br>302<br>302102<br>0.018<br>0.026<br>0.497<br>0.477<br>0.034<br>1.431<br>302<br>6.318<br>6.291<br>302101<br>0.502<br>0.022<br>0.026<br>0.477<br>0.034<br>1.437<br>0.204<br>304<br>302<br>12.683<br>0.851<br>12.662<br>0.821<br>0.021<br>0.030<br>0.068<br>2110<br>210<br>2.410<br>0.013<br>0.200<br>4.580<br>4.567<br>2.209<br>0.028<br>0.000<br>235<br>$-0.000$<br>$-0.000$<br>$-0.000$<br>$-0.000$<br>0.000<br>$-0.000$<br>2110<br>$\overline{c}$<br>4.593<br>2.755<br>4.580<br>0.344<br>2110<br>2.410<br>0.013<br>0.028<br>$\overline{c}$<br>11.865<br>11.835<br>304<br>6.250<br>6.164<br>0.030<br>0.085<br>0.071<br>710<br>2.746<br>7110<br>1.671<br>2.738<br>1.549<br>0.008<br>0.121<br>0.018<br>0.000<br>7110<br>735<br>$-0.000$<br>0.000<br>$-0.000$<br>0.000<br>0.000<br>$-0.000$<br>7<br>2.754<br>2.746<br>0.008<br>0.208<br>0.018<br>7110<br>1.880<br>1.671<br>304101<br>304102<br>$-6.137$<br>$-2.971$<br>$-6.137$<br>$-2.971$<br>0.000<br>0.000<br>$-0.374$<br>303102<br>$-5.937$<br>$-5.938$<br>0.000<br>0.000<br>$-0.360$<br>303101<br>$-2.871$<br>$-2.871$<br>$-0.003$<br>$-0.003$<br>0.000<br>0.000<br>301101<br>301102<br>7.495<br>7.495<br>0.407<br>304102<br>6.171<br>3.576<br>2.971<br>0.033<br>0.038<br>304<br>6.137<br>0.602<br>304101<br>6.169<br>6.135<br>0.602<br>304<br>3.580<br>2.975<br>0.033<br>0.038<br>303<br>303102<br>5.969<br>3.432<br>5.938<br>2.871<br>0.031<br>0.559<br>0.037<br>5.966<br>303<br>303101<br>3.437<br>5.935<br>2.875<br>0.031<br>0.559<br>0.037<br>301<br>301102<br>0.658<br>0.003<br>0.036<br>0.652<br>$-7.458$<br>$-7.495$<br>$-0.040$<br>301<br>301101<br>0.652<br>$-0.003$<br>0.036<br>0.652<br>$-0.040$<br>$-7.459$<br>$-7.495$<br>304<br>$303 - 13.215$<br>$-1.225$<br>0.022<br>0.062<br>$-0.246$<br>$-13.237$<br>$-1.288$<br>$-0.071$ |     |     |           |          |           |          |       |       |          |          |
|----------------------------------------------------------------------------------------------------|-----|-----|-----------|----------|-----------|----------|-------|-------|----------|----------|
|                                                                                                    |     |     |           |          |           |          |       |       |          | dU, ĸB   |
|                                                                                                    |     |     |           |          |           |          |       |       |          |          |
|                                                                                                    |     |     |           |          |           |          |       |       |          |          |
|                                                                                                    |     |     |           |          |           |          |       |       |          |          |
|                                                                                                    |     |     |           |          |           |          |       |       |          |          |
|                                                                                                    |     |     |           |          |           |          |       |       |          | 2.439    |
|                                                                                                    |     |     |           |          |           |          |       |       |          | $-0.000$ |
|                                                                                                    |     |     |           |          |           |          |       |       |          | 4.038    |
|                                                                                                    |     |     |           |          |           |          |       |       |          | 0.558    |
|                                                                                                    |     |     |           |          |           |          |       |       |          | 2.547    |
|                                                                                                    |     |     |           |          |           |          |       |       |          | $-0.000$ |
|                                                                                                    |     |     |           |          |           |          |       |       |          | 4.227    |
|                                                                                                    |     |     |           |          |           |          |       |       |          | $-0.001$ |
|                                                                                                    |     |     |           |          |           |          |       |       |          | $-0.001$ |
|                                                                                                    |     |     |           |          |           |          |       |       |          | 0.001    |
|                                                                                                    |     |     |           |          |           |          |       |       |          | 5.338    |
|                                                                                                    |     |     |           |          |           |          |       |       |          | 5.343    |
|                                                                                                    |     |     |           |          |           |          |       |       |          | 5.086    |
|                                                                                                    |     |     |           |          |           |          |       |       |          | 5.091    |
|                                                                                                    |     |     |           |          |           |          |       |       |          | 0.059    |
|                                                                                                    |     |     |           |          |           |          |       |       |          | 0.052    |
|                                                                                                    |     |     |           |          |           |          |       |       |          |          |
|                                                                                                    | 303 | 301 | $-25.199$ | $-7.930$ | $-25.299$ | $-8.211$ | 0.099 | 0.280 | $-0.141$ | $-0.770$ |
| 301<br>$7 - 10.409$<br>$-9.304 - 10.431$<br>$-9.367$<br>0.022<br>0.063<br>$-0.074$                                                                                                    |     |     |           |          |           |          |       |       |          | $-0.464$ |

**ДОДАТОК** 

## **ІЛЮСТРАТИВНА ЧАСТИНА**

# **РОЗВИТОК ФРАГМЕНТУ ЕЛЕКТРИЧНОЇ МЕРЕЖІ З ДОСЛІДЖЕННЯМ ПОШКОДЖЕНЬ ЛІНІЙ ЕЛЕКТРОПЕРЕДАЧІ**

# **ЛОЛАТОКА**

# ПРОТОКОЛ ПЕРЕВІРКИ КВАЛЮІКАЦІЙНОЇ РОКЛИ НА НАЯВНІСТЬ ТЕКСТОВИХ **ЗАПОЗИЧЕНЬ**

назва роботи: Розвиток фрагменту електричної мережі з дослідженням пошкоджень ліній електропередачі

Тип роботи: Магістерська кваліфікаційна робота (LBP, MKP)

Підрозділ кафедра електричних станій та систем, факультет електроенергетики та електромеханіки

(кафедра, факультет)

#### Показники звіту подібності Unicheck

Оригінальність 948 % Схожість 5.2 %

Аналіз звіту подібності (відмітити потрібне):

- □ 1. Запозичення, виявлені у роботі, оформлені коректно і не містять ознак
- □ 2. Виявлені у роботі запозичення не мають ознак плагіату, але їх надмірна кількість викликає сумніви шоло цінності роботи і вілсутності самостійності ії виконання автором. Роботу направити на розгляд експертної комісії
- 3. Виявлені у роботі запозичення є недобросовісними і мають ознаки плагіату та/або в ній містяться навмисні спотворення тексту, що вказують на спроби приховування недобросовісних запозичень.

0соба, відповідальна за перевірку Журти

Гунько І.О. (прізнини, ініціали)

Ознайомлені з повним звітом подібності, який був згенерований системою Unicheck щодо роботи.

Автор роботи

Костіна Т.Є. (opismous, initiate)

Tenta B.B. (opianune, ininiana)

Керівник роботи